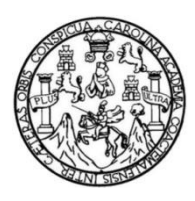

Universidad de San Carlos de Guatemala Facultad de Ingeniería Escuela de Ingeniería Civil

# **DISEÑO DE DOS NIVELES PARA LA ESCUELA PRIMARIA TECÚN UMÁN EN BARCENAS, ZONA 4 Y DISEÑO DE UN DRENAJE SANITARIO EN COMUNIDAD UNIDOS 8 DE MARZO, MEZQUITAL, ZONA 12, VILLA NUEVA, GUATEMALA**

## **José Alfredo Barrera González**

Asesorado por el Ing. Manuel Alfredo Arrivillaga Ochaeta

Guatemala, noviembre de 2019

#### UNIVERSIDAD DE SAN CARLOS DE GUATEMALA

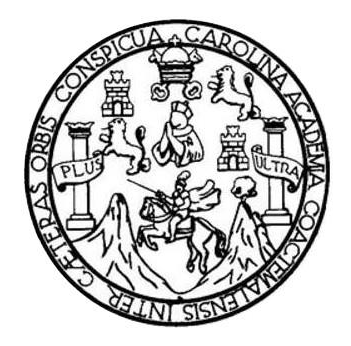

FACULTAD DE INGENIERÍA

# **DISEÑO DE DOS NIVELES PARA LA ESCUELA PRIMARIA TECÚN UMÁN EN BARCENAS, ZONA 4 Y DISEÑO DE UN DRENAJE SANITARIO EN COMUNIDAD UNIDOS 8 DE MARZO, MEZQUITAL, ZONA 12, VILLA NUEVA, GUATEMALA**

TRABAJO DE GRADUACIÓN

# PRESENTADO A LA JUNTA DIRECTIVA DE LA FACULTAD DE INGENIERÍA POR

# **JOSÉ ALFREDO BARRERA GONZÁLEZ**

ASESORADO POR EL ING. MANUEL ALFREDO ARRIVILLAGA OCHAETA

AL CONFERÍRSELE EL TÍTULO DE

**INGENIERO CIVIL**

GUATEMALA, NOVIEMBRE DE 2019

# UNIVERSIDAD DE SAN CARLOS DE GUATEMALA FACULTAD DE INGENIERÍA

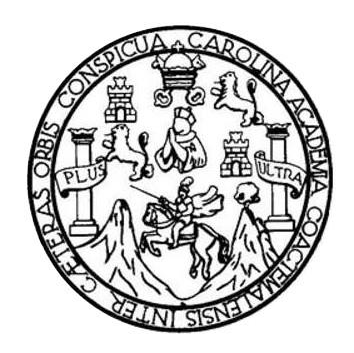

## **NÓMINA DE JUNTA DIRECTIVA**

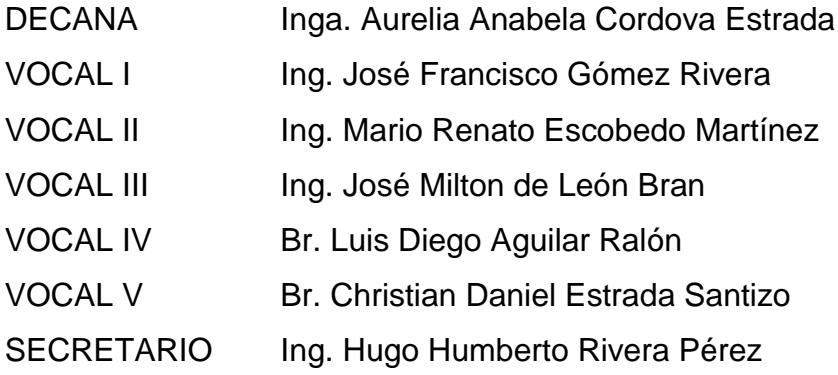

# **TRIBUNAL QUE PRACTICÓ EL EXAMEN GENERAL PRIVADO**

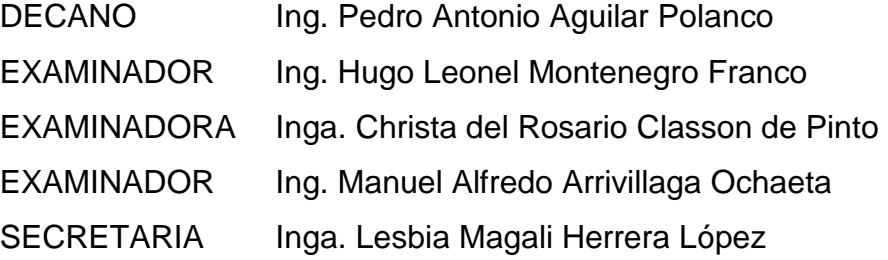

### HONORABLE TRIBUNAL EXAMINADOR

En cumplimiento con los preceptos que establece la ley de la Universidad de San Carlos de Guatemala, presento a su consideración mi trabajo de graduación titulado:

DISEÑO DE DOS NIVELES PARA LA ESCUELA PRIMARIA TECÚN UMÁN EN BARCENAS, ZONA 4 Y DISEÑO DE UN DRENAJE SANITARIO EN COMUNIDAD UNIDOS 8 DE MARZO, MEZQUITAL, ZONA 12, VILLA NUEVA, GUATEMALA

Tema que me fuera asignado por la Dirección de la Escuela de Ingeniería Civil, con fecha de 4 de abril de 2016.

José Alfredo Barrera González

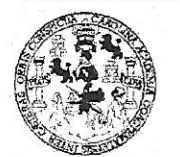

#### FACULTAD DE INGENIERÍA

#### **UNIDAD DE EPS**

Guatemala, 03 de septiembre de 2019 REF.EPS.DOC.567.09.2019

Ingeniero Pedro Antonio Aguilar Polanco Director Escuela de Ingeniería Civil Facultad de Ingeniería Universidad de San Carlos de Guatemala Presente.

Estimado Ingeniero Aguilar Polanco.

Por este medio atentamente le informo que como Asesor-Supervisor de la Práctica del Ejercicio Profesional Supervisado (E.P.S.), del estudiante universitario José Alfredo Barrera González, Registro Académico 201122767 y CUI 2115 01085 0601 de la Carrera de Ingeniería Civil, procedí a revisar el informe final, cuyo título es: DISEÑO DE DOS NIVELES PARA LA ESCUELA PRIMARIA TECÚN UMÁN EN BÁRCENAS, ZONA 4 Y DISEÑO DE UN DRENAJE SANITARIO EN COMUNIDAD UNIDOS 8 DE MARZO, MEZQUITAL, ZONA 12, VILLA NUEVA, GUATEMALA.

En tal virtud, LO DOY POR APROBADO, solicitándole darle el trámite respectivo.

Sin otro particular, me es grato suscribirme.

Atentamente,  $"Id"$ Enseñad Todos"  $\overline{a}$ ad de San Carlos de Ing. Mahuél Alfredo Arrivillaga Ochreta Manuel Alfredo Arrivillaga Ochacta ASESOR - SUPERVISOR DE EPS sesor-Supervisor de EPS Unidad de Prácticas de Ingeniería y EPS rea de Thgenería Civil Facultad de Inj

c.c. Archivo MAAO/ra

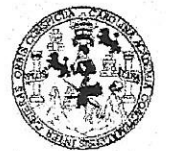

#### FACULTAD DE INGENIERÍA

**UNIDAD DE EPS** 

Guatemala, 07 de noviembre de 2019 REF.EPS.D.408.11.2019

Ing. Pedro Antonio Aguilar Polanco Director Escuela de Ingeniería Civil Facultad de Ingeniería Presente

Estimado Ingeniero Aguilar Polanco:

Por este medio atentamente le envío el informe final correspondiente a la práctica del Ejercicio Profesional Supervisado, (E.P.S) titulado DISEÑO DE DOS NIVELES PARA LA ESCUELA PRIMARIA TECÚN UMÁN EN BÁRCENAS, ZONA 4 Y DISEÑO DE UN DRENAJE SANITARIO EN COMUNIDAD UNIDOS 8 DE MARZO, MEZQUITAL, ZONA 12, VILLA NUEVA, GUATEMALA, que fue desarrollado por el estudiante universitario José Alfredo Barrera González, CUI 2115 01085 0601 y Registro Académico 201122767, quien fue debidamente asesorado y supervisado por el Ing. Manuel Alfredo Arrivillaga Ochaeta.

Por lo que habiendo cumplido con los objetivos y requisitos de ley del referido trabajo y existiendo la aprobación por parte del Asesor-Supervisor, como Director apruebo su contenido solicitándole darle el trámite respectivo.

Sin otro particular, me es grato suscribirme.

Atentamente, Todos "Id y Enseñad Ing. Oscar Argueta Hernández Director Unidad de EPS <sub>de San</sub> Carios de G*uato.* **DIRECCIÓN-**Unidad de Prácticas de Ingeniería y El *Facultad de Inveni* 

OAH/ra

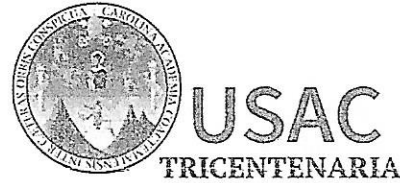

http;//civil.ingenieria.usac.edu.gt

ESCUELA DE INGENIERÍA CIVIL

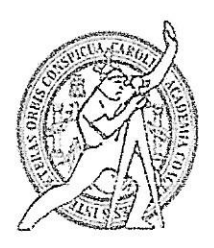

Universidad de San Carlos de Guatemala **FACULTAD DE INGENIERÍA** 

> Guatemala, 18 de septiembre de 2019

Ingeniero Pedro Antonio Aguilar Polanco Director Escuela Ingeniería Civil Facultad de Ingeniería Universidad de San Carlos

Estimado Ingeniero Aguilar Polanco:

Le informo que he revisado el trabajo de graduación DISEÑO DE DOS NIVELES PARA LA ESCUELA PRIMARIA TECÚN UMÁN EN BARCENAS, ZONA 4 Y DISEÑO DE UN DRENAJE SANITARIO EN COMUNIDAD UNIDOS 8 DE MARZO, MEZQUITAL, ZONA 12, VILLA NUEVA, GUATEMALA desarrollado por el estudiante de Ingeniería Civil José Alfredo Barrera González con CUI 2115010850601 Registro Académico No. 201122767, quien contó con la asesoría del Ing. Manuel Alfredo Arrivillaga Ochaeta.

Considero este trabajo bien desarrollado y representa un aporte para la comunidad del área y habiendo cumplido con los objetivos del referido trabajo doy mi aprobación al mismo solicitando darle el trámite respectivo.

Atentamente.

ID Y ENSEÑAD A/TODOS FACULTAD DE INGENIERIA  $ECUE$ **DEPARTAMENTO** DE **HIDRAULICA** USAC Ing. Rafael Enrique Morales Ochoa Revisor por el Departamento de Hidráulica

/mrrm.

Más de 138 años de Trabajo y Mejora Continua

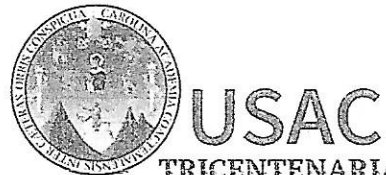

http;//civil.ingenieria.usac.edu.gt

ESCUELA DE INGENIERÍA CIVIL

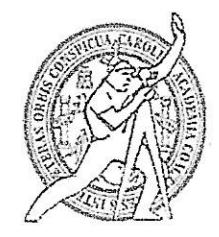

TRICENTENARIA Universidad de San Carlos de Guatemala **FACULTAD DE INGENIERÍA** 

> Guatemala, 04 de noviembre de 2019

Ingeniero Pedro Antonio Aguilar Polanco Director Escuela Ingeniería Civil Facultad de Ingeniería Universidad de San Carlos

Estimado Ingeniero Aguilar.

Le informo que he revisado el trabajo de graduación DISEÑO DE DOS NIVELES PARA LA ESCUELA PRIMARIA TECÚN UMÁN EN BARCENAS, ZONA 4 Y DISEÑO DE UN DRENAJE SANITARIO EN COMUNIDAD UNIDOS 8 DE MARZO, MEZQUITAL, ZONA 12, VILLA NUEVA, GUATEMALA desarrollado por el estudiante de Ingeniería Civil José Alfredo Barrera González, con Registro Estudiantil No. 201122767, quien contó con la asesoría del Ing. Manuel Alfredo Arrivillaga Ochaeta.

Considero este trabajo bien desarrollado y representa un aporte para la comunidad del área y habiendo cumplido con los objetivos del referido trabajo doy mi aprobación al mismo solicitando darle el trámite respectivo.

Atentamente, ID Y ENSEÑAD A TODOS FACULTAD DE INGENIERIA **DEPARTAMENTO** DE Ing. Ronald Estuardo Galindo Cabrera **ESTRUCTURAS** USAC Jefe del Departamento de Estructuras

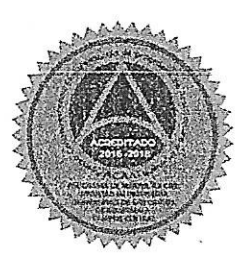

/mrrm.

Más de 138 años de Trabajo y Mejora Contínua

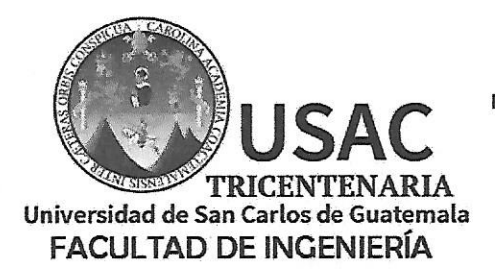

http;//civil.ingenieria.usac.edu.gt

ESCUELA DE INGENIERÍA CIVIL

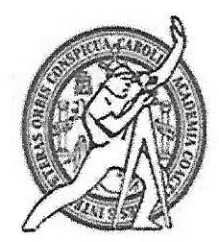

El director de la Escuela de Ingeniería Civil, después de conocer el dictamen del Asesor Ing. Manuel Alfredo Arrivillaga Ochaeta y del Coordinador de E.P.S. Ing. Oscar Argueta Hernández, al trabajo de graduación del estudiante José Alfredo Barrera González DISEÑO DE DOS NIVELES PARA LA ESCUELA PRIMARIA TECÚN UMÁN EN BARCENAS, ZONA 4 Y DISEÑO DE UN DRENAJE SANITARIO EN COMUNIDAD UNIDOS 8 DE MARZO, MEZQUITAL, ZONA 12, VILLA NUEVA, GUATEMALA da por este medio su aprobación a dicho trabajo.

**DIRF** Ing. Pedro Antonio Aquilar

Guatemala, noviembre 2019 /mrrm.

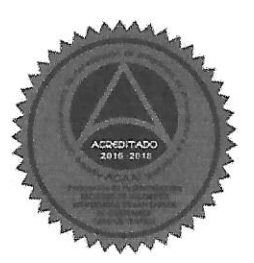

Mas de 136 años de Trabajo y Mejora Continua

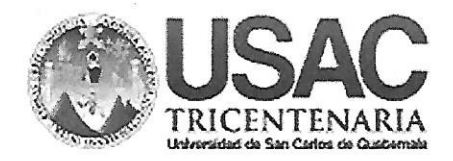

Decanato **Facultad de Ingeniería** 24189102 - 24189103

DTG. 593.2019

La Decana de la Facultad de Ingeniería de la Universidad de San Carlos de Guatemala, luego de conocer la aprobación por parte del Director de la Escuela de Ingeniería Civil, al Trabajo de Graduación titulado: DISEÑO DE DOS NIVELES PARA LA ESCUELA PRIMARIA TECÚN UMÁN **EN** ZONA 4 Y DISEÑO DE UN DRENAJE SANITARIO EN **BARCENAS,** COMUNIDAD UNIDOS 8 DE MARZO, MEZQUITAL, ZONA 12, VILLA NUEVA, GUATEMALA, presentado por el estudiante universitario: José Alfredo Barrera González, y después de haber culminado las revisiones previas bajo la responsabilidad de las instancias correspondientes, autoriza la impresión del mismo.

IMPRÍMASE:

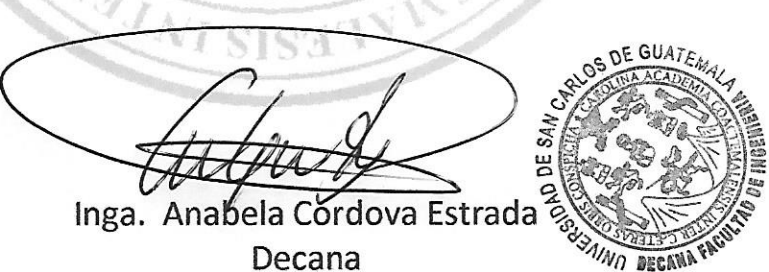

Guatemala, noviembre de 2019

/gdech

Escuelas: Ingeniería Civil, Ingeniería Mecánica Industrial, Ingeniería Química, Ingeniería Mecánica Eléctrica, - Escuela de Ciencias, Regional de Ingeniería Sanitaria y Recursos Hidráulicos (ERIS). Post-Grado Maestria en Sistemas Mención Ingeniería Vial. Carreras: Ingeniería Mecánica, Ingeniería Electrónica, Ingeniería en Ciencias y Sistemas. Licenciatura en Matemática. Licenciatura en Hisica. Centro de Estudios Superiores de Energia y Minas (CESEM). Guatemala, Ciudad Universitaria, Zona 12. Guatemala, Centroamérica.

# **ACTO QUE DEDICO A:**

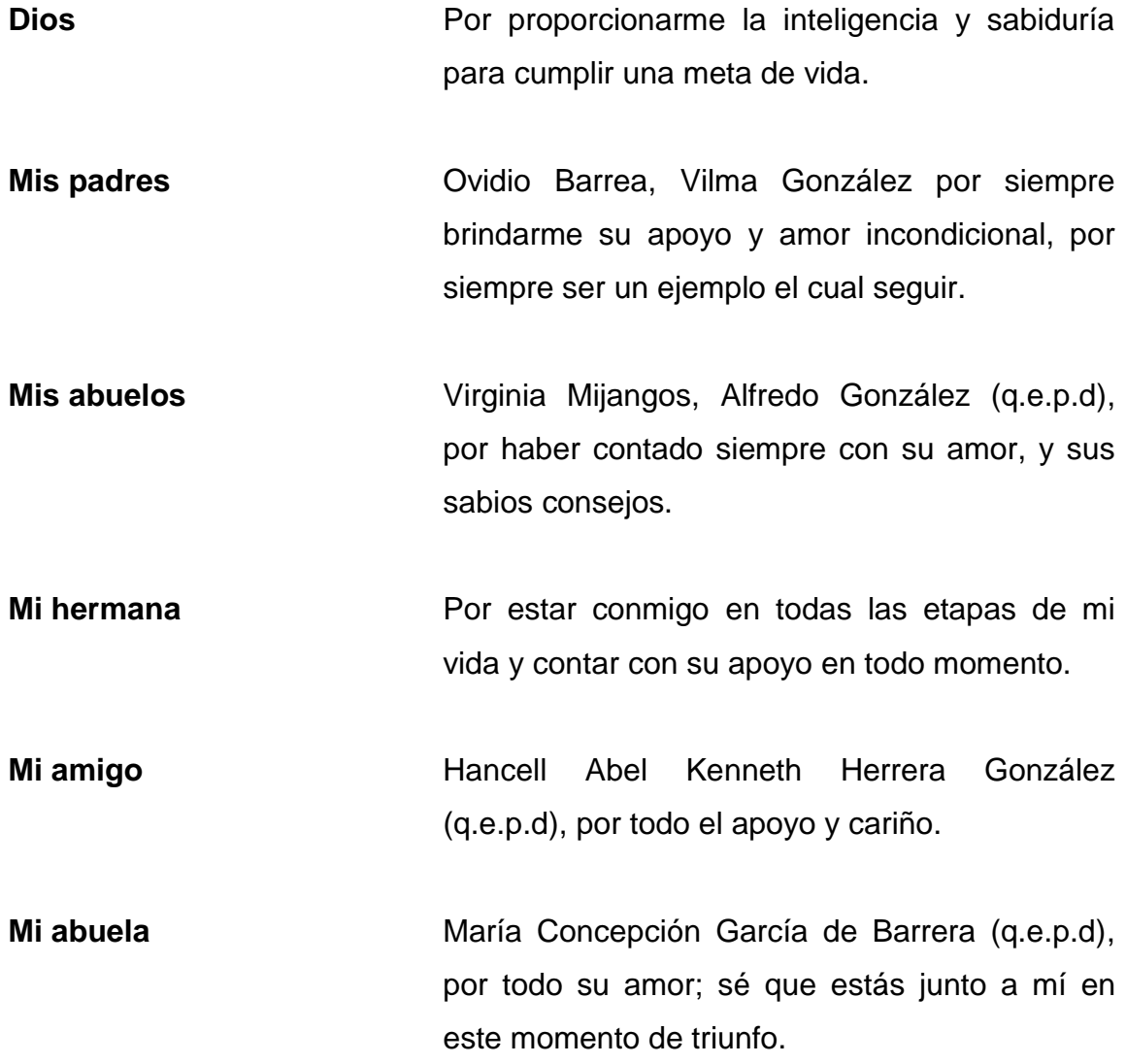

# **AGRADECIMIENTOS A:**

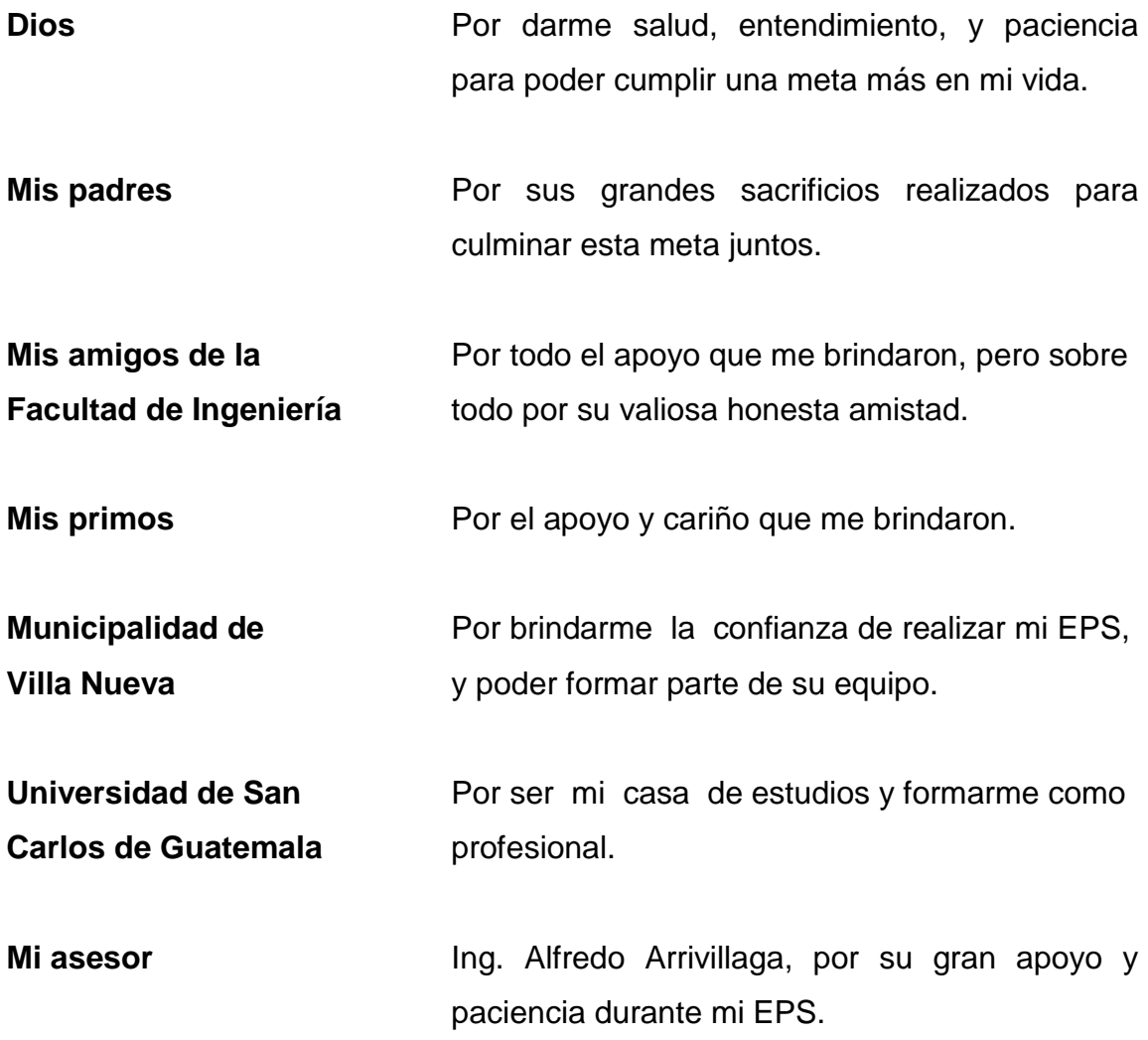

# ÍNDICE GENERAL

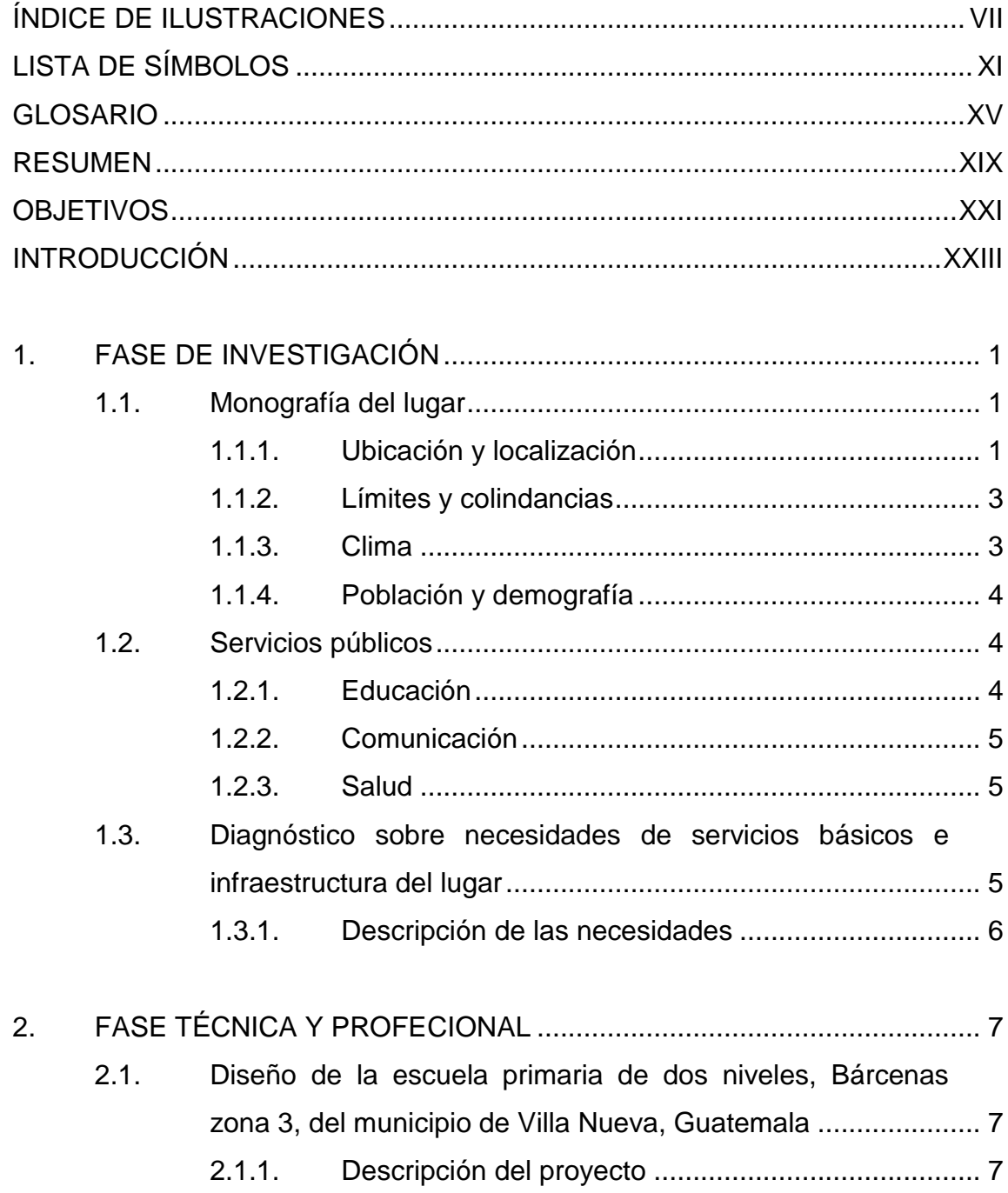

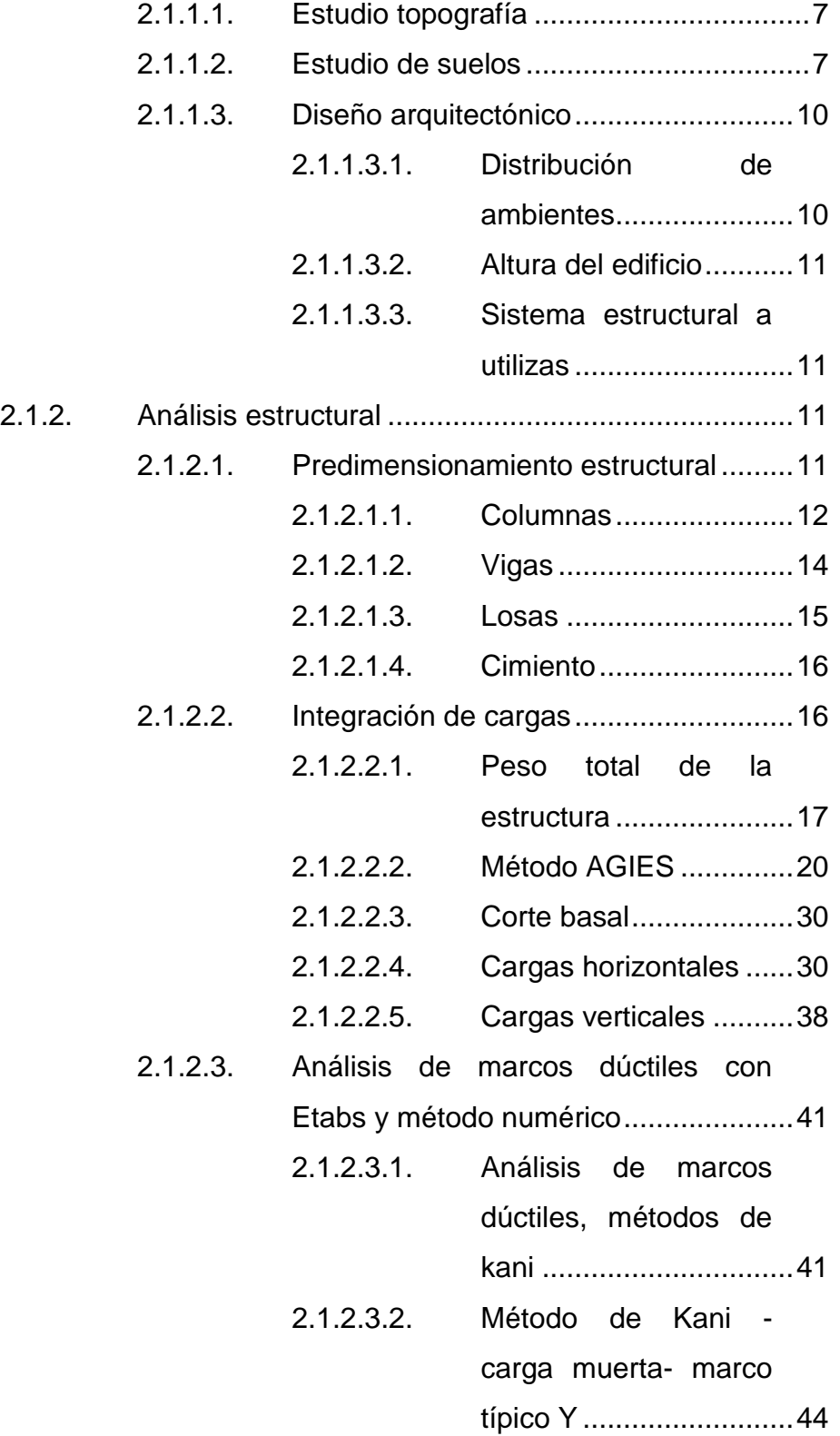

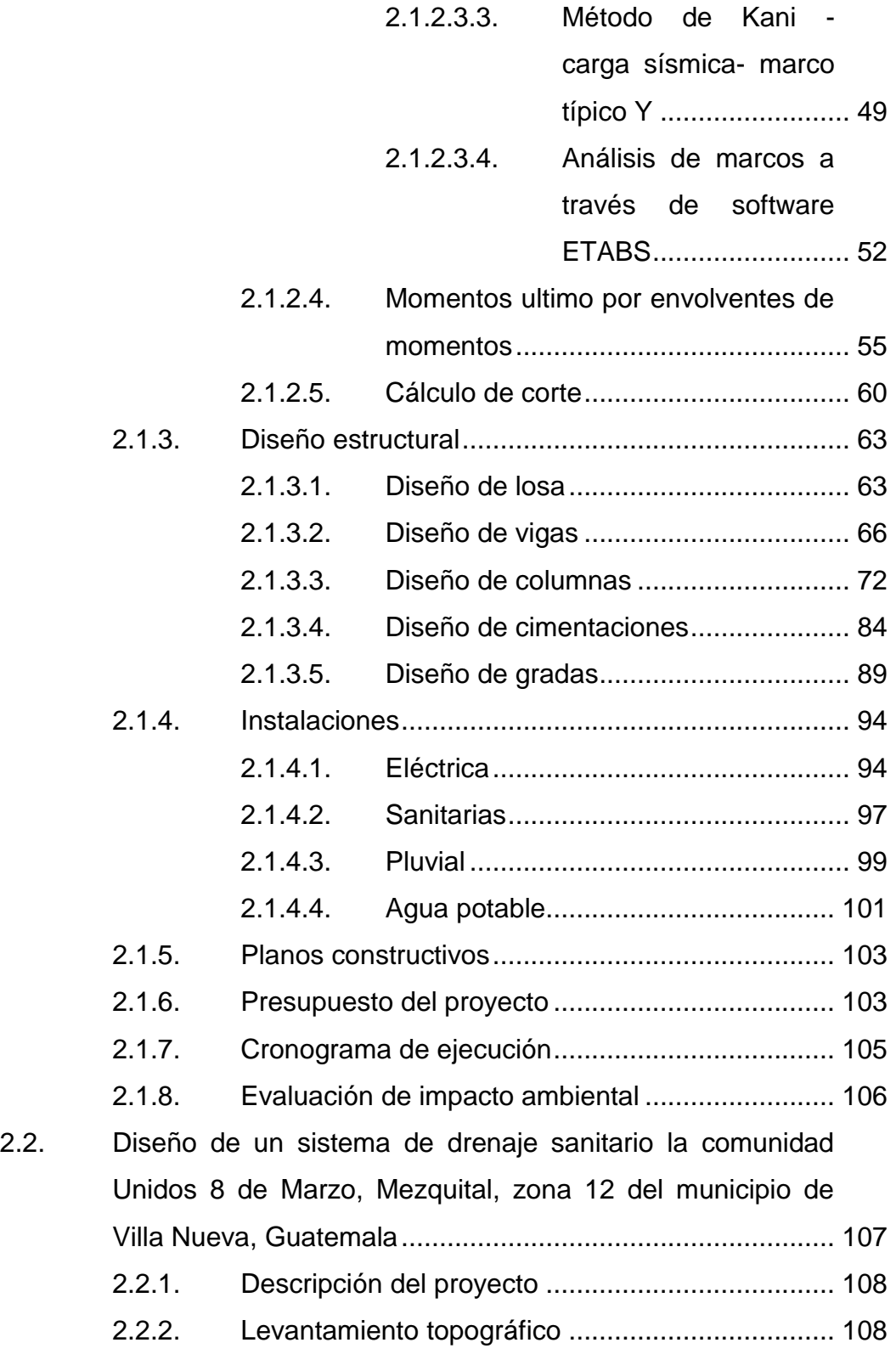

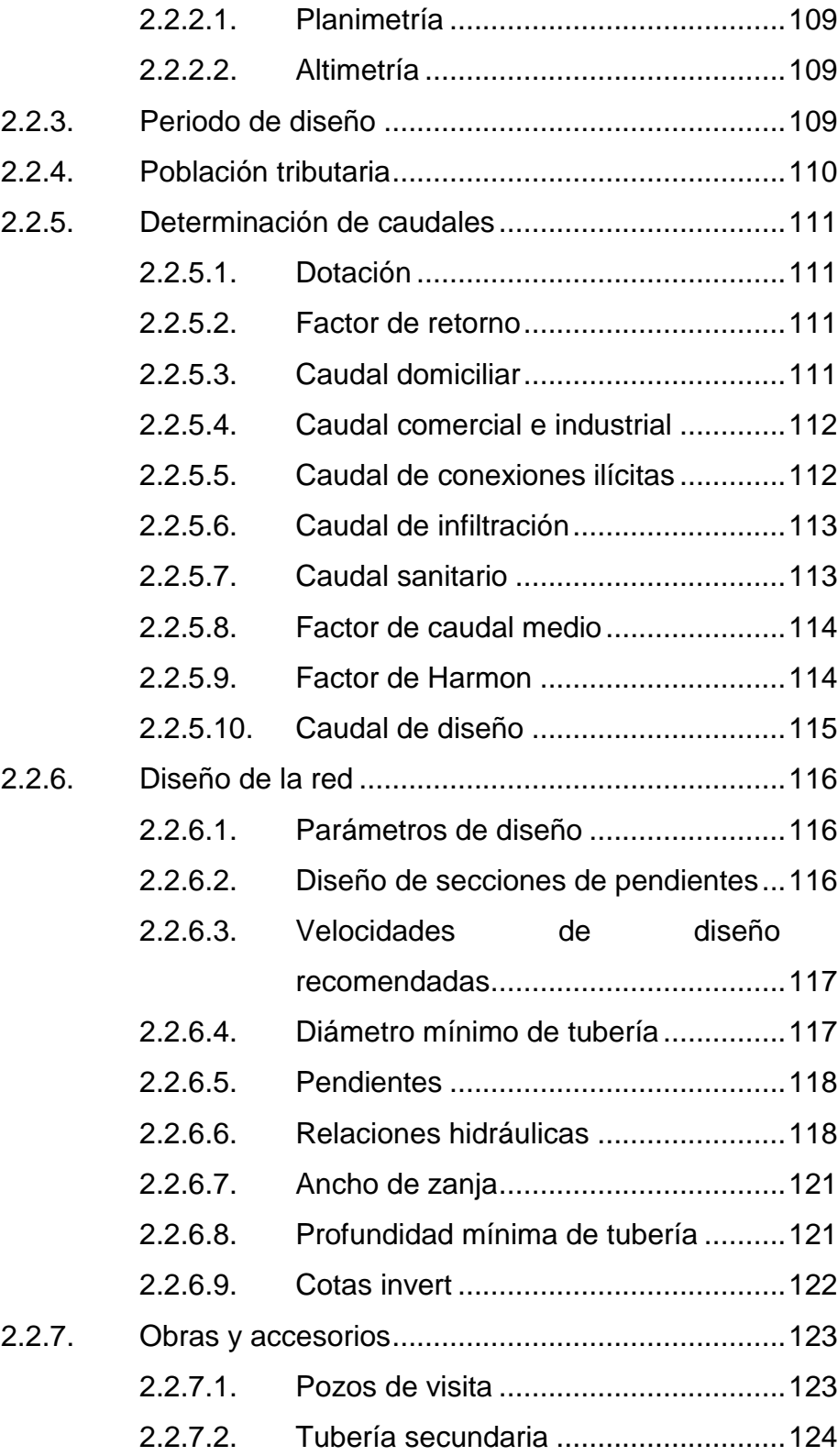

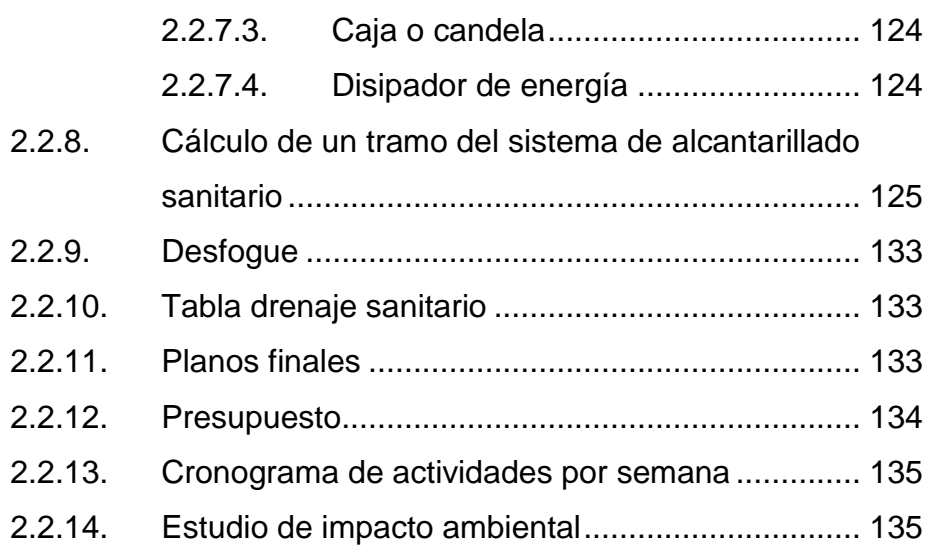

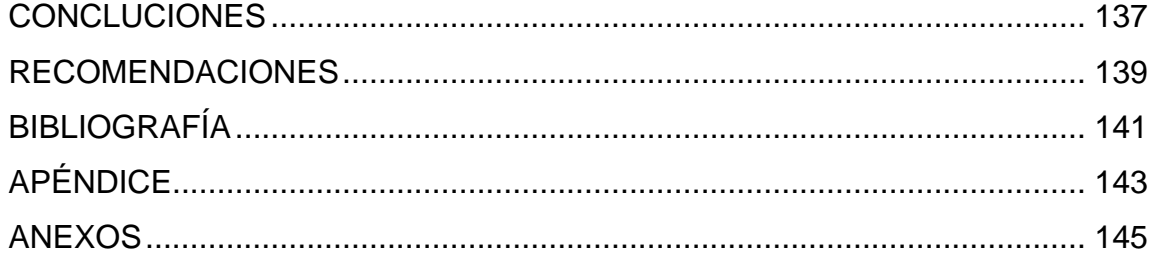

VI

# <span id="page-18-0"></span>**ÍNDICE DE ILUSTRACIONES**

# **FIGURAS**

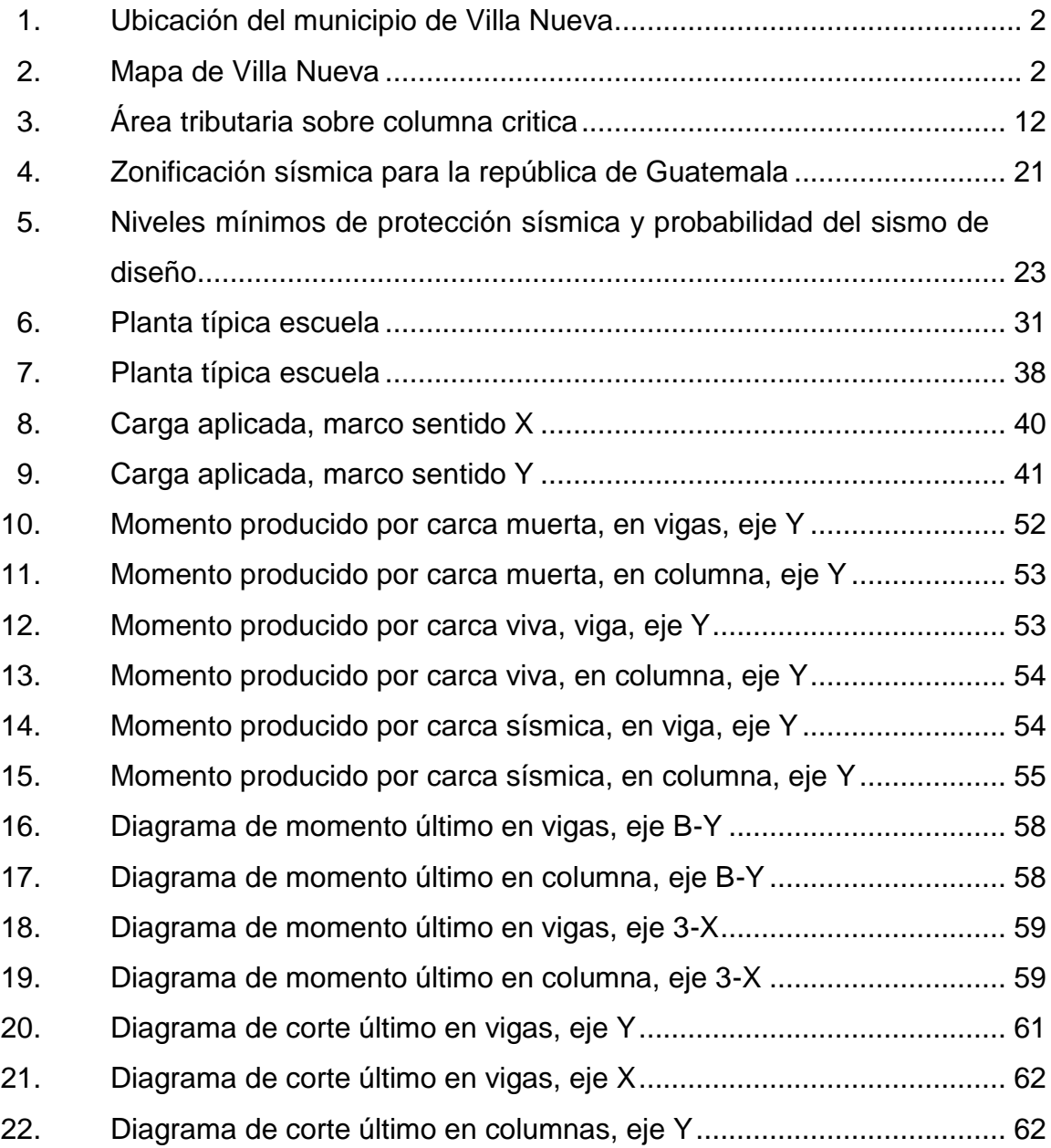

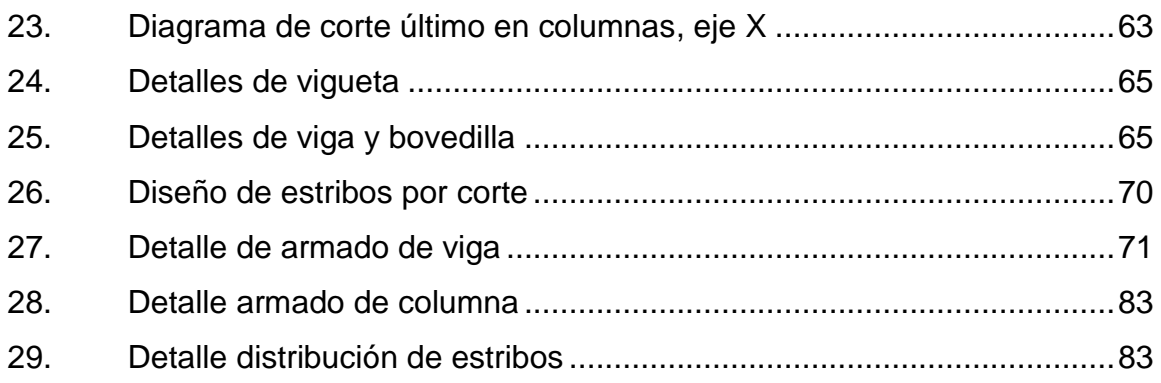

# **TABLAS**

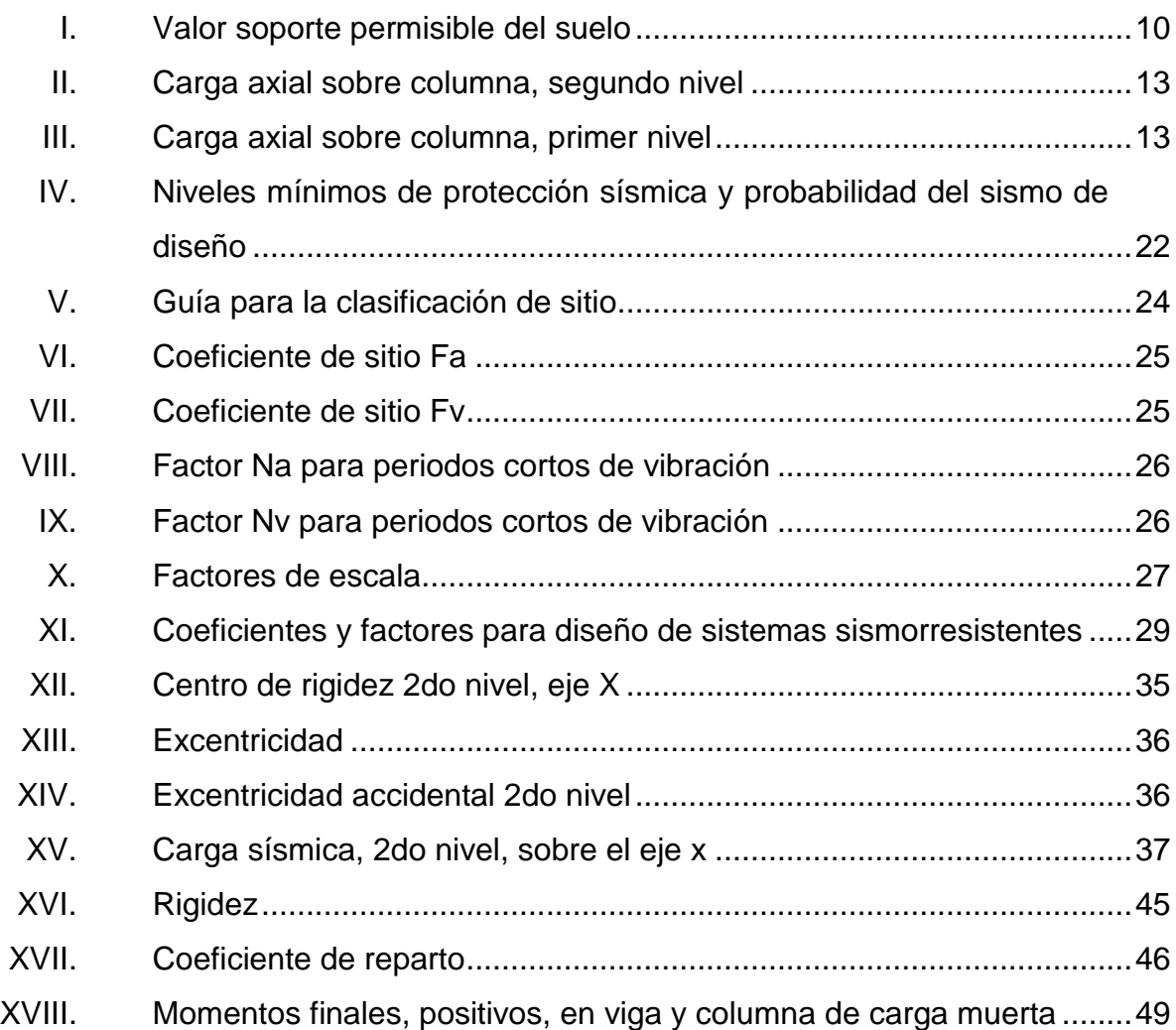

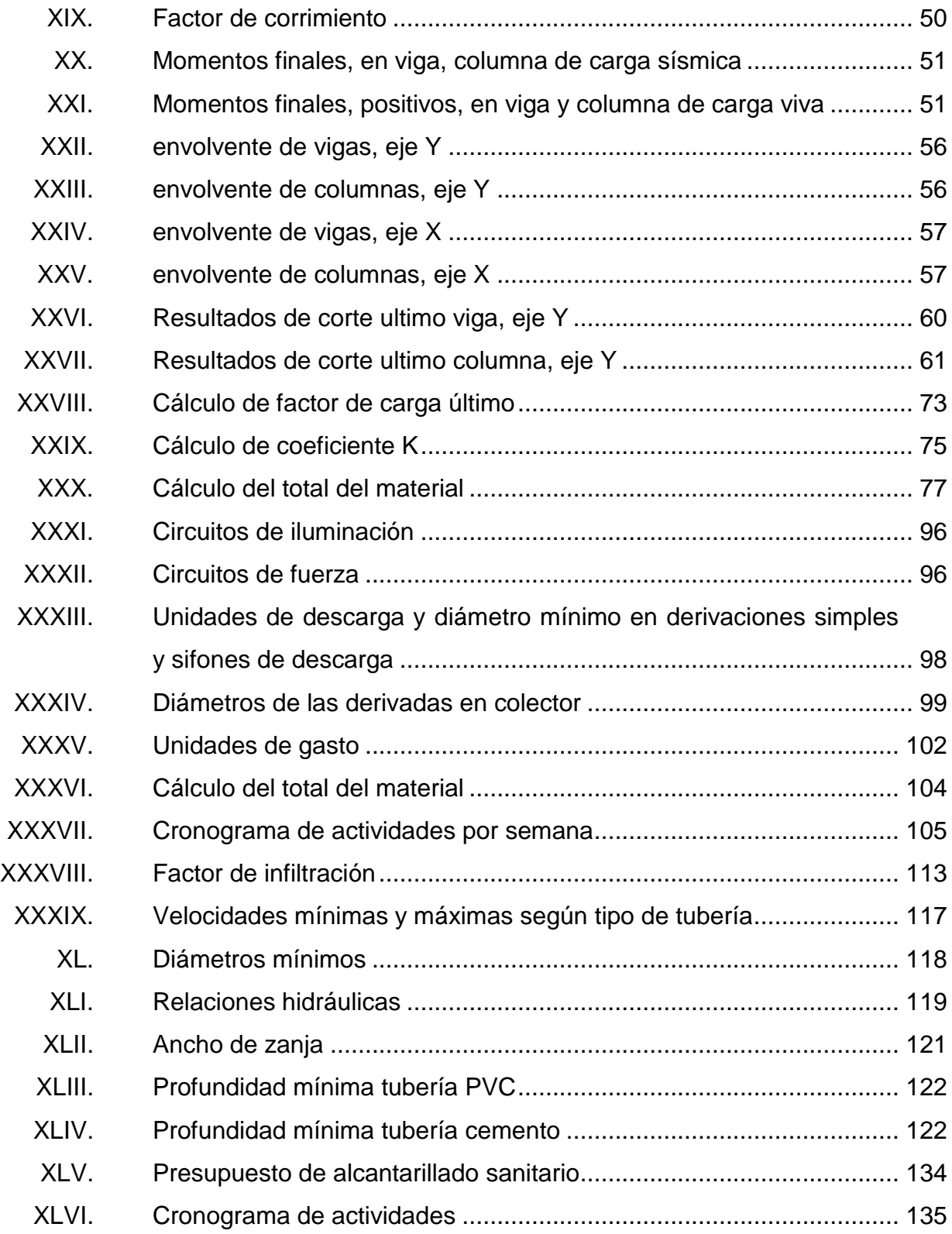

# **LISTA DE SÍMBOLOS**

<span id="page-22-0"></span>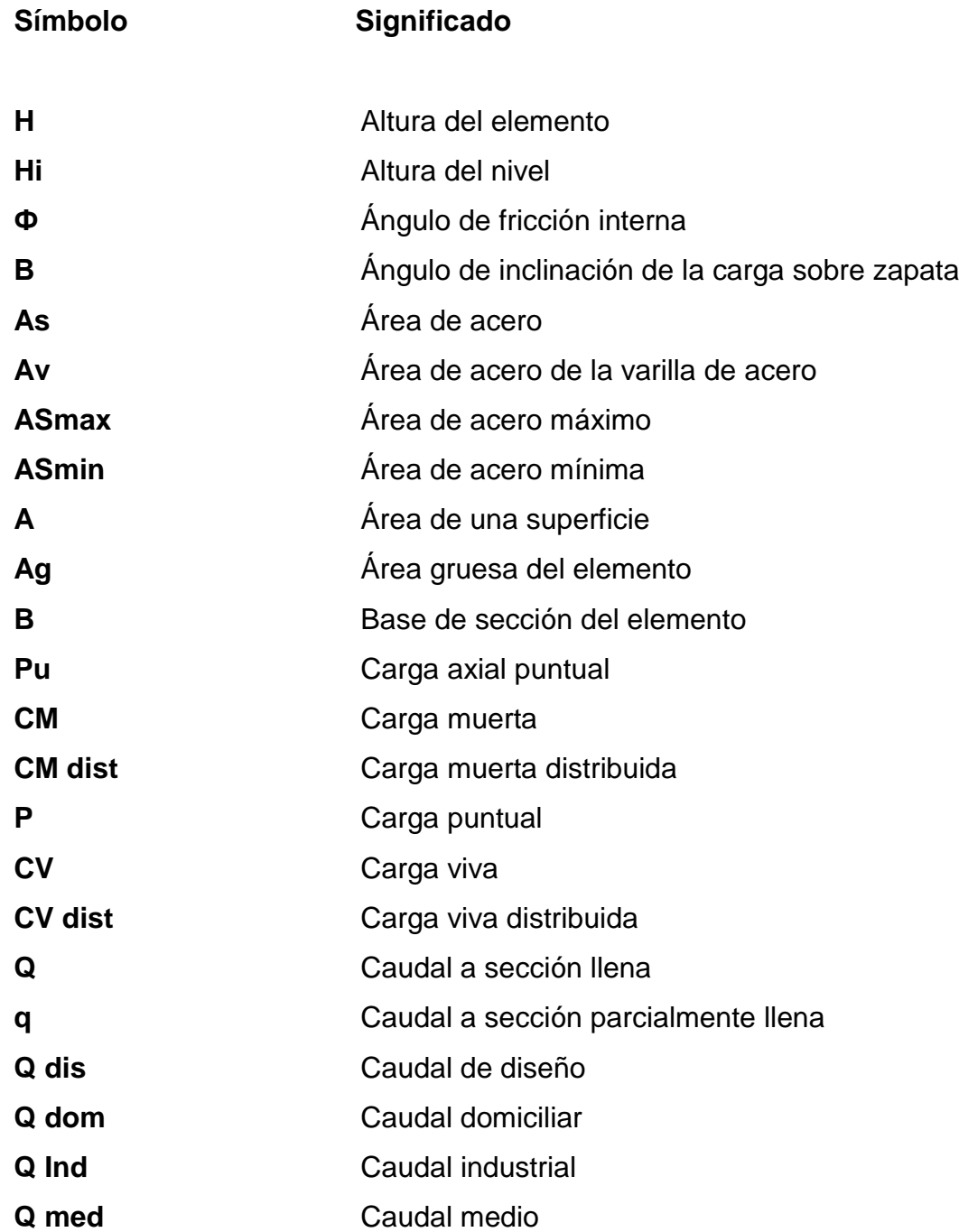

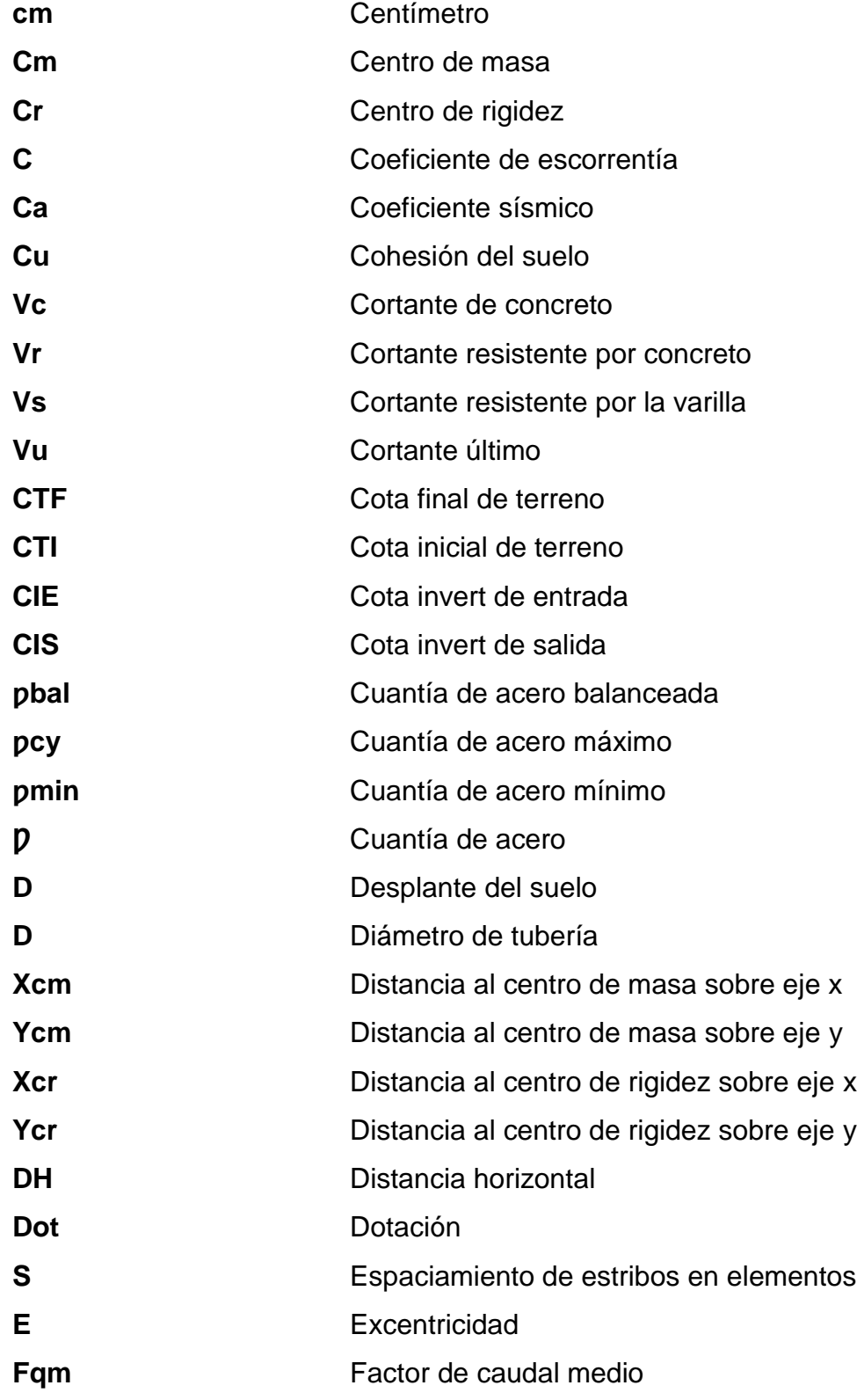

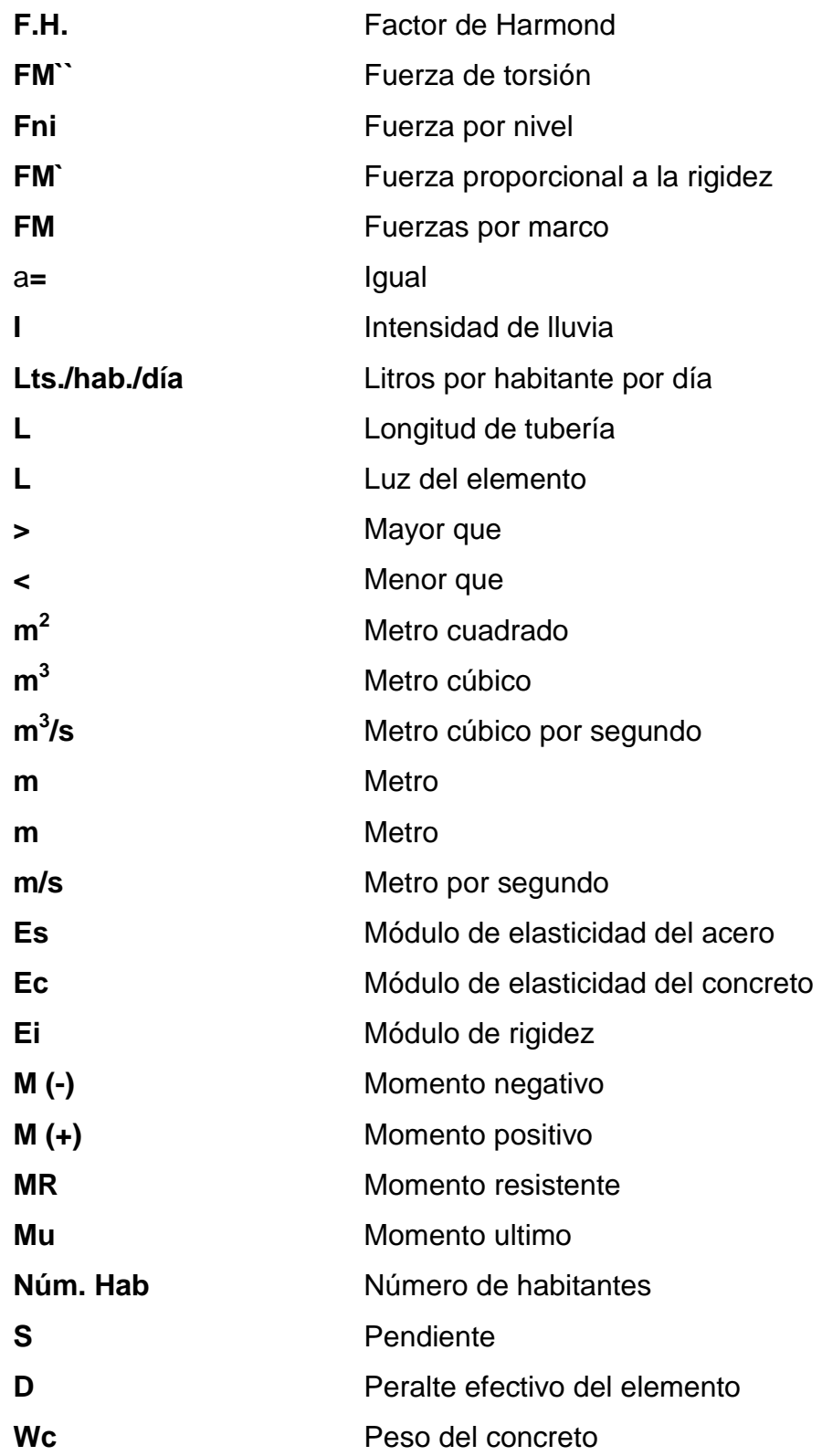

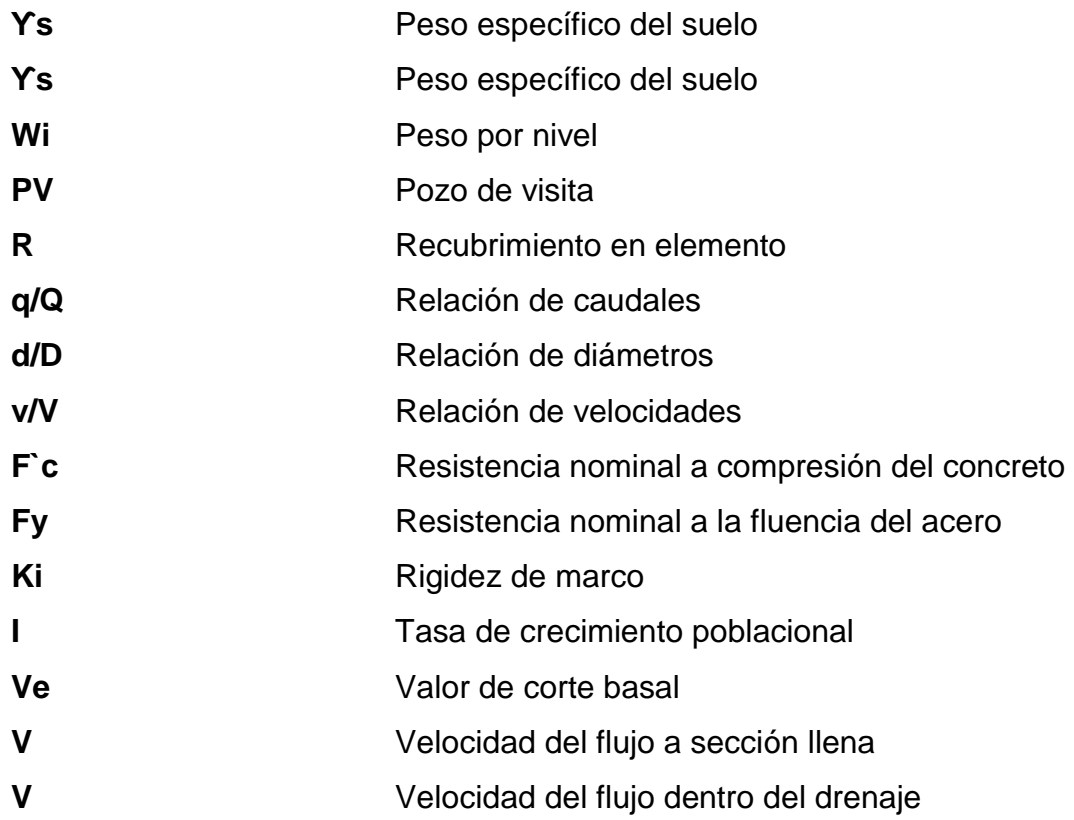

# **GLOSARIO**

<span id="page-26-0"></span>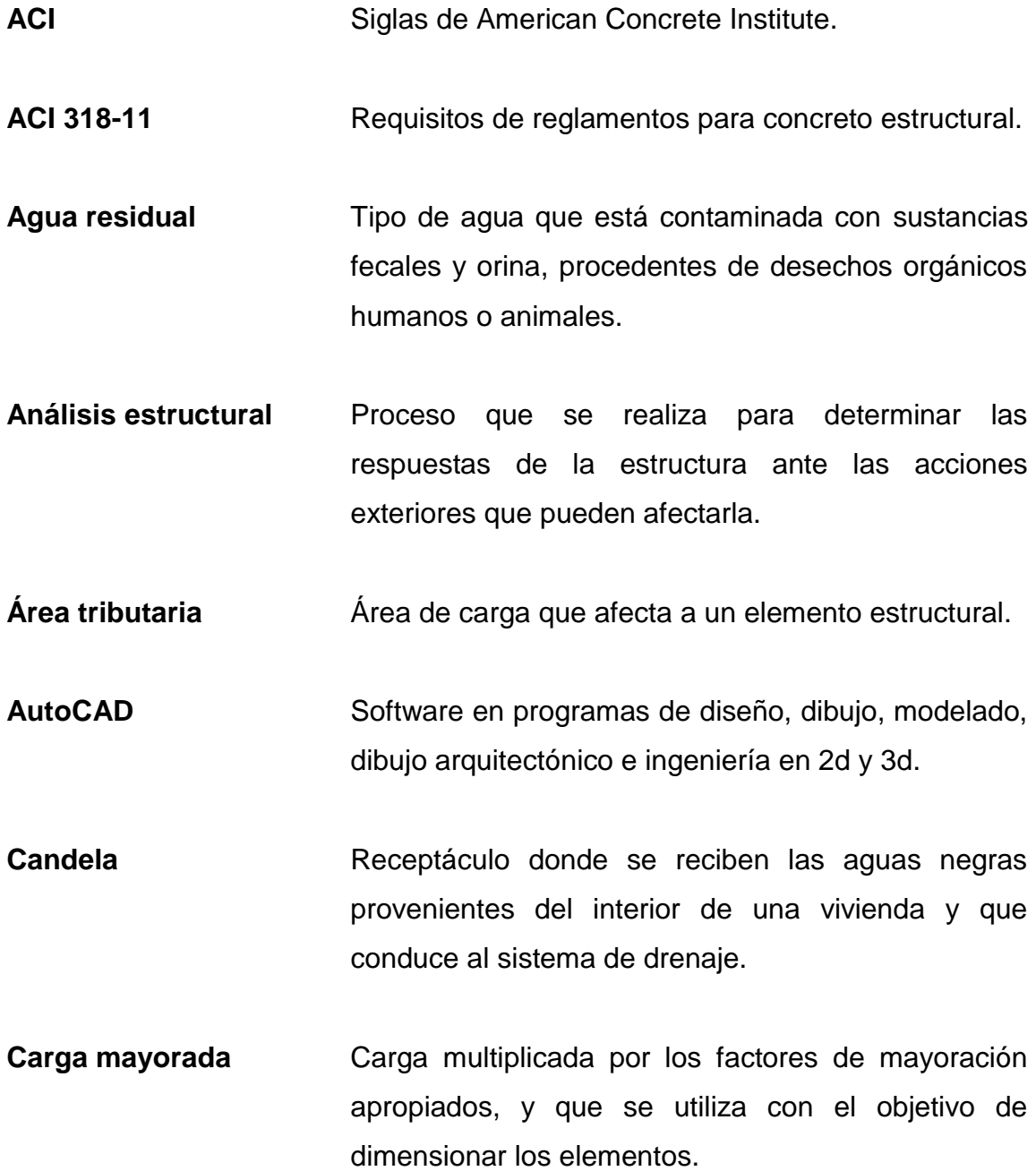

- **Caudal** Volumen de agua por unidad de tiempo que en un punto observado en un instante determinado fluye dentro de una tubería.
- **Columna** Elemento estructural capaz de resistir carga axial de compresión y que tiene una altura de por lo menos, tres veces su menor dimensión lateral.
- **Conexión domiciliar** Tubería que conduce las aguas residuales desde el interior de la vivienda hasta el frente de esta, donde se encuentra la candela.
- **Corte basal** En cálculo estructural, es la fuerza total lateral que se aplica a una edificación, para similar sobre un módulo matemático, los efectos del sismo en la estructura.
- **Cota invert** Cota o altura de la parte inferior del tubo ya instalado.
- **Densidad de** Relación existente entre el número de habitantes por vivienda unidad de área.
- **Descarga** Lugar donde se desfogan las aguas residuales provenientes de un colector, las cuales pueden estar crudas o tratadas.
- **Estribo** Refuerzo transversal que absorben los esfuerzos de corte de un elemento estructural
	- XVI
- **Excentricidad** Es la distancia que separa al centro de masa del centro de rigidez.
- Factor de caudal Relación entre la suma de los caudales y los **medio** habitantes a servir.
- **Factor de Harmond** Factor de seguridad para las horas pico, está en relación con la población.
- **Factor de Manning** Ecuación utilizada para determinar la velocidad de un flujo a cielo abierto, relaciona la rugosidad de la superficie, la pendiente y el radio hidráulico de la sección.
- **Factor de retorno** Porcentaje de agua potable que después de ser utilizada va al sistema de drenaje.
- **Factor de rugosidad** Factor que expresa que tan lisa es una superficie.
- **Infom** Instituto de Fomento Municipal.

**Insivumeh** Instituto Nacional de Sismología, Vulcanología, Meteorología e Hidrología.

**Losa** Son elementos estructurales de concreto armado o de materiales prefabricados, de sección transversal rectangular llena, o con huecos, de poco espesor y abarcan una superficie considerable del piso. Sirven para conformar pisos y techos en un edificio y se apoyan en las vigas o muros.

**Momento** Es la propiedad por la cual una fuerza tiende a generar un movimiento de rotación a un cuerpo alrededor de un punto o de un eje.

**Período de diseño** Período de tiempo el cual el sistema prestará un servicio eficiente.

**Rigidez** Es la capacidad de un objetivo solido o elemento estructural para soportar esfuerzos sin adquirir grandes deformaciones o desplazamientos.

**Tirante Altura de las aguas residuales y pluviales dentro de** un drenaje.

**Valor soporte** Capacidad de carga del suelo en unidades de fuerza por unidad área.

**Viga** Elemento arquitectónico rígido, generalmente horizontal, proyectado para soportar y transmitir las cargas transversales a que está sometido hacia los elementos de apoyo.

**Zapata Estructura cuya función es trasmitir la carga al** subsuelo a una presión de acuerdo a las propiedades del suelo.

### **RESUMEN**

<span id="page-30-0"></span>El presente trabajo de graduación es el resultado del ejercicio profesional supervisado (EPS); se desarrolla el diseño de dos proyectos. El primer diseño consta de una escuela primaria de dos niveles en Bárcenas, zona 3; y el segundo es un drenaje sanitario en la comunidad Unidos 8 de Marzo, Mezquital, zona 12; ambos ubicados en el municipio de Villa Nueva; los cuales pretenden brindar bienestar a los habitantes y mejorar las condiciones de vida.

El edificio para la escuela primaria es de dos niveles con 755 m² de construcción; consta de una dirección, una sala de reunión para maestros, una tienda, una clínica dental, una enfermería, 9 aulas, dos baterías de baños para hombre, los cuales cuentan con 3 inodoros, 3 mingitorios y 3 lavamanos, por baño; por último, dos baterías de baños para mujeres que cuentan con 4 inodoros, 4 lavamanos y 1 ducha; beneficiará a 368 estudiantes.

La falta de saneamiento es otro gran problema que afecta a la población, por lo que es necesario el diseño de un sistema de drenaje sanitario adecuado para la población actual y la población futura. La población beneficiada es de 160 familias. Este proyecto consta de aproximadamente 2,3 kilómetros de extensión, colectores principales de tubería PVC de 8 pulgadas de diámetro, ramales secundarios con tunería PVC de 6 pulgadas de diámetro y 47 pozos de visita.

# **OBJETIVOS**

#### <span id="page-32-0"></span>**General**

Diseñar un edificio de dos niveles para la escuela primaria Tecún Umán ubicada en Bárcenas, zona 4, y de un drenaje sanitario en la comunidad Unidos 8 de Marzo, Mezquital, zona 12, Villa Nueva, Guatemala, según las normas que garanticen la calidad en su ejecución.

### **Específicos**

- 1. Desarrollar una investigación para el diseño de la escuela primaria Tecún Umán y de un drenaje sanitario.
- 2. Mejorar la calidad de la educación y de la vida, en el municipio de Villa Nueva, mediante el diseño de la escuela primaria Tecún Umán y el drenaje sanitario.
- 3. Aplicar los conocimientos técnicos adquiridos en la carrera de Ingeniería Civil en el diseño de una escuela primaria y drenaje sanitario.
- 4. Contribuir a través del ejercicio profesional supervisado con la elaboración de los proyectos, en la aplicación de diseño, la planificación y presupuesto.

XXII

## **INTRODUCCIÓN**

<span id="page-34-0"></span> La educación es muy importante para el desarrollo de las comunidades, el nivel de analfabetismo en Guatemala es alto y esto se debe a que muchos niños no pueden optar a la educación por no contar con la infraestructura adecuada y cercana para tener acceso a la misma; también a la falta de sistemas de evacuación de desechos sólidos genera muchos focos de contaminación.

 Uno de los principales problemas que afectan el desarrollo lo representan las fallas en la educación; por lo que se desea contribuir con un proyecto que beneficie a la educación primaria y mejorar el nivel educativo del municipio de Villa Nueva, puesto que el edificio actual con el que cuenta este centro educativo presenta deficiencias considerables en su estructura. Se realizará el diseño de un nuevo edificio para la escuela de educación primaria de dos niveles en Bárcenas, zona 3 de Villa Nueva.

 Por otro lado, se planificará un drenaje sanitario en la comunidad Unidos 8 de Marzo, Mezquital, zona 12 en Villa Nueva; la falta de un drenaje sanitario ha provocado muchos malos olores y riesgos a la salud de la población. Las aguas residuales no son conducidas de forma adecuada lo cual afecta la salud de la población.

 El informe del ejercicio profesional supervisado (EPS) está enfocado en el planteamiento de soluciones técnicas y económicas, factibles para ambas situaciones; se presentan los diseños de la escuela y el sistema de drenaje

sanitario; incluye diseños, cálculos, presupuestos y planos finales de cada uno de los proyectos.
# **1. FASE DE INVESTIGACIÓN**

#### **1.1. Monografía del lugar**

Villa Nueva es el segundo municipio más grande del departamento de Guatemala en cuanto a número poblacional. Cuenta con una villa como cabecera, y está distribuido en 17 villas, 70 colonias, 3 aldeas, 6 caseríos, 9 asentamientos, 2 parajes, 5 fincas, 3 granjas, 1 parcelamiento y una labor.

El municipio de Villa Nueva, por su ubicación estratégica cercana a la ciudad capital y a una de las principales rutas comerciales del país, como lo es la CA-9, se ha colocado como uno de los principales municipios en el desarrollo de proyectos habitacionales y en el establecimiento de industrias, solo detrás de los municipios de Guatemala y Mixco.

El municipio cuenta con servicios básicos: correos, telecomunicaciones, agua, alcantarillado, servicio eléctrico particular y público, servicio urbano y extraurbano de transporte, taxis rotativos, hoteles, comercios, estación de bomberos, cuerpo de policía, puesto de salud y sanatorios.

# **1.1.1. Ubicación y localización**

Villa Nueva es uno de los 17 municipios que conforman el departamento de Guatemala en el área metropolitana; a la vez uno de los municipios más poblados. Se ubica en el área sur central de la ciudad capital y se encuentra a 16 kilómetros de la ciudad capital. Con coordenadas: 14°32′37″N [90°35′09″O.](http://tools.wmflabs.org/geohack/geohack.php?language=es&pagename=Villa_Nueva_(Guatemala)¶ms=14.543666666667_N_-90.585805555556_E_type:city)

1

# Figura 1. **Ubicación del municipio de Villa Nueva**

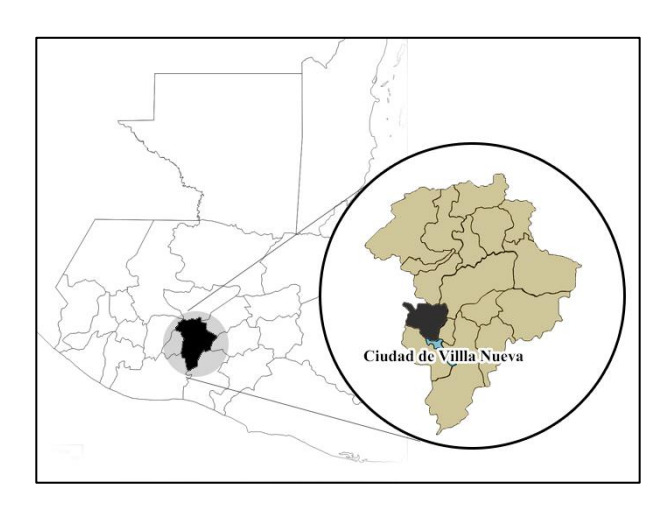

Fuente: elaboración propia.

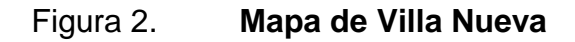

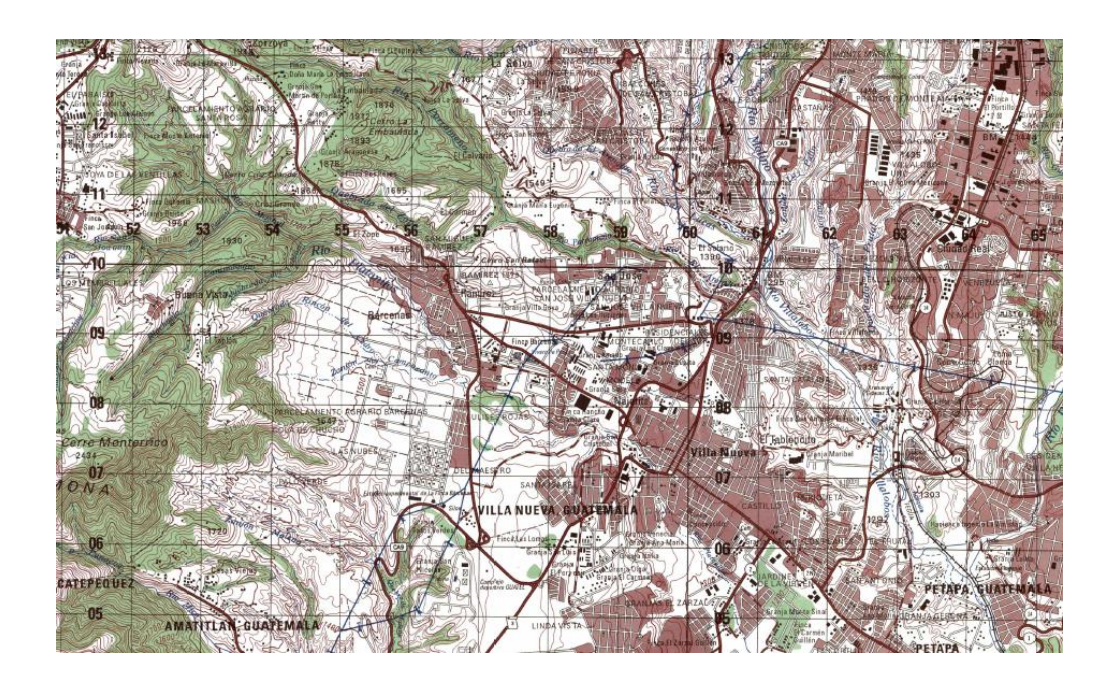

Fuente: Instituto Geográfico Nacional. *Mapa de Villa Nueva*. http://www.ign.gob.gt/. Consulta: 11 de octubre de 2018.

## **1.1.2. Límites y colindancias**

El municipio de Villa Nueva se sitúa en la carretera CA-9 sur, en dirección al Pacífico. Colinda al norte con los municipios de Mixco y Guatemala, al este con San Miguel Petapa, al sur con Amatitlán, al oeste con Magdalena Milpas Altas y San Lucas.

### **1.1.3. Clima**

Villa Nueva es un municipio que se caracteriza por ofrecer un clima tropical cálido. Según la estación meteorológica central Insivumeh, ubicada en la zona 13 de la ciudad de Guatemala a 8,3 kilómetros del proyecto, que es la más cercana y con información completa; se obtienen los siguientes datos:

- Temperatura mínima y máxima: la temperatura en el lugar oscila entre un mínimo de 14,7 °C y un máximo de 24,6 °C.
- Temperatura promedio anual: la temperatura promedio que indica la estación es de 18,8 °C.
- Humedad relativa: la humedad relativa que se presenta en el lugar es 78 por ciento.
- Velocidad del viento: la velocidad promedio del viento en el lugar es de 5,7 kilómetros por hora.
- Presión atmosférica: la presión atmosférica que indica el barómetro de la estación es de 641,5 mm.Hg.
- Punto de rocío: dependiendo la hora cuando se haga la medición, esta temperatura, varía entre 8 y 19 grados.
- Precipitación: la precipitación en el lugar oscila entre 940 y 1 690 milímetros, presentándose en un promedio de 125 días de lluvia al año.

#### **1.1.4. Población y demografía**

En el municipio de Villa Nueva se estima que su población oscila entre 800 mil y 1 millón de personas. La ciudad de Guatemala ya sobrepasó sus límites jurisdiccionales por lo cual se ha conformado el área metropolitana de Guatemala, que es constituida por los municipios de Guatemala.

Según el censo realizado en el año 2002 por el Instituto Nacional de Estadística, se dio un crecimiento de población en un 80 %. La densidad poblacional es de 300 habitantes por hectárea y se cuenta con una tasa de crecimiento poblacional de un 3 %.

### **1.2. Servicios públicos**

A continuación, se describen los servicios públicos con los que se cuenta.

### **1.2.1. Educación**

El municipio cuenta con escuelas de niveles preprimario, primario, básico y diversificado. Dichos centros funcionan en diferentes jornadas y fin de semana. Recientemente se aperturó un campus universitario.

#### **1.2.2. Comunicación**

La municipalidad de Villa Nueva ha ejecutado varias obras de ingeniería civil, entre las cuales se encuentran la introducción de drenajes sanitario y pluvial, pavimentación de vías de comunicación, tal como: la carretera que conduce de la aldea Bárcenas a la Antigua Guatemala; se han modernización de calles y creación de boulevards para el mejoramiento de fluidez vehicular, pero cuenta con algunas vías de comunicación que ya no cumplen con su función y aumentando el caos vehicular.

### **1.2.3. Salud**

Se cuenta con apenas un centro de salud y dos hospitales regionales para poder atender a la población de Villa Nueva. En la actualidad, se realiza la construcción del hospital nacional del municipio ubicado en el kilómetro 22.

# **1.3. Diagnóstico sobre necesidades de servicios básicos e infraestructura del lugar**

La municipalidad de Villa Nueva debe garantizar a sus habitantes el mejoramiento e inversión, principalmente en obras de infraestructura debido a que algunas de ellas ya no cumplen la función con la cual fueron diseñadas y así brindar un desarrollo a la sociedad; ejemplo de ello, se tiene la escuela primaria Tecún Umán, la cual por la falta de mantenimiento y la antigüedad de la estructura, está ya se encuentra dañada; también, el crecimiento de la población, ha aumentado los alumnos que estudian en dicha escuela, ha generado sobrepoblación de los alumnos; lo cual afecta directamente a los alumnos en su educación por la falta de espacio.

5

Los habitantes de la comunidad Unidos 8 de Marzo, no cuentan con un sistema de drenajes sanitario. El no contar con este sistema pone en riesgo la salud de la población y daña el medio ambiente mediante la contaminación. La municipalidad tiene por finalidad la promoción y el mejoramiento de las condiciones de vida urbana, la cual, en este caso, consiste en la implementación del sistema mencionado anteriormente. Actualmente, la comunidad tiene calles de terracería y algunas pocas pavimentadas, debido al mal manejo de las aguas negras se generan inundaciones y mal olor lo que afecta la locomoción y salud de los habitantes.

# **1.3.1. Descripción de las necesidades**

El crecimiento de la población y el aumento de las necesidades de estudio han generado un incremento en la cantidad de alumnos en el municipio de Villa Nueva, que provoca que la funcionalidad de las escuelas existentes tenga sobrepoblación, lo que hace que dichas escuelas sean insuficientes, lo que provoca que las aulas se llenen mucho, lo que genera daños en la estructura y provoca un deterioro en la educación de los alumnos.

La salud del ser humano no solo es un derecho, sino que es uno de los principales aspectos que las autoridades buscan satisfacer y garantizar en las comunidades. Según el último informe del INE (Instituto Nacional de Estadística), en Villa Nueva, así como otros municipios del departamento de Guatemala, la segunda causa de atención en centros hospitalarios es la diarrea, que representa un 10,4 % de las atenciones.

Actualmente, la población de la comunidad Unidos 8 de marzo, Mezquital ha sido afectada por la falta de tratamiento y el estancamiento de aguas residuales, causa de las enfermedades diarreicas.

6

# **2. FASE TÉCNICA Y PROFECIONAL**

# **2.1. Diseño de la escuela primaria de dos niveles, Bárcenas zona 3, del municipio de Villa Nueva, Guatemala**

A continuación, se muestra el diseño de la escuela primaria.

### **2.1.1. Descripción del proyecto**

El proyecto consiste en diseñar una edificación escolar de 2 niveles, la cual contará con los servicios de energía eléctrica, agua potable y drenajes. Estará conformada por 9 aulas: 4 en el primer nivel y 5 en el segundo nivel, secretaría, salón de maestros, enfermería, clínica dental, auditorio y 4 baños, distribuidos en 2 por nivel. La estructura de la edificación estará compuesta de marcos dúctiles con losas prefabricadas, que cumple con las normas que rigen su diseño.

# **2.1.1.1. Estudio topografía**

La forma del terreno es casi rectangular; la ubicación del nuevo edificio será donde se encuentra actualmente un área libre, la cual no tiene ninguna ocupación; el terreno es irregular, por lo que se tendrá que realizar corte, relleno y compactación.

## **2.1.1.2. Estudio de suelos**

Para determinar las características del suelo en el área del lote en mención, se realizó una perforación o pozo a cielo abierto con una profundidad de 5 metros y diámetro de 0,80 metros, para encontrar el valor soporte del suelo; se obtuvo una muestra inalterada de 1  $pie^3$ ; se realizó el ensayo de corte directo, mediante la prueba de no consolidados y no drenado, el cual dio los parámetros de corte, con un ángulo de fricción de  $\varnothing$  = 36°.

El método utilizado para el cálculo del valor soporte fue del Dr. Karl Terzagui, que ha demostrado ser lo suficientemente aproximado para todos los casos en el campo de su aplicación práctica. La resolución siguiente es para un suelo arcilloso

Los datos a utilizar son:

- $Base = 1,00 \text{ m}$
- Peso específico del suelo ( $\gamma$ suelo) = 1,5 ton/m<sup>3</sup>
- Ángulo de fricción interna (Ø) = 36 grados (0,63 rad)
- Desplante de cimentación (Df) = 0,8 m
- Coeficiente de cohesion del suelo (Cu) =  $0.29$   $T \cdot om/m^2$
- Factor de seguridad  $(Fs) = 3$

Ø en radianes  $\varnothing$ rad =  $\frac{\varnothing^{*n}}{180}$   $\varnothing$ rad =  $\frac{36}{1}$ 

$$
\emptyset \text{rad} = 0,63 \text{rad}
$$

Cálculo de factor de capacidad de carga debido a la sobrecarga (Nq):

$$
Nq = \tan^2\left(45 + \frac{\emptyset}{2}\right) * e^{\pi * \tan\emptyset} \qquad Nq = \tan^2\left(45 + \frac{36}{2}\right) * e^{\pi * \tan(36)}
$$

 $Nq = 37,75$  ton/m<sup>3</sup>

Cálculo del factor de capacidad de carga debido a la cohesión (Nc)

$$
Nc = cot \emptyset * (Nq - 1) \qquad Nc = cot (0.63 * (37.75 - 1)
$$

$$
Nc = 50,58 \; Ton/m^2
$$

Cálculo del factor de capacidad de carga debido al peso del suelo (ɣN):

$$
yN = 2 * (Nq + 1) * tan(\emptyset)
$$
  

$$
yN = 2 * (37.75 + 1) * tan(0.63)
$$

$$
\gamma N = 56,31 \text{ Ton/m}^2
$$

Cálculo del valor del esfuerzo límite (qo):

 $Qo = 98,15$  Ton/m<sup>2</sup>  $qo = (0.40x \gamma s \times B x \gamma y) + (1.3x \gamma c u \gamma x \gamma c) + (\gamma s \gamma b \gamma x \gamma g)$  $q_0 = (0.40x 1.5 x 1 x 56.31) + (1.3 x 1.45 x 50.58) + (1.5 x 0.8 x 37.75)$ 

Cálculo de valor soporte del suelo (Vs):

 $Vs = qo/Fs$   $V_s = 98,15/3$ 

$$
Vs = 32,72
$$
  $T \frac{cm}{m^2}$ 

 Factor de seguridad (FS) = 3, se utilizó este factor ya que el suelo es limoso y arenoso; con este factor se estarán cubriendo las deficiencias que pudieran haberse cometido en la obtención de la muestra, traslado y realización del ensayo; seguridad a la construcción con un valor mayor al cálculo y entra en el rango de valor soporte para los diferentes tipos de suelo conforme la siguiente tabla.

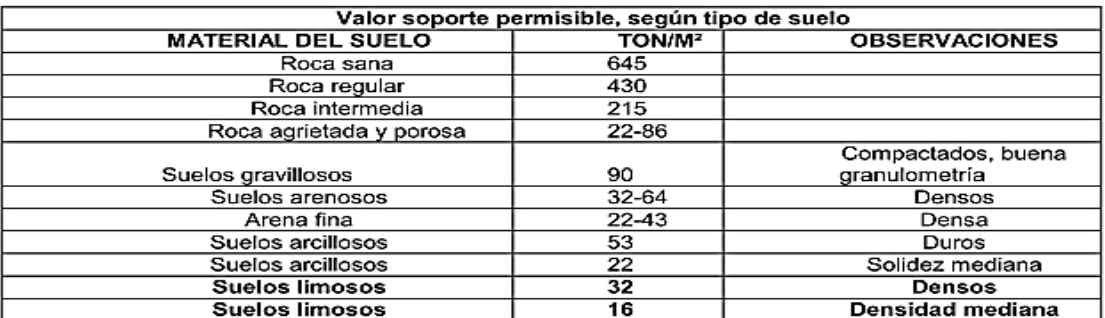

#### Tabla I. **Valor soporte permisible del suelo**

Fuente: VILLALAZ, Crespo. *Mecánica de suelos y cimentaciones*. p.193.

### **2.1.1.3. Diseño arquitectónico**

El diseño arquitectónico se refiere a darle la forma adecuada y distribuir en conjunto los diferentes ambientes que componen el edificio. Esto para lograr tener un lugar agradable pero también funcional; estos combinados con las limitaciones del espacio, recursos y materiales conjuntamente con criterios del diseño.

## **2.1.1.3.1. Distribución de ambientes**

 La distribución de ambientes debe realizarse para prestar un servicio adecuado a las necesidades de los estudiantes de la localidad; cuida que cada ambiente cumpla con las normas de construcción adecuada; además de mantener los ambientes en orden y limpieza.

### **2.1.1.3.2. Altura del edificio**

Las aulas, secretarías, aulas de maestros y clínicas. Del primer y segundo nivel de la estructura es de 3,4 m del nivel del piso al cielo raso.

# **2.1.1.3.3. Sistema estructural a utilizas**

En la elección del sistema estructural influyen, en la toma de decisiones, los factores de resistencia, economía, estética, los materiales disponibles en el lugar y la técnica para realizar la obra. El resultado debe comprender el tipo estructural, la forma y dimensiones. Los materiales y el proceso de ejecución.

Para este caso, se decidió utilizar un sistema estructural de tipo de marcos dúctiles, con losa prefabricada y muros tabiques de mampostería de block; además, todo el sistema se construirá en obra usando los métodos tradicionales.

# **2.1.2. Análisis estructural**

Análisis estructural es el proceso para determinar las respuestas de la estructura ante las acciones exteriores que puedan afectarla. Para el edificio de aulas se hace el análisis estructural de la forma siguiente.

## **2.1.2.1. Predimensionamiento estructural**

Predimensionar la estructura es dar las medidas preliminares a los elementos que la componen, que serán utilizados para soportar las cargas

11

aplicadas. Para esto se puede recurrir a la experiencia en obras similares y utilizar métodos analíticos cortos que se describen a continuación:

# **2.1.2.1.1. Columnas**

 El método que se utiliza para predimensionar las columnas determina la sección y se basa en la carga aplicada a esta. En este caso en particular se desea guardar simetría en las dimensiones de las columnas; por tal razón, se toma la columna crítica; es decir, la que soporta mayor carga. La medida resultante se aplica a todas las demás.

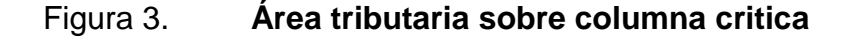

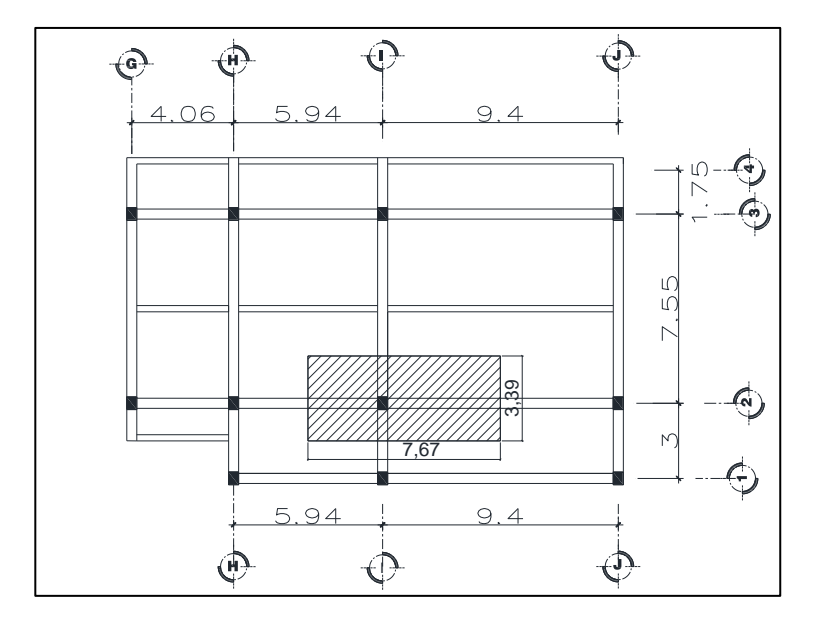

fuente: elaboración propia, empleando AutoCAD 2013.

# Tabla II. **Carga axial sobre columna, segundo nivel**

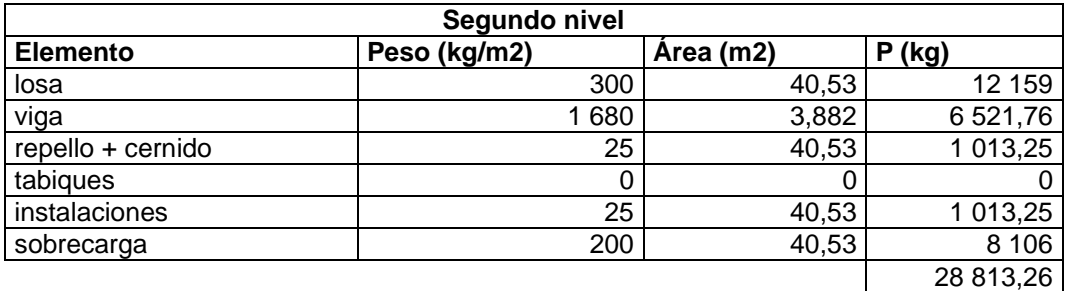

Fuente: elaboración propia.

### Tabla III. **Carga axial sobre columna, primer nivel**

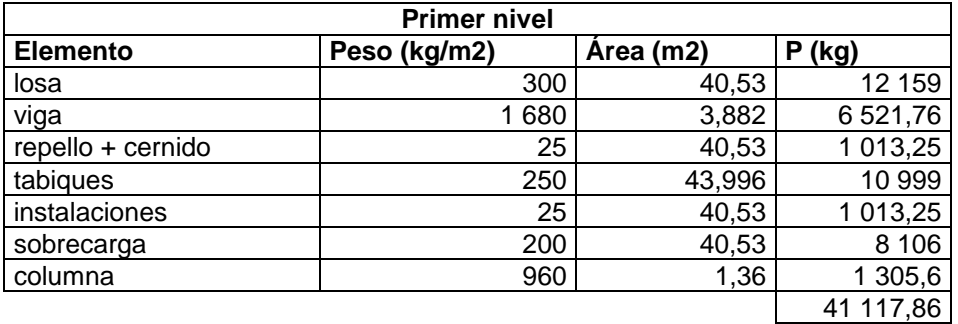

Fuente: elaboración propia.

Por tanto, las fuerzas axiales quedan de la siguiente manera:

Pactuante Nivel 2 = 28 813,26 kg Pactuante Nivel 1 = 41 117,86 + 2 881,26 = 69 931,12 kg

Carga total factorizada PU =  $1,4$ (CM) +  $1,7$ (CV\*A) Carga viva = 200 (Kg/m2) AGUIES NSE 2 PU =  $1,4*(69931,12) + 1.7*(40,53 * 200) = 111683,768$  kg

Con el peso que soporta la columna se determina la sección de la columna.

 $Pu = 0,80 \Phi (0,85 \text{ f}'\text{c} (A_g - A_{st}) + f_y A_{st})$  (ACI 318s-11, capítulo 10.3.6.2)

Donde As oscila entre 1 %Ag ≤ As ≤ 8 % Ag (ACI 318s-11, capítulo 10.9)

 $Φ = 0.7$  $F'c = 280$  kg/  $cm<sup>2</sup>$  $f_y = 4200$ (kg/ cm<sup>2</sup>)

Sustituyendo valores en ecuación:

11 683,768 kg = 0,80 \* (0,70) (0,85 \* 280 kg/ cm² \* (Ag –0,01Ag) + (4 200 kg/ cm² \*0,01Ag)

 $A<sub>g</sub> = 718,37$  cm<sup>2</sup>

Se propone una columna de 40 x 50 que supere el área necesaria y las limitantes.

### **2.1.2.1.2. Vigas**

Para predimensionar las vigas, el método utilizado determina el peralte o altura de la viga, esta depende de la luz que cubre la viga. La base de la viga queda a criterio del diseñador, se usa aquí el ancho de las columnas. En este caso solo se calcula la viga crítica, es decir, la de mayor longitud; queda las otras con igual sección.

 La luz libre del elemento Ln no debe ser menor que cuatro veces la altura útil. Ln > 4h (ACI 318s-11, capítulo 21.5.1.2)

 El ancho del elemento bw no debe ser menor que el más pequeño de 0,3 de la altura y 25 cm (ACI 318s-11, capítulo 21.5.1.3)

hviga = luz libre de viga \*0,08  $h_{\text{viga}} = 9 * 0.08 = 72$  cm

Se propone una base de 30 cm; la sección tendrá las dimensiones de 0,70 m \* 0,30 m.

Se propone una viga intermedia de una altura de 50 cm y una base de 30 cm.

## **2.1.2.1.3. Losas**

En la fabricación de la losa, la municipalidad de Villa Nueva optó por losa con vigueta y bovedilla, ya que en esta no se necesita el uso de equipo especial para su colocación; puesto que todos sus elementos pueden ser manejados manualmente. La colocación es tan simple que no se requieren obreros especializados.

En nuestro medio existen muchas industrias que se dedican a fabricar los productos empleados en este sistema de losas, viguetas y bovedillas. Como es natural cada una los producen con variaciones en cuanto a sus dimensiones, materiales utilizados, entre otras; tales diferencias son mínimas en la mayoría de los casos.

Espesos de losa, dado por el proveedor: 20 cm

# **2.1.2.1.4. Cimiento**

Para los cimientos se usan zapatas aisladas, cuyo predimensionamiento se presenta en el diseño de zapatas (página 76).

# **2.1.2.2. Integración de cargas**

Las cargas en una estructura, de acuerdo con la dirección en que se aplican, se dividen en: horizontales y verticales.

Datos:

- Peso de concreto =  $2,400 \text{ kg/m}^3$
- Acabados =  $50 \text{ kg/m}^2$
- Peso de piso =  $90 \text{ kg/m}^2$
- Muros de tabiques =  $250 \text{ kg/m}^2$
- Peso de losa =  $240$  kg/m<sup>2</sup>

Carga viva (Kg/m²) AGUIES NSE 2:

- Aula  $= 200$
- Pasillo o escalera = 500
- Salón de lectura o biblioteca = 200
- Área estanterías bibliotecas = 600
- $Azotea = 200$

### **2.1.2.2.1. Peso total de la estructura**

También llamada carga de gravedad, se divide en carga viva y carga muerta. La carga viva es ocasional, como el peso de personas. La carga muerta es aquella que permanece constante, inamovible y permanente dentro de una estructura; generalmente, está constituida por el peso propio de los elementos que integran la estructura.

- Carga muerta y viva del según nivel
	- o Wcolumna = (dimensiones de la columna \* Núm. columnas \* longitud de columna \* peso de concreto).
	- $\circ$  Wcolumna = ((0,40 m<sup>\*</sup>0,50 m) \* 14 col \* 3,4 m \* 2 400 kg/m<sup>3</sup>) = 22 848 kg
	- $\circ$  Wviga1 = (dimensiones de viga  $*$  metros lineales de viga  $*$  peso del concreto).
	- o Wviga1 =  $((0,3 \text{ m}^*0,50 \text{ m}) * 70,93 \text{ m} * 2400 \text{ kg/m}^3) = 25534,8 \text{ kg}$ .
	- $\circ$  Wviga2 = (dimensiones de viga  $*$  metros lineales de viga  $*$  peso del concreto).
	- o Wviga2 =  $((0,3 \text{ m*0,70 m}) * 58,80 \text{ m} * 2 400 \text{ kg/m}^3) =$ 29 635,20 kg.
	- $\circ$  Wvigasec = (dimensiones de viga  $*$  metros lineales de viga  $*$  peso del concreto).
- o Wvigasec =  $((0,25 \text{ m}^*0,50 \text{ m}) * 29,39 \text{ m} * 2400 \text{ kg/m}^3) = 8817 \text{ kg}$ .
- $\circ$  Wlosa = (peso losa  $*$  área total de losas).

$$
\circ
$$
 Wlosa = (240 kg/m<sup>2</sup> \* 306,14 m<sup>2</sup>) = 73 473,60 kg.

- $\circ$  Wpiso = (peso de piso  $*$  área tota).
- o WSC =  $(90 \text{ kg/m}^2 \times 306, 12 \text{ m}^2) = 27\,552,60 \text{ kg}$ .
- $\circ$  Wacabados = (pesos acabados  $*$  área toral).
- $\circ$  Wacabados = (50 Kg/m<sup>2</sup> \* 383,48 m<sup>2</sup>) = 19 174 kg.
- $\circ$  Wmuros = (peso de muros  $*$  área de muros).
- o Wmuros =  $(250 \text{ kg/m}^2 \times 383,48 \text{ m}^2)$  = 95 870 kg.
- $\circ$  Carga muerta segundo nivel = (Wcoluma + Wviga1 + Wviga2 + Wvigasec + Wlosa + Wpiso+Wacabados+Wmuros).
- $\circ$  Carga muerta del segundo nivel = (22 848 kg + 25 534,8 kg + 29 635,2 kg + 8 817 kg + 73 473,60 kg + 27 552,60 kg + 19 174 kg +  $95 870$  kg) = 302 905,20 kg.
- $\circ$  Cv = (área total azotea  $*$  carga de azotea).
- o  $CV = (306, 14 \text{ m}^2 \cdot 200 \text{ kg/m}^2) = 61,228 \text{ kg}$
- $\circ$  Ws2 = 100 % CM + 25 % CV.
- o Ws2 = 302 905,20 kg +  $(0,25*61 228)$  = 318 212,2 kg.
- Carga muerta y viva de primer nivel
	- $\circ$  Wcolumna = ((0,40 m<sup>\*</sup>0,50 m) \* 14 col \* 3,4 m \* 2 400 kg/m<sup>3</sup>) = 22 848 kg.
	- o Wviga1 =  $((0,3 \text{ m}^*0,50 \text{ m}) * 70,93 \text{ m} * 2,400 \text{ kg/m}^3) = 25,534,8 \text{ kg}$ .
	- o Wviga2 =  $((0,3 \text{ m*0,70 m}) * 58,80 \text{ m} * 2 400 \text{ kg/m}^3) =$ 29 635,20 kg.
	- o Wvigasec =  $((0,25 \text{ m}^*0,50 \text{ m}) * 29,39 \text{ m} * 2400 \text{ kg/m}^3) = 8817 \text{ kg}.$
	- o Wlosa =  $(240 \text{ kg/m}^2 \cdot 306, 14 \text{ m}^2) = 73,473,60 \text{ kg}$ .
	- $\circ$  Wpiso = (90 kg/m<sup>2</sup>  $*$  306,12 m<sup>2</sup>) = 27 552,60 kg.
	- $\circ$  Carca muerta del primer nivel = (22 848 kg + 25 534,8 kg + 29 635,2 kg + 8 817 kg + 73 473,60 kg + 61 228 kg) = 187 861,20.
	- o Cv =  $((240,34 \text{ m}^2 \cdot 200 \text{ Kg/m}^2) + (65,80 \text{ m}^2 \cdot 500 \text{ Kg/m}^2) =$ 80 968 kg.
	- o Ws1 = 187 861,20+(0,25\*80 968) = 208 103,2 kg.
	- $\circ$  Ws total = Ws2 +Ws1.

 $\circ$  Ws total = 318 212,2 kg + 187 861,20 kg = 5 263 154,4 kg = 526,32 ton.

# **2.1.2.2.2. Método AGIES**

Guatemala es un país con riesgo sísmico; por tal razón, se diseñan los edificios tomando en cuenta este fenómeno. Para encontrar las fuerzas sísmicas del edificio de la escuela, se aplicó el método AGIES, de la manera siguiente:

Como primer paso, se ubica la zona en donde será construida la edificación según el mapa AGIES.

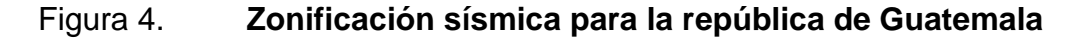

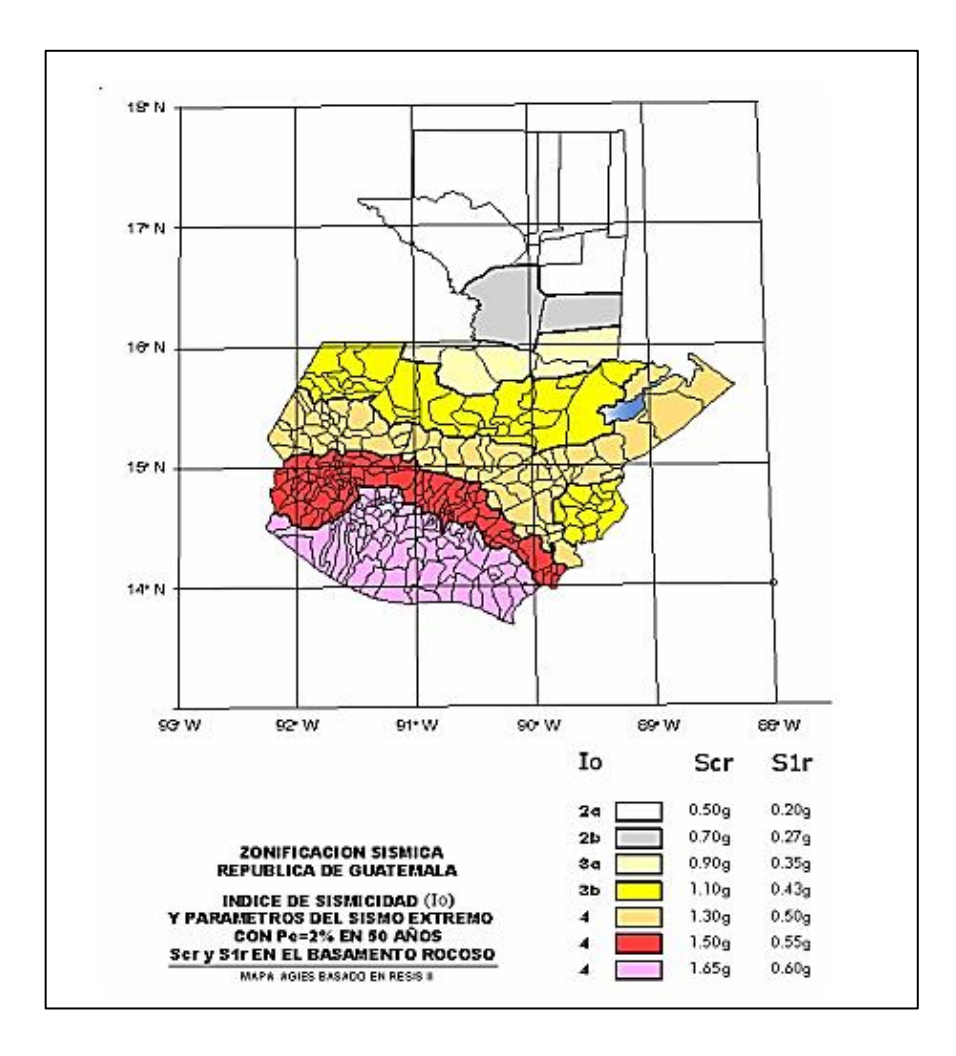

Fuente: AGIES. *Normas de seguridad AGIES*. https://www.agies.org/normas-de-seguridadestructural-2018/. Consulta: 11 de octubre de 2018.

- Io = índice de sismicidad es una medida relativa de la severidad esperada del sismo en una localidad.
- Scr = ordenada espectral de periodo corto.

 S1r = ordenada espectral con periodo de 1 segundo del sismo extremo considerado en el basamento de roca en el sitio de interés.

$$
10 = 4
$$
  
Scr = 1,65 g S1 r = 0,60 g

Se determina el nivel de protección por la probabilidad del sismo.

# Tabla IV. **Niveles mínimos de protección sísmica y probabilidad del sismo de diseño**

| Indice de                                                                                                    | Clase de obra    |                        |                   |            |  |  |
|----------------------------------------------------------------------------------------------------|------------------|------------------------|-------------------|------------|--|--|
| Sismicidad                                                                                                    | Esencial         | Importante   Ordinaria |                   | Utilitaria |  |  |
| $I0 = 5$                                                                                                    | Е                | Ε                      | D                 | С          |  |  |
| $IO = 4$                                                                                                    | Е                | D                      | D                 | С          |  |  |
| $I_0 = 3$                                                                                                    | D                | С                      | С                 | в          |  |  |
| $\ln = 2$                                                                                                    | с                | в                      | в                 | А          |  |  |
| Probabilidad de<br>exceder un sismo<br>de diseño                                                                                                    | 5% en<br>50 años | 5% en<br>50 años       | 10% en<br>50 años | No aplica  |  |  |
| a) ver clasificación de obra en Capítulo 3, norma NSE 1<br>b) ver índice de sismicidad en Sección 4.2.1<br>c) ver Sección 4.3.4, para selección de espectro sísmico de diseño<br>según probabilidad de excederlo<br>d) para ciertas obras que hayan sido calificadas como "críticas" el ente<br>estatal correspondiente puede considerar probabilidad de excedencia<br>de 2% en 50 años ( $K_d$ = 1.00 en sección 4.3.4)<br>e) "esencial" e "importante" tienen la misma probabilidad de excedencia -<br>se diferencian en el Nivel de Protección y en las deformaciones<br>laterales permitidas |                  |                        |                   |            |  |  |

Fuente: AGIES. *Normas de seguridad AGIES*. https://www.agies.org/normas-de-seguridadestructural-2018/. Consulta: 11 de octubre de 2018.

Prioridad importante: clase de obra = D

Se calcula el periodo de vibración.

$$
Ta = Kt(hn)^x
$$

Donde:

- o hn = es la altura total del edificio, en metros desde la base definida.
- $\circ$  Kt y x = factor utilizado dependiente del sistema estructural según los siguientes casos.

# Figura 5. **Niveles mínimos de protección sísmica y probabilidad del sismo de diseño**

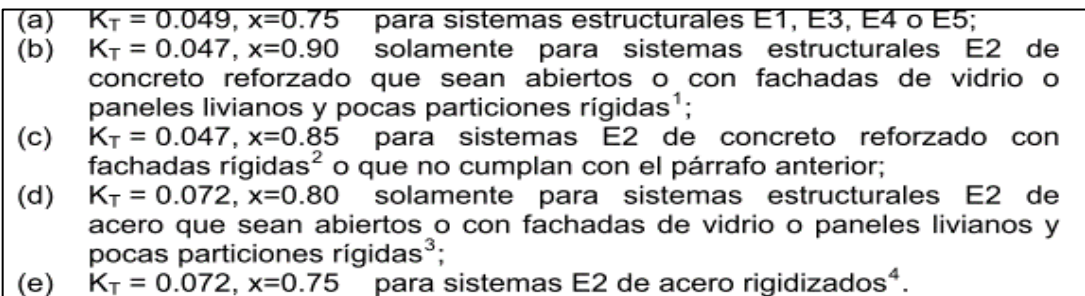

Fuente: AGIES. *Normas de seguridad AGIES*. https://www.agies.org/normas-de-seguridadestructural-2018/. Consulta: 11 de octubre de 2018.

Se usará un Kt =  $0.047$  y x =  $0.90$  para marcos estructurales de concreto reforzados que sean abiertos o fachadas de vidrio o paneles livianos.

$$
Ta = 0.047(7.20)^{0.90} = 0.277
$$
 seg

Se hacen los ajustes por clase de sitio.

 Cálculo de coeficiente de sitio Fa y Fv; estos dependen de la clase de sitio, que varían según el tipo de suelo.

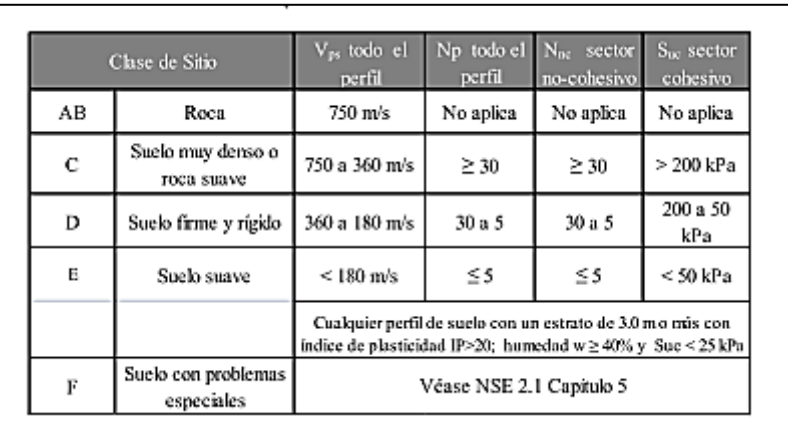

# Tabla V. **Guía para la clasificación de sitio**

Fuente: AGIES. *Normas de seguridad AGIES*. https://www.agies.org/normas-de-seguridadestructural-2018/. Consulta: 11 de octubre de 2018.

Clase de sitio = D, lo que corresponde a un suelo firme y rígido.

Donde:

- o Fa = coeficiente de sitio para periodos de vibración cortos y se obtienen de la tabla V.
- o Fv = coeficiente de sitio para periodos largos y se obtiene de la tabla VI.

## Tabla VI. **Coeficiente de sitio Fa**

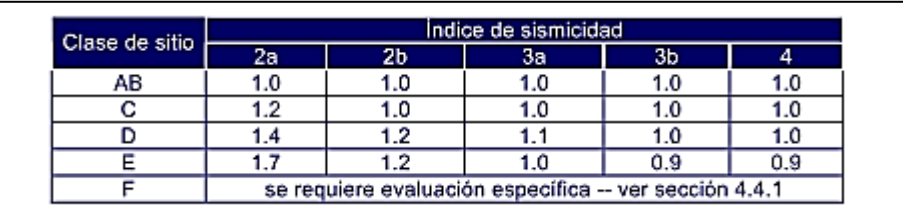

Fuente: AGIES. *Normas de seguridad AGIES*. https://www.agies.org/normas-de-seguridadestructural-2018/. Consulta: 11 de octubre de 2018.

# Tabla VII. **Coeficiente de sitio Fv**

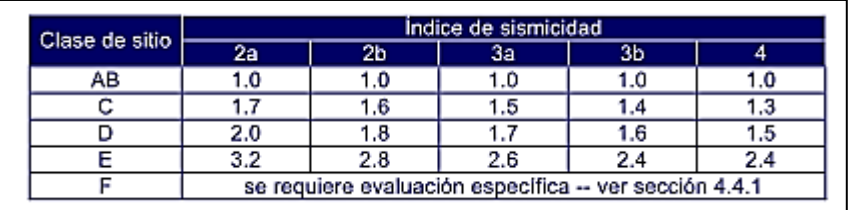

Fuente: AGIES. *Normas de seguridad AGIES*. https://www.agies.org/normas-de-seguridadestructural-2018/. Consulta: 11 de octubre de 2018.

$$
Fa = 1,0
$$
  

$$
Fv = 1,5
$$

- Ordenadas espectrales
	- o Distancia horizontal a la falla: 15 km

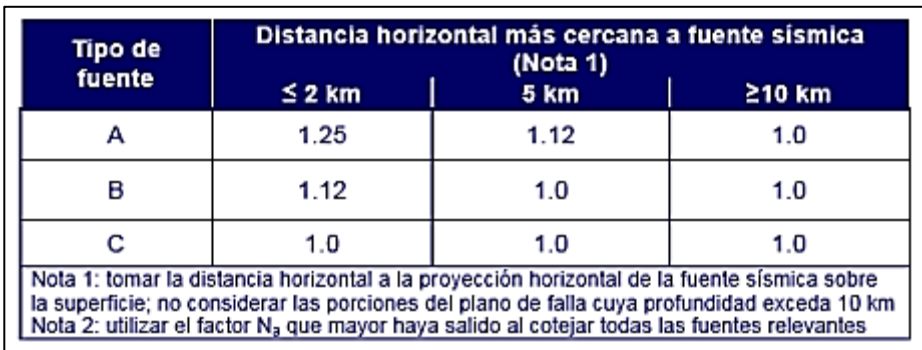

### Tabla VIII. **Factor Na para periodos cortos de vibración**

Fuente: AGIES. *Normas de seguridad AGIES*. https://www.agies.org/normas-de-seguridadestructural-2018/. Consulta: 11 de octubre de 2018.

# Tabla IX. **Factor Nv para periodos cortos de vibración**

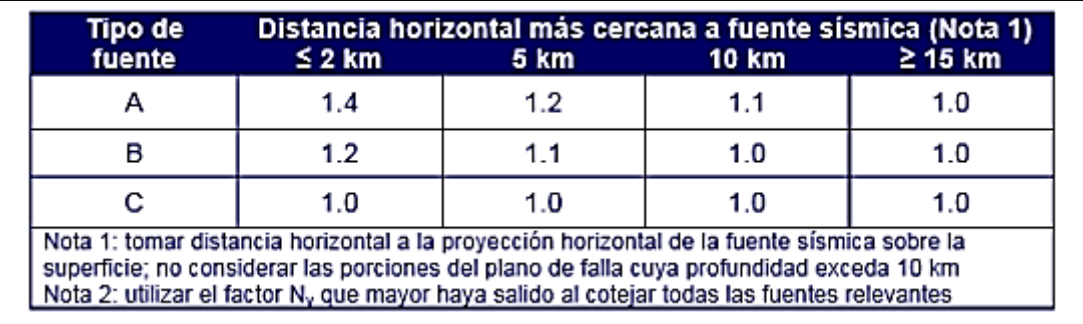

Fuente: AGIES. *Normas de seguridad AGIES*. https://www.agies.org/normas-de-seguridadestructural-2018/. Consulta: 11 de octubre de 2018.

De las tablas Vll y lX se obtiene:

- $\circ$  Na = 1
- $\circ$  Nv = 1

Cálculo de  $S_{\text{cs}} = S_{\text{cr}}$  \* Fa\*Na y  $S_{1s} = S1r$  \* Fv\*Nv

Donde:

- $\circ$  S $\circ$  = ordenada espectral del sismo extremo en el sitio de interés para estructuras con periodo de vibración corto.
- o S1s = orden espectral correspondiente a periodos de vibración de 1 segundos.

 $S_{cs} = 1,65 * 1,0*1 = 1,65$  $S_{1s} = 0,60 * 1,5 * 1 = 0,90$ 

- Periodo de transición (Ts)
	- o Ts= el periodo que sepera los periodos cortos de los largos.

$$
Ts = S_{1s}/S_{cs}
$$

$$
Ts = 0,90/1,65 = 0,55
$$

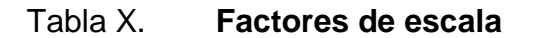

|                                           | Los siguientes factores determinan los niveles de diseño:                                                                                                    |                                                              |
|-------------------------------------------|----------------------------------------------------------------------------------------------------|--------------------------------------------------------------|
| Sismo extremo -<br>Sismo mínimo<br>$\sim$ | Sismo ordinario -- 10% probabilidad de ser excedido en 50 años<br>Sismo severo - 5% probabilidad de ser excedido en 50 años<br>2% probabilidad de ser excedido en 50 años<br>condición de excepción | $K_d = 0.66$<br>$K_d = 0.80$<br>$K_d = 1.00$<br>$K_d = 0.55$ |

Fuente: AGIES. *Normas de seguridad AGIES*. https://www.agies.org/normas-de-seguridadestructural-2018/. Consulta: 11 de octubre de 2018.

Donde:

o Kd es un coeficiente que determina los niveles del diseño.

Se calculará para un sismo severo; es decir, un 5 % de probabilidad de ser excedido en 50 años, por lo que el Kd es de 0,80.

Espectro calibrado al nivel de diseño requerido:

$$
S_{cd} = kd^* S_{cs}
$$
  
\n
$$
S_{1d} = kd^* S_{1s}
$$
  
\n
$$
S_{cd} = 0,80 * 1,65 = 1,32
$$
  
\n
$$
S_{1d} = 0,80 * 0,90 = 0,72
$$

 Las ordenadas espectrales Sa(T) para cualquier periodo de vibración T, se definen como:

 $Sa(T) = Scd$  si  $T < Ts$  $Sa(T) = S_1 d / T \text{ si } T > Ts$ 

Como Ta < Ts

\n
$$
0,28 < 0,55
$$

\n
$$
Sa(T) = Scd = 1,32
$$

Donde:

o Sa(T) = demanda sísmica de diseño para una estructura con periodo T, obtenida del espectro de diseño sísmico establecido para el sitio.

Se calcula el coeficiente de corte basal según AGIES.

$$
Cs = Sa(T)/R
$$

Donde R depende del sistema de marcos que se haya escogido.

Para esto se escogieron marcos tipo A, con una gran capacidad sismorresistente.

Donde:

o R = factor genérico de reducción de respuesta sísmica depende de las características genéricas del sistema estructural seleccionado por los diseñadores.

# Tabla XI. **Coeficientes y factores para diseño de sistemas sismorresistentes**

|      | SISTEMA ESTRUCTÚRAL                                                 | <b>Sistema</b><br>Constructivo   | R        |               | $C_{\rm d}$ | Límite de altura en<br>metros<br>Nivel de Protección |                 |          |          |
|------|---------------------------------------------------------------------|----------------------------------|----------|---------------|-------------|------------------------------------------------------|-----------------|----------|----------|
|      | (sección 1.5)                                                       | Véase<br>Secc1.5.8               |          | Ω,            |             | B                                                    | Ċ               | D        | E        |
| E1   | <b>SISTEMA DE MARCOS</b>                                            |                                  |          |               |             |                                                      |                 |          |          |
|      | E1-A Marcos tipo A<br>De concreto reforzado<br>De acero estructural | <b>NSE 7.1</b><br><b>NSE 7.5</b> | 8<br>8   | $\frac{3}{3}$ | 5.5<br>5.5  | SL<br>SI                                             | SL<br>SL        | SL<br>SL | sL<br>SL |
| E1-B | Marcos tipo B<br>De concreto reforzado<br>De acero estructural      | <b>NSE 7.1</b><br><b>NSE 7.5</b> | 5<br>4.5 | з<br>Å        | 4.5<br>4    | 50<br>50                                             | 30<br>30        | 12<br>12 | NP<br>NP |
|      | E1-C Marcos tipo C<br>De concreto reforzado<br>De acero estructural | <b>NSE7.1</b><br><b>NSE7.5</b>   | з<br>3.5 | 3<br>3        | 3<br>2.5    | 30<br>30                                             | NP<br><b>NP</b> | NP<br>NP | NP<br>NP |

Fuente: AGIES. *Normas de seguridad AGIES*. https://www.agies.org/normas-de-seguridadestructural-2018/. Consulta: 11 de octubre de 2018.

 $Cs = 1,32/8 = 0,17$ 

#### **2.1.2.2.3. Corte basal**

El total de las fuerzas sísmicas equivalentes que actúan sobre la edificación, en cada dirección de análisis, se representará por medio del cortante estático equivalente al límite de cedencia en la base de la estructura o simplemente cortante basal estático a cedencia (Vb), según AGIES.

 $Vb = Cs*Ws$ 

Donde:

- Ws = peso de la edificación
- Cs = coeficiente sísmico
- $Vs = 0.17 * 526 315.4 kg = 86 842.04 kg = 86 842.04 ton$

### **2.1.2.2.4. Cargas horizontales**

Existen dos fuerzas horizontales a las que está expuesta una edificación: viento y sismo. Generalmente, se considera en el análisis estructural únicamente una de las dos, ya que los fenómenos naturales que las provocan no se presentan simultáneamente.

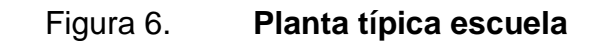

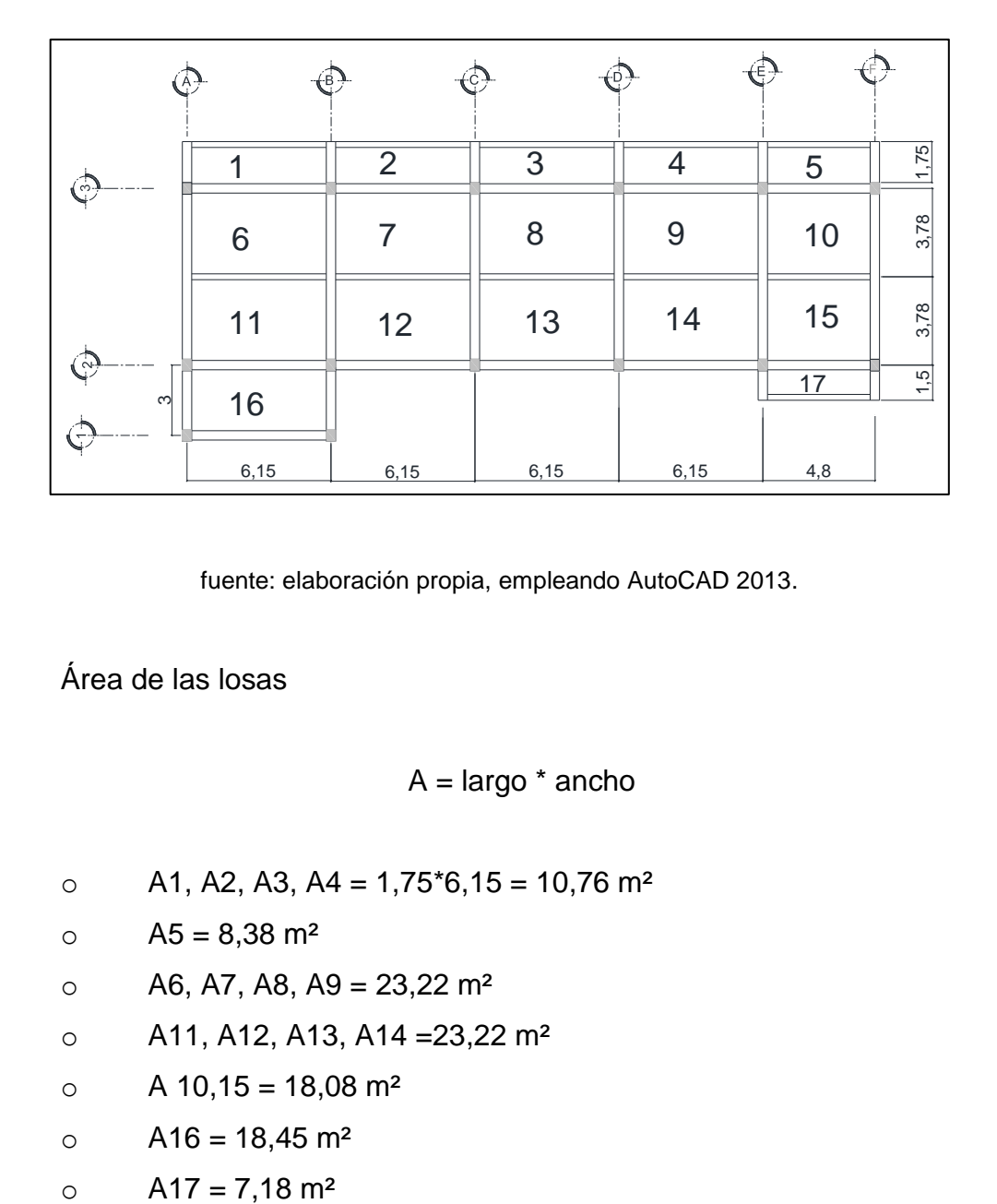

fuente: elaboración propia, empleando AutoCAD 2013.

Área de las losas

 $A = \text{large}^*$  ancho

- o A1, A2, A3, A4 =  $1,75*6,15 = 10,76$  m<sup>2</sup>
- $0$   $A5 = 8,38$  m<sup>2</sup>
- $\circ$  A6, A7, A8, A9 = 23,22 m<sup>2</sup>
- o A11, A12, A13, A14 =23,22 m²
- $\circ$  A 10,15 = 18,08 m<sup>2</sup>
- $\circ$  A16 = 18,45 m<sup>2</sup>
- 

Carga muerta (CM) 1er, 2do nivel

CM = (área losa \* carga losa) + (área losa \* sobre carga)

- o CM 1,2,3,4 =  $(10,76*300) + (10,76*200) = 5381,25$  kg
- o CM  $5 = 4 191,25$  kg
- o CM 6,7,8,9,11,12,13,14= 11 608,125 kg
- $\circ$  CM 10,15 = 9041,125 kg
- o CM  $16 = 9225$  kg
- o CM 17 = 3592,5 kg
- Carga viva (CV) 1er nivel

CV = área losa \* cargo del ambiente

- $\circ$  CV 1,2,3,4 = 5 381,3 kg
- o  $CV 5 = 4 191,3 kg$
- o CV 6,7,8,9,11,12,13,14 = 4 643,3 kg
- o CV 10,15 =  $3616,5 \text{ kg}$
- o  $CV 16 = 3690 kg$
- o CV 17 = 1 437 kg
- Carga viva (CV) 2do nivel
	- o CV 1,2,3,4 = 2 152,5 kg
	- o  $CV 5 = 1676, 5 kg$
	- o CV 6,7,8,9,11,12,13,14 = 4 643,25 kg
	- o CV 10,15 = 3 616,45 kg
	- o  $CV 16 = 3690 kg$

o  $CV 17 = 1437 kg$ 

Centro de masa 1er, 2do nivel

Cmx = (sumatoria de Wtotal\*Distx ) / (sumatoria de Wtotal)

Donde:

- $\circ$  Wtotal = carga muerta + carga viva
- $\circ$  DistX = distancia del eje inicia hasta el centro de la losa

Para la losa 1, 1er nivel eje (x,y) :

- o Wtotal = 5 381,25+5 381,25 = 10 762,5
- $\circ$  DistX = 3 075
- $\circ$  DistY = 11 425
- o Wtotal\*DistX = 10 762,5\*3 075 = 33 094,6875
- o Wotal\*DistY = 10 762,5\*11 425 = 122 961,5625

Este procedimiento es el mismo para el segundo nivel, para simplificar los cálculos no se realizarán los de las demás losas.

- o Cmx1 = 3 213 803,339/22 403,2 = 14,30
- o Cmy1 = 1 670 639,854/22 403,2 = 7,43
- o Cmx2 = 2 919 177,5/206 758,7 = 14 118
- o Cmy2 = 1 465 623,94/206 758,7 = 7 088
- Centro de rigidez
	- o Fuerza lateral (Fx) 1er, 2do nivel= Cvx \* corte basal.
	- $\circ$  Coeficiente de respuesta sísmica (Cvx) = (W\*Hx) / sumatoria (W\*Hx).
	- $\circ$  W\*Hx1 = peso total del nivel \* altura del nivel = 241,78\*3,4 = 822,04 ton/m.
	- o W\*Hx2 =  $351,89*6,8 = 2392,83 \text{ ton/m}$ .
	- o Cvx1 = (822,04/822,04+2 392,83) = 0,255701.
	- o Cvx1 = (2 392,83/822,04+2 392,83) =0,744299.

$$
\circ \qquad \text{Fx1} = 0,255701*97,9549 = 25,05 \text{ ton.}
$$

 $\circ$  Fx2 = 0,744299\*97,9549 = 72,91 ton.

Módulo de elasticidad del concreto (Ec) = 15100  $*$   $\sqrt{Fc}$ 

Ec = 15 100  $\sqrt{2800}$  = 252 671,33 kg/cm<sup>2</sup>

Módulo de cortante (G) =  $0.4*$ Ec =  $0.4*252671,33 = 101068,53$  kg/cm<sup>2</sup>

- $\circ$  H = altura de las columnas (cm), según el nivel
- o Inercia de la columna (I) =  $(1/12)$  \*ancho\*alto^3
- o  $I = (1/12)$  40\*50^3 = 416 666,67cm<sup>4</sup>
- $\circ$  Área columna (A) = 40 cm \*50 cm = 2 000 cm<sup>2</sup>
- o Kc (entrepiso) =  $1/((Fx^*H^3)/(12*Ec^*I)) + ((1,2*Fx^*H) /A^*G))$
- o Kc (techo) =  $1/((Fx^*H^3)/(3*Ec^*I)) + ((1,2*Fx^*H) (A*G))$
- o Kc (entrepiso) = 1/ ((25 047,125\*340^3) / (12\*252 671,33  $*416$  666,67)) +((1,2 $*25047,125*340$ ) (/2 000 $*101$  068,53)) = 0,10851cm<sup>-1</sup>
- o Kc (techo) = 1/ ((72 907,798\*340^3) / (12\*72 907,798\*416 666,67))  $+((1,2*25.047,125*340)$  (/2 000\*101 068,53)) = 1,2051 cm<sup>-1</sup>.
- o CR = (sumatoria de Km x L) \* (sumatoria de Km (cm<sup>-1</sup>))
- o Km (cm<sup>-1</sup>) = número de columnas por eje \* kc
- $\circ$  Km x L = distancia hasta el eje \* km

# Tabla XII. **Centro de rigidez 2do nivel, eje X**

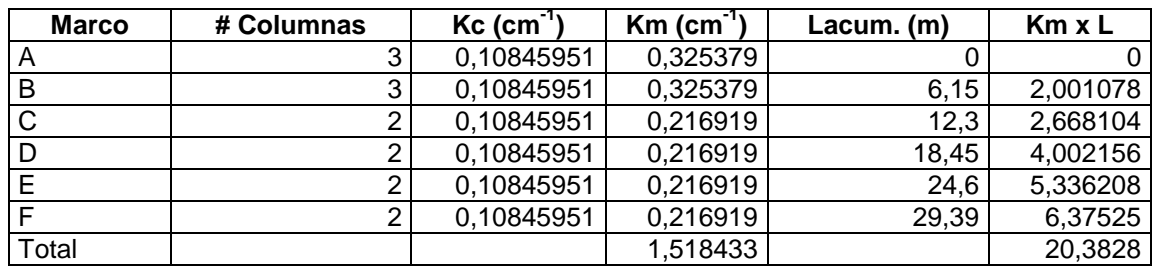

Fuente: elaboración propia.

o CRx2 = 20,3828/1,5184 = 13,4235

Simplificando las operaciones solo se pondrán los resultados de los otros ejes.

- o  $C Ry2 = 5,8071 \text{ m}$
- $\circ$  CRx1 = 13,4235 m
- $\circ$  CRx1 = 5,8071 m
- Excentricidad (e)
	- $\circ$  e = Cm CR

### Tabla XIII. **Excentricidad**

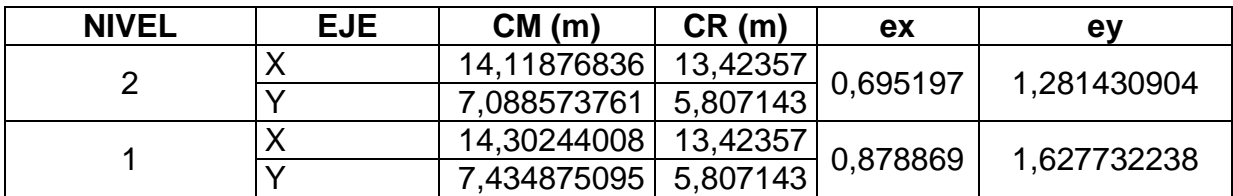

Fuente: elaboración propia.

- Excentricidad accidental
	- o  $e_{1x-y}$ = |  $CM_{XY}$   $CR_{XY}$ |+0,05\*b
	- $\circ$  b = la distancia del marco en ambos lados
	- $x = 29,4 \text{ m}$  by = 12,3 m

# Tabla XIV. **Excentricidad accidental 2do nivel**

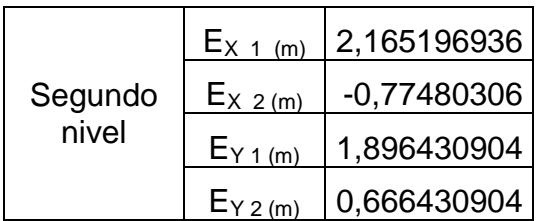

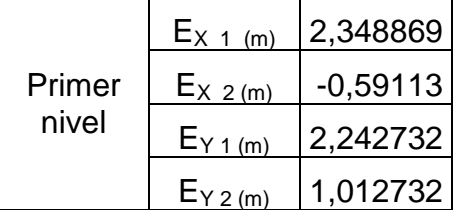

Fuente: elaboración propia.
Carga sísmica

Donde:

 $VT = \text{corte total} = (Vs+Vt)$ 

di = distancia del centro de la estructura hacia el eje

 $Vs = \text{corte por sismo} = (km \times Fx) / \text{sumatoria km}$ 

Vt = corté por torsión = (em<sup>\*</sup> Fx<sup>\*</sup> (km x di)) / sumatoria (km x di<sup>2</sup>))

Tabla XV. **Carga sísmica, 2do nivel, sobre el eje x**

| EJE          |          | $e_{\ell m}$  | $F_{x-(kq)}$ | К.       | đ.      | $K_m \times F_{\rm x}$ | $K_m \times d_1$ | $K_m \times d_i^2$ | $V_{\rm s}$ | v.           | $V_{\tau}$ | $V_{Tauge}$ |
|--------------|----------|---------------|--------------|----------|---------|------------------------|------------------|--------------------|-------------|--------------|------------|-------------|
|              | $e_{1x}$ | 2.165196936   |              |          |         |                        |                  |                    |             | -4557.834229 | 11065.27   |             |
| А            | $e_{2x}$ | $-0.77480306$ | 72907.8      | 0.325379 | $-14.7$ | 23723                  | $-4.78306$       | 70.3110441         | 15623.1     | 1630.994329  | 1630.994   | 11065.26536 |
|              | $e_{1x}$ | 2.165196936   |              |          |         |                        |                  |                    |             | -2650.985215 | 12972.11   |             |
| в            | $e_{2x}$ | $-0.77480306$ | 72907.8      | 0.325379 | $-8.55$ | 23723                  | $-2.78199$       | 23.7859832         | 15623.1     | 948.639559   | 948.6396   | 12972.11437 |
|              | $e_{1x}$ | 2.165196936   |              |          |         |                        |                  |                    |             | -496.0908004 | 9919.309   |             |
| c            | $e_{2x}$ | $-0.77480306$ | 72907.8      | 0.216919 | $-2.4$  | 15815                  | $-0.52061$       | 1.24945351         | 10415.4     | 177.5231923  | 177.5232   | 9919.308925 |
|              | $e_{iv}$ | 2.165196936   |              |          |         |                        |                  |                    |             | 655.2532655  | 11070.65   |             |
| D            | $e_{2x}$ | $-0.77480306$ | 72907.8      | 0.216919 | 3.17    | 15815                  | 0.687633         | 2.17979747         | 10415.4     | -234.4785499 | $-234.479$ | 11070.65299 |
|              | $e_{1x}$ | 2.165196936   |              |          |         |                        |                  |                    |             | 2046.374552  | 12461.77   |             |
| Е            | $e_{2x}$ | $-0.77480306$ | 72907.8      | 0.216919 | 9.9     | 15815                  | 2.147498         | 21.2602324         | 10415.4     | -732.2831683 | $-732.283$ | 12461.77428 |
|              | $e_{1x}$ | 2.165196936   |              |          |         |                        |                  |                    |             | 3038.556153  | 13453.96   |             |
|              | $e_{2x}$ | $-0.77480306$ | 72907.8      | 0.216919 | 14.7    | 15815                  | 3.188709         | 46.8740294         | 10415.4     | -1087.329553 | $-1087.33$ | 13453.95588 |
| <b>TOTAL</b> |          |               | 1.52         |          |         |                        | 165.66           |                    |             |              |            |             |

Fuente: elaboración propia.

Se utiliza el valor en el eje que se desea analizar; en este caso sería el eje b y el eje 3.

Para simplificar los resultados solo se pondrán los resultados de los otros ejes.

- $\circ$  Segundo nivel eje b = 12972,1143 kg
- $\circ$  Segundo nivel eje 3 = 45771,56 kg
- o Primero nivel eje b =  $4379,25$  kg

o Primer nivel eje  $3 = 16635,83$  kg

#### **2.1.2.2.5. Cargas verticales**

También llamadas cargas por gravedad, se dividen en carga viva y carga muerta. La carga viva es ocasional, como el peso de personas. La carga muerta es aquella que permanece constante, inamovible y permanece dentro de una estructura; generalmente está constituida por el peso propio de los elementos que integran la estructura.

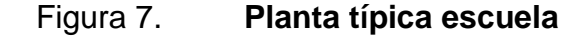

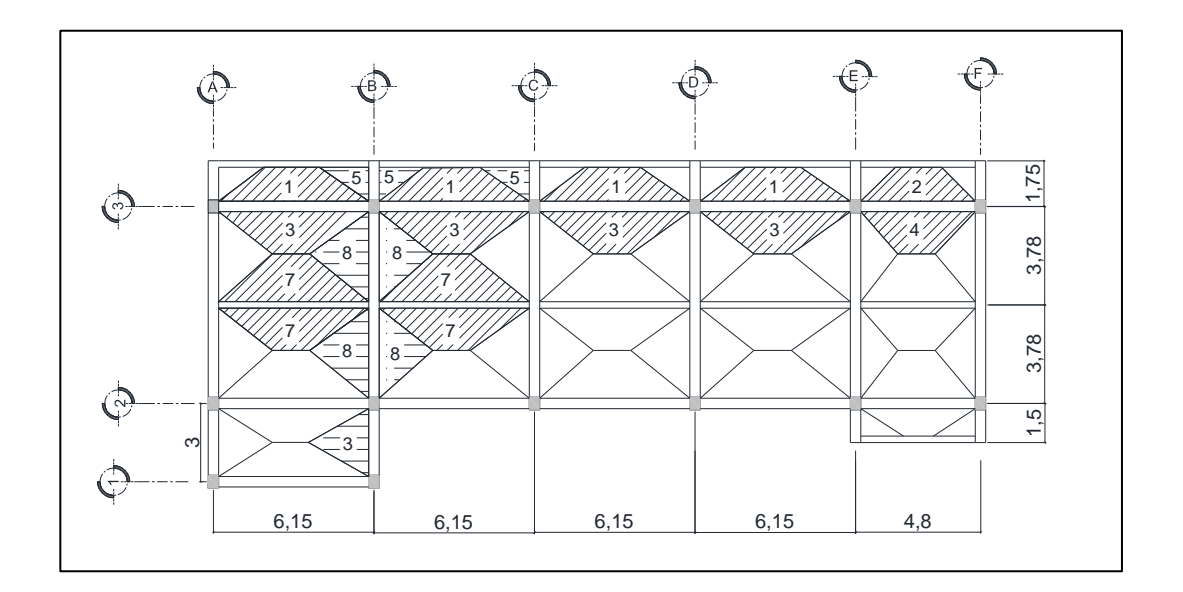

Fuente: elaboración propia, empleando AutoCAD 2013.

- Peso de la viga
	- o Viga 1-2 = Ycontreco \* longitud viga \* sección viga
	- $\degree$  Viga 1-2 = 2 400 kg/m<sup>3</sup>  $*$  3m  $*$  0,5 m $*$  0,3 m = 1 080
- $\circ$  Viga 2-3 = 3 805,2
- $\circ$  Viga 3-4 = 882
- $\circ$  Viga a-b-c-d-e = 2 214
- $\circ$  Viga e-f = 1 724,4
- $\circ$  Viga intermedia = 1 845
- Eje B segundo nivel

#### Tramo 1-2

- $\circ$  Wcm = ((área tributaria (cm losa + cm sobrecarga)) + peso viga) / longitud viga.
- o Wcv = (área tributaria (Cv según AGIES)) / longitud de viga.
- $\degree$  Wcm = ((2,25 m<sup>2</sup> (300 kg/ m<sup>2</sup> + 200 kg/ m<sup>2</sup>) + 1 080 kg) / 3 m) = 735 kg/m.
- $\circ$  Wcv = ((2,25 m<sup>2</sup> (200 kg/ m<sup>2</sup>)) / 3m) = 150 kg/m.

TRAMO 2-3 Wcm = 1 450,2516 Wcv = 378,5007  $TRAMO 3-4$  Wcm = 1 379 Wcv = 350

Eje B primer nivel

Wcm = ((área tributaria (Cm losa + Cm sobrecarga)) + peso viga + (peso de muros\*longitud muro\*altura muro) / longitud viga

 $TRAMO 1-2$  Wcm = 1 585 Wcv = 150

TRAMO 2-3 Wcm = 2 300 251656 Wcv = 378,500662  $TRAMO 3-4$  Wcm = 1 379 Wcv = 875

Viga intermedia

 TRAMO A-B Wcm = 9 888,79 4 944,395 Wcv = 3 217,516 1 608,758 TRAMO B-C Wcm = 9 888,79 4 944,395 Wcv = 3 217,516 1 608,758

Eje 3 segundo nivel

TRAMO a-b-c-d-e Wcm = 1 639,982927 Wcv = 511,993171 TRAMO e-f Wcm = 1 486,734342 Wcv = 450,693737

Eje 3 primer nivel

|           | TRAMO a-b-c-d-e $Wcm = 2489,982927$ | Wcv= 887,602927 |
|-----------|-------------------------------------|-----------------|
| TRAMO e-f | $Wcm = 1639.982927$                 | Wcv= 783,887891 |

Figura 8. **Carga aplicada, marco sentido X**

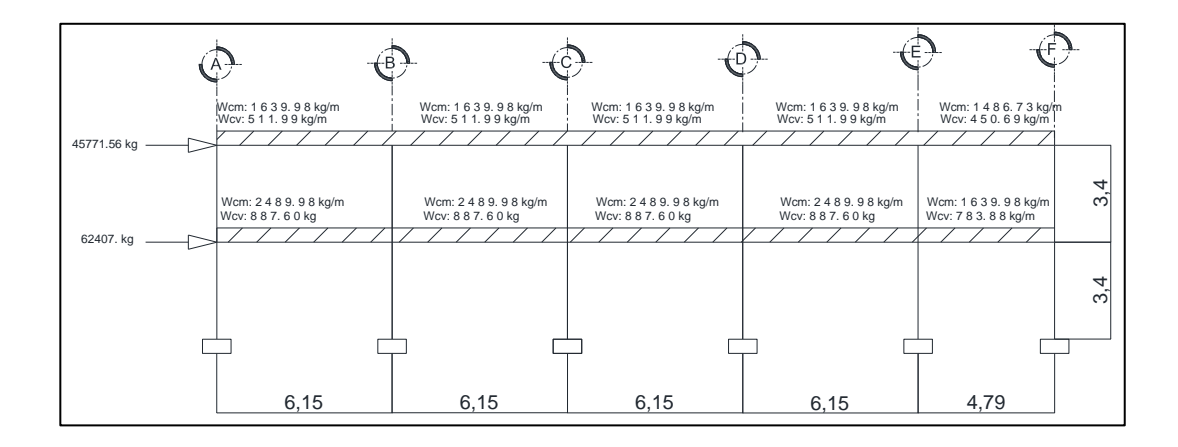

Fuente: elaboración propia, empleando AutoCAD 2013.

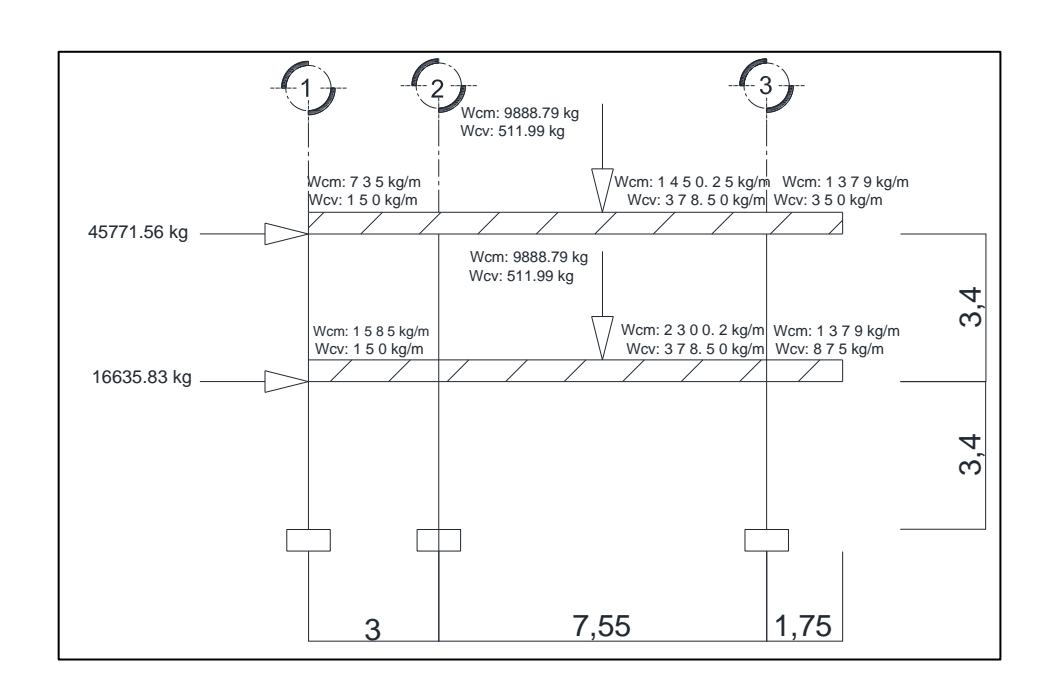

#### Figura 9. **Carga aplicada, marco sentido Y**

Fuente: elaboración propia, empleando AutoCAD 2013.

## **2.1.2.3. Análisis de marcos dúctiles con Etabs y método numérico**

En los siguientes subtítulos se detalla el análisis estructural con Etabs y método numérico.

# **2.1.2.3.1. Análisis de marcos dúctiles, métodos de kani**

El análisis de los marcos se debe realizar para conocer el comportamiento de la estructura al aplicársele carga viva, muertas y sísmicas.

El método con el que se analizará la estructura es el de Kani, por ser exacto iterativo; a continuación, se explica el procedimiento de análisis.

Momentos fijos (MFik): se calculan cuando existen cargas verticales.

$$
MFik = + WL^2 / 12
$$

• Rigideces de los elementos (Kik).

$$
Kik = I/Lik
$$

Donde:

I = inercia del elemento

 $L =$  longitud del elemento

Factor de giro o coeficiente de reparto (μik).

$$
\mu \text{ik} = -\frac{1}{2} \left( \frac{Kik}{\sum Kik} \right)
$$

 Momentos de sujeción (Ms), estos se calculan cuando hay cargas verticales.

$$
Ms = \sum MFik
$$

 Factores de corrimiento (Üik): estos se calculan cuando hay ladeo causado por asimetría en la estructura o cuando se hace el análisis con la fuerza horizontales aplicadas al marco rígido.

$$
\ddot{\mathsf{U}}=-\,\frac{3}{2}\,\left(\frac{Kik}{\sum Kik}\right)
$$

 Fuerza de sujeción (H), estas se calculan cuando se hace el análisis con las fuerzas horizontales aplicadas al marco rígido.

H = FMnivel (fuerzas por marco del nivel n, tomada del análisis sísmico)

 Fuerza cortante en el piso (Qn), se calculan cuando se hace el análisis con las fuerzas horizontales aplicadas al marco dúctil.

$$
Qn = \sum H
$$

 Momento de piso (Mn), estos se calculan cuando se hace el análisis con las fuerzas horizontales aplicadas al marco dúctil.

$$
Mn = \frac{Qn*Hn}{3}
$$
 Hn = es la altura del piso "n"

Cálculo de iteraciones, influencias de giro (M´ik).

 $M'ik = \mu ik (Ms + \sum M'ni)$  sin ladeo  $M'ik = \mu ik (Ms + \sum (M'ni + M''in))$  con ladeo

 Cálculo de iteraciones, influencia de desplazamiento (M´´ik), esto se calcula cuando existe ladeo.

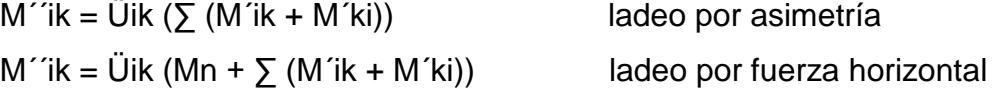

Cálculo de momentos finales en el extremo de cada barra (Mik).

 $Mik = MFik + 2M'ik + M'ki$  sin ladeo  $Mik = MFik + 2M'ik + M'ki + M'ik$  con ladeo

Cálculo de los momentos positivos en vigas ( Mik(+) ).

$$
Mik(+) = \frac{WL^2}{8} - \frac{|Mi(-)| + |Mk(-)|}{2}
$$

Donde:

- o Mi (-) = momento negativo de la viga en el extremo del lado izquierdo.
- o Mk (-) = momento negativo de la viga en el extremo del lado derecho.

**2.1.2.3.2. Método de Kani -carga muerta- marco típico Y** 

Cálculo de momentos fijos (MFik)

Para carga distribuida uniformemente MF =  $W^*L^2$  / 12 Para carga puntual  $MF = W^*L / 8$ Para carga distribuida uniformemente en voladizo =  $W^*L^2/2$ 

 $Ma-b = (735*3<sup>2</sup>)/12 = -551,25$  kg/m Mb-a = 551,25 kg/m

 $Mb-c = [(1 450,25*7,55<sup>2</sup>) /12] + ((9 888,79*7,55) /8)] = -16 221,54 kg/m$ 

Mc-b = 16 221,54 kg/m

 $Mc-c' = (1 379*1,75<sup>2</sup>)/2 = -2 111,59 kg/m$ 

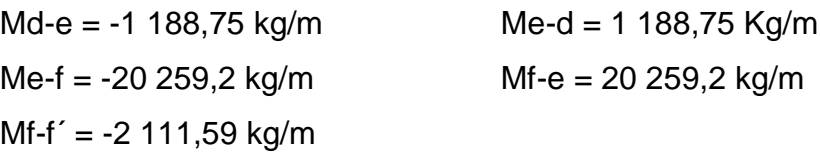

Cálculo de rigidez de los elementos (Kik = l / Lik).

Inercia de los elementos rectangulares I =  $b * h^3$  $\frac{1}{12}$ 

lviga1 = 
$$
\frac{0.3 \times 0.5^3}{12}
$$
 = 0,00313  
\nlviga1 =  $\frac{0.3 \times 0.7^3}{12}$  = 0,00858  
\nlviga1 =  $\frac{0.4 \times 0.5^3}{12}$  = 0,00417

Tabla XVI. **Rigidez**

|            | B-E | 0,00122549                                                                                                    |
|------------|-----|----------------------------------------------------------------------------------------------------|
|            | E-F | 0,00113576                                                                                                    |
| 0,00122549 | F-E | 0,00113576                                                                                                    |
|            |     | 0,00122549                                                                                                    |
|            |     |                                                                                                    |
|            | C-F | 0,00122549                                                                                                    |
|            |     |                                                                                                    |
|            |     | 0,00122549                                                                                                    |
|            |     | 0,00122549                                                                                                    |
|            |     | 0,00122549                                                                                                    |
|            |     | 0,001041667<br>0,001041667<br>$0,00122549$ E-H<br>$0,001041667$ C-C<br>0,001041667<br>$0,00122549$ F-F<br>$0,001135762$   F-I<br>0,001135762   I-F<br>$0,00122549$   F-C |

Fuente: elaboración propia.

**•** Cálculo de giro o coeficiente de reparto:  $\mu$ ik = - 1  $/2^{\left(\frac{K i \kappa}{\sum K i k}\right)}$ 

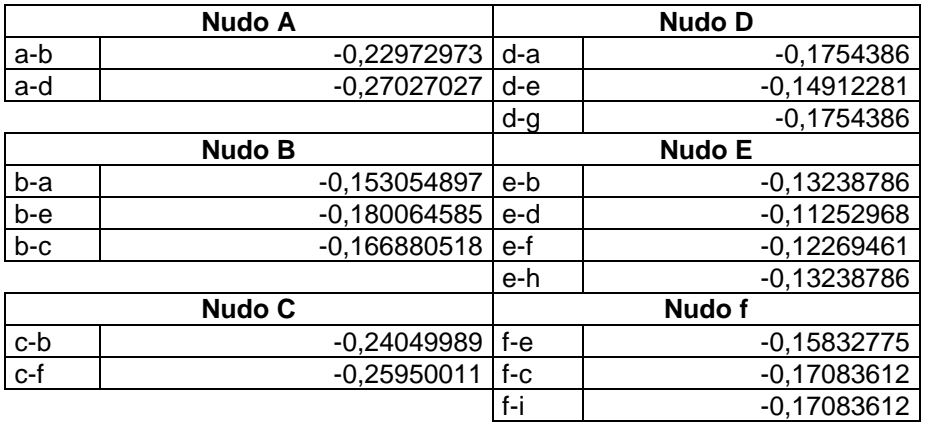

Tabla XVII. **Coeficiente de reparto**

Fuente: elaboración propia.

- Cálculo de momentos de sujeción: Ms =  $\Sigma$  MFik
	- o Nudo A = Ma-b = -551,25 kg/m
	- o Nudo B = Mb-a + Mb-c =  $551,25 + -16221,5 = -15670,03 kg/m$
	- o Nudo C = Mc-b + Mc-c' = 16 221,5 -2 111,59 = 14 109,9 kg/m
	- $\circ$  Nudo D = Md-e = -1 188,75 kg/m
	- o Nudo E = Me-d + Me-f = 1 188,75 + -20 259,2 = -19 070,5 kg/m
	- o Nudo F = Mf-e + Mf-f´ = 20 259,22 + -2 111,59 = 18 147,6 kg/m
- Cálculo de iteraciones, influencias de giro (M´ik)

 $M'ik = \mu ik (Ms + \sum M'ni)$  sin ladeo  $M'ik = \mu i k (Ms + \sum (M'n i + M''in))$  con ladeo Primero iteración:

Nodo E:

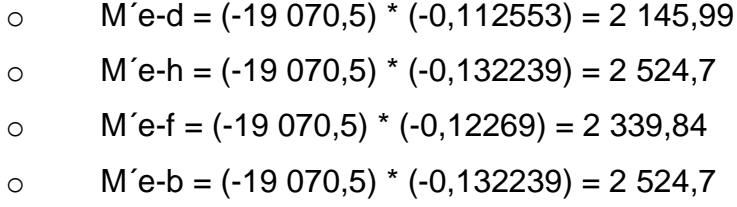

Nodo F:

$$
\circ \qquad \text{M}^{\prime} = = (18 \ 147, 6 + 2 \ 339, 84) \times -0,15833 = -3 \ 243, 75
$$

$$
\circ \qquad \text{M}^{\prime}\text{f-i} = (18\ 147.6 + 2\ 339.84) \cdot 0.17084 = -3\ 500
$$

$$
\circ \qquad M'f-c = (18\ 147.6+2\ 339.84) * -0.1704 = -3\ 500
$$

Este procedimiento se repite hasta culminar con el ultimo nudo en la secuencia E-F-C-B-A-D.

Segunda iteración:

Nodo E:

- o M´e-d = (-19 070,5-68,133+2 826,53-3 243,73) \* (-0,112553) = 2 200,60 kg/m.
- o M´e-h = (-19 070,5-68 133+2 826,53-3 243,73) \* (-0,132239) =2 588,95 kg/m.
- o M´e-f = (-19 070,5-68 133+2 826,53-3 243,73) \* (-0,12269) = 2 399,39 kg/m.

$$
\text{M}'\text{e-b} = (-19 \ 070,5-68,133+2 \ 826,53-3 \ 243,73) \cdot (-0,132239)
$$
\n
$$
= 2\ 588,95 \text{ kg/m}.
$$

Nodo F:

$$
\circ \qquad M'f - e = (18\ 147.6 + 2\ 399.39 - 2\ 753.28)^* - 0.15833 = -2817.24 \text{ kg/m}
$$

$$
\circ \qquad M'f-i = (18\ 147.6 + 2\ 399.39 - 2\ 753.28)^* -0.17084 = -3\ 039.81\ kg/m
$$

$$
\circ \qquad M'f-c = (18\ 147.6 + 2\ 399.39 - 2\ 753.28)^* - 0.1704 = -3\ 039.81\ kg/m
$$

Las iteraciones se siguen realizando hasta que los valores de la influencia de giro obtenidos en todos los nudos, sean iguales o próximos.

Cálculo de momentos finales en el extremo de cada barra (Mik)

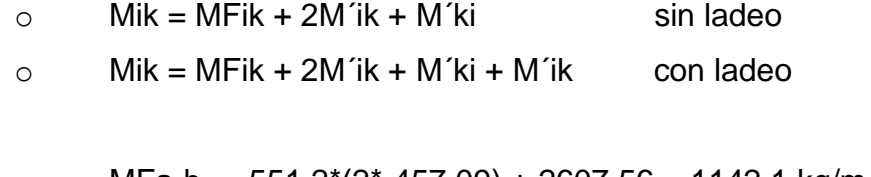

$$
\circ \qquad \text{MFa-b} = -551,2^*(2^* - 457,09) + 2607,56 = 1142,1 \text{ kg/m}
$$

$$
\circ \qquad \text{MFD-a} = 551,25^{\ast}(2^{\ast}2607,56) + -457,09 = 5309,28 \text{ kg/m}
$$

• Cálculo de los momentos positivos en vigas  $Mik(+) = \frac{WL^2}{8} - \frac{1}{8}$  $\overline{\mathbf{c}}$ 

$$
Mab (+) = \frac{735 \times 3^2}{8} - \frac{1114213 + 1530928}{2} = -239883 \text{ kg/m}
$$

# Tabla XVIII. **Momentos finales, positivos, en viga y columna de carga muerta**

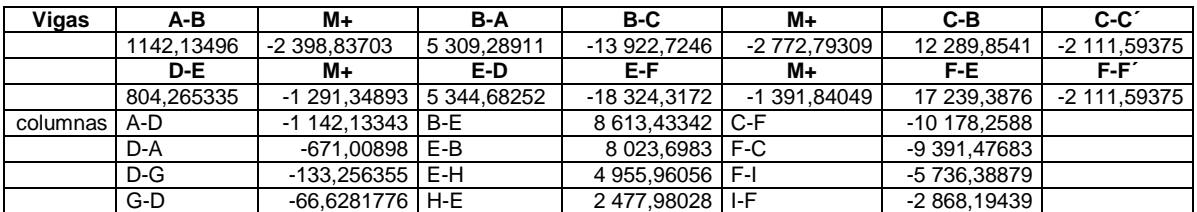

Fuente: elaboración propia.

Este mismo procedimiento se utiliza para determinar los momentos en todos los demás marcos en carga muerta y viva.

## **2.1.2.3.3. Método de Kani -carga sísmica- marco típico Y**

 Fuerza cortante en el piso (Qn), se calculan cuando se hace el análisis con las fuerzas horizontales aplicadas al marco dúctil.

$$
Qn = \sum H
$$

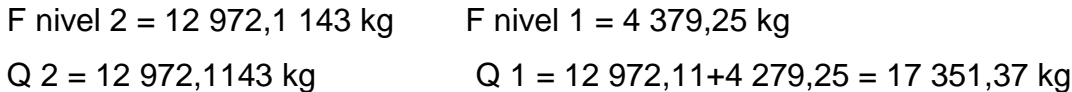

 Momento de piso (Mn), estos se calculan cuando se hace el análisis con las fuerzas horizontales aplicadas al marco dúctil.

$$
Mn = \frac{Qn*Hn}{3}
$$
 Hn = es la altura del piso "n"

$$
M2 = \frac{12972, 1143*3, 4}{3} = 14701, 73 \qquad M2 = \frac{17351, 37*3, 4}{3} = 19664, 88
$$

 Factores de corrimiento (Üik), estos se calculan cuando hay ladeo causado por asimetría en la estructura o cuando se hace el análisis con la fuerza horizontales aplicadas al marco rígido.

$$
\ddot{\mathsf{U}}=-\,\frac{3}{2}\,\Big(\frac{Kik}{\sum Kik}\Big)
$$

Tabla XIX. **Factor de corrimiento**

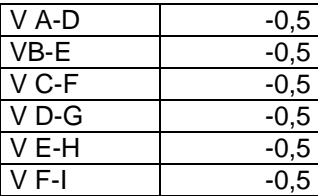

Fuente: elaboración propia.

Primero iteración:

Nodo E:

$$
\circ \qquad \text{M\'e-d} = 0 \text{ * } 0,11253 = 0
$$

$$
\circ \qquad M' e-h = 0 * -13,239 = 0
$$

$$
\circ \qquad \text{M\'e-f} = 0 * -0,13239 = 0
$$

o  $M'e-b = 0$  \*  $-0,12269 = 0$ 

Nodo F:

$$
\circ \qquad \text{M}^{\prime}\text{f-e} = (0+0)^* -0,15833 = 0
$$

- o  $M'f-i = (0+0) * -0,17084 = 0$
- o M´f-c =  $(0+0)$  \* -0,17084 = 0

Este procedimiento se repite hasta culminar con el ultimo nudo en la secuencia E-F-C-B-A-D.

Cálculo de momentos finales

## Tabla XX. **Momentos finales, en viga, columna de carga sísmica**

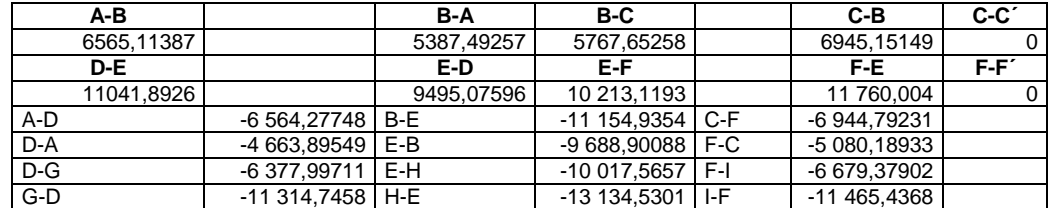

Fuente: elaboración propia.

#### Tabla XXI. **Momentos finales, positivos, en viga y columna de carga viva**

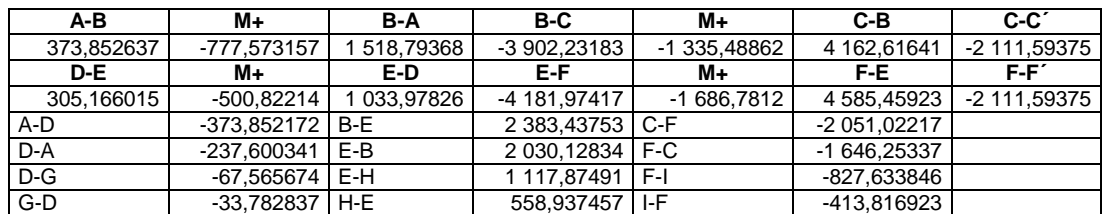

Fuente: elaboración propia.

## **2.1.2.3.4. Análisis de marcos a través de software ETABS**

Los datos obtenidos por el programa ETABS muestran los diagramas de fuerzas y momentos actuantes sobre la estructura y proporciona los datos necesarios para el diseño del edificio.

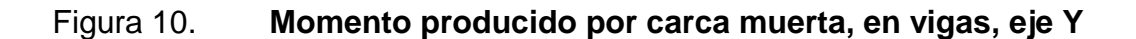

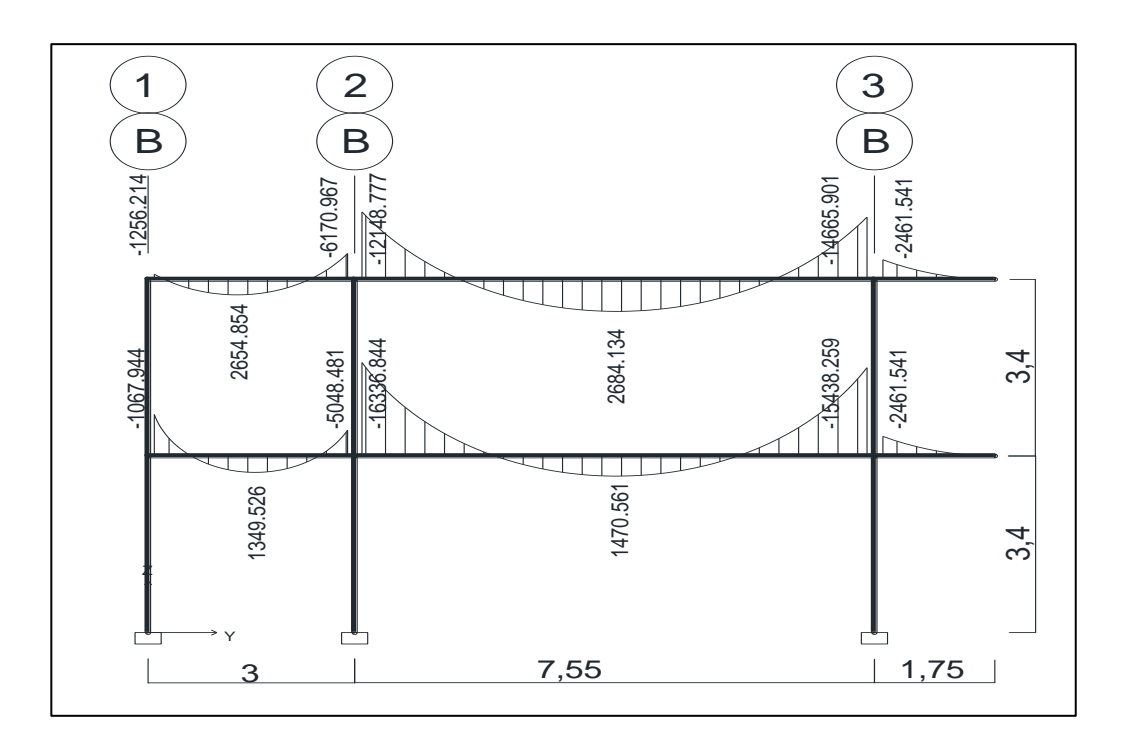

Fuente: elaboración propia, empleando ETABS.

## Figura 11. **Momento producido por carca muerta, en columna, eje Y**

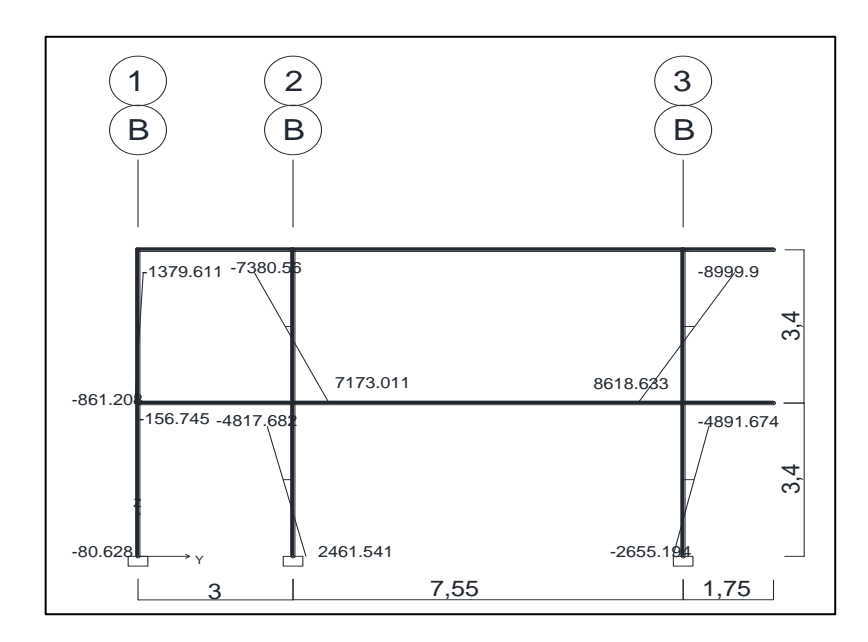

Fuente: elaboración propia, empleando ETBAS.

### Figura 12. **Momento producido por carca viva, viga, eje Y**

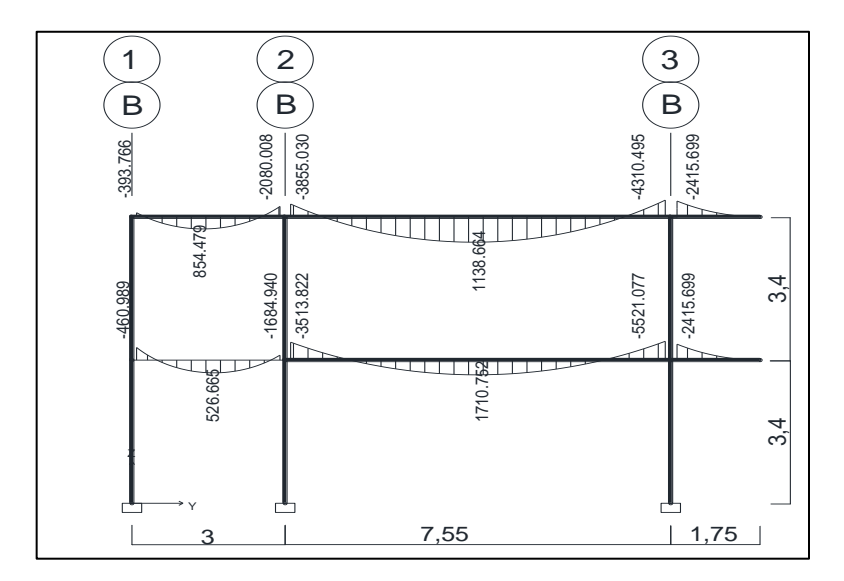

Fuente: elaboración propia, empleando ETBAS.

## Figura 13. **Momento producido por carca viva, en columna, eje Y**

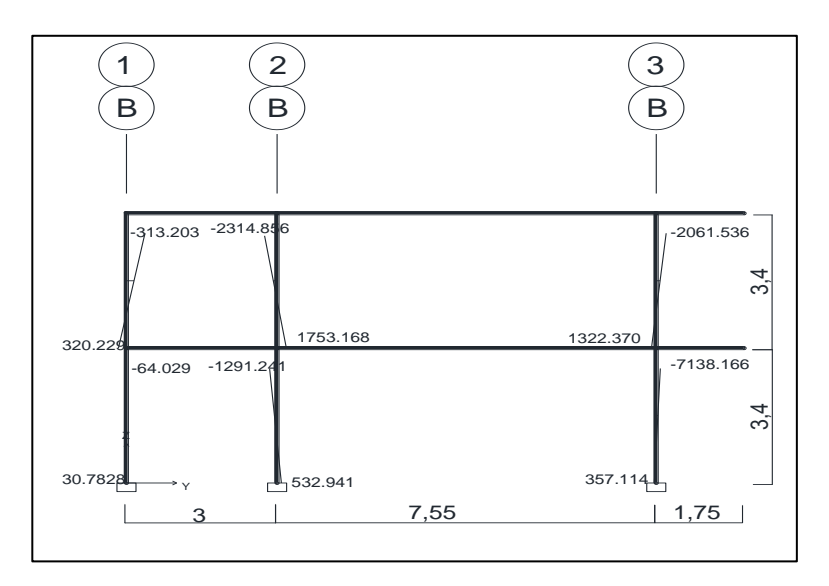

Fuente: elaboración propia, empleando ETBAS.

## Figura 14. **Momento producido por carca sísmica, en viga, eje Y**

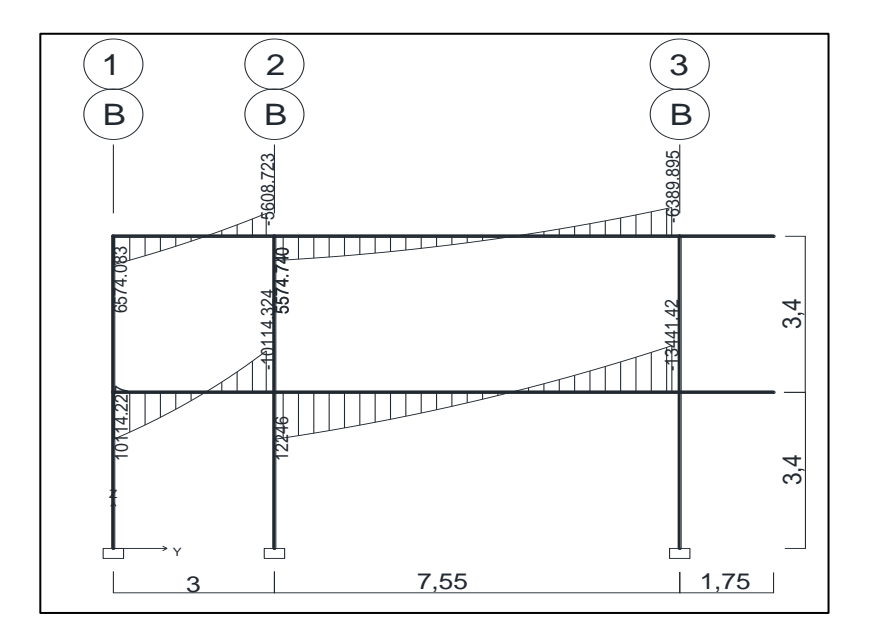

Fuente: elaboración propia, empleando ETBAS.

#### Figura 15. **Momento producido por carca sísmica, en columna, eje Y**

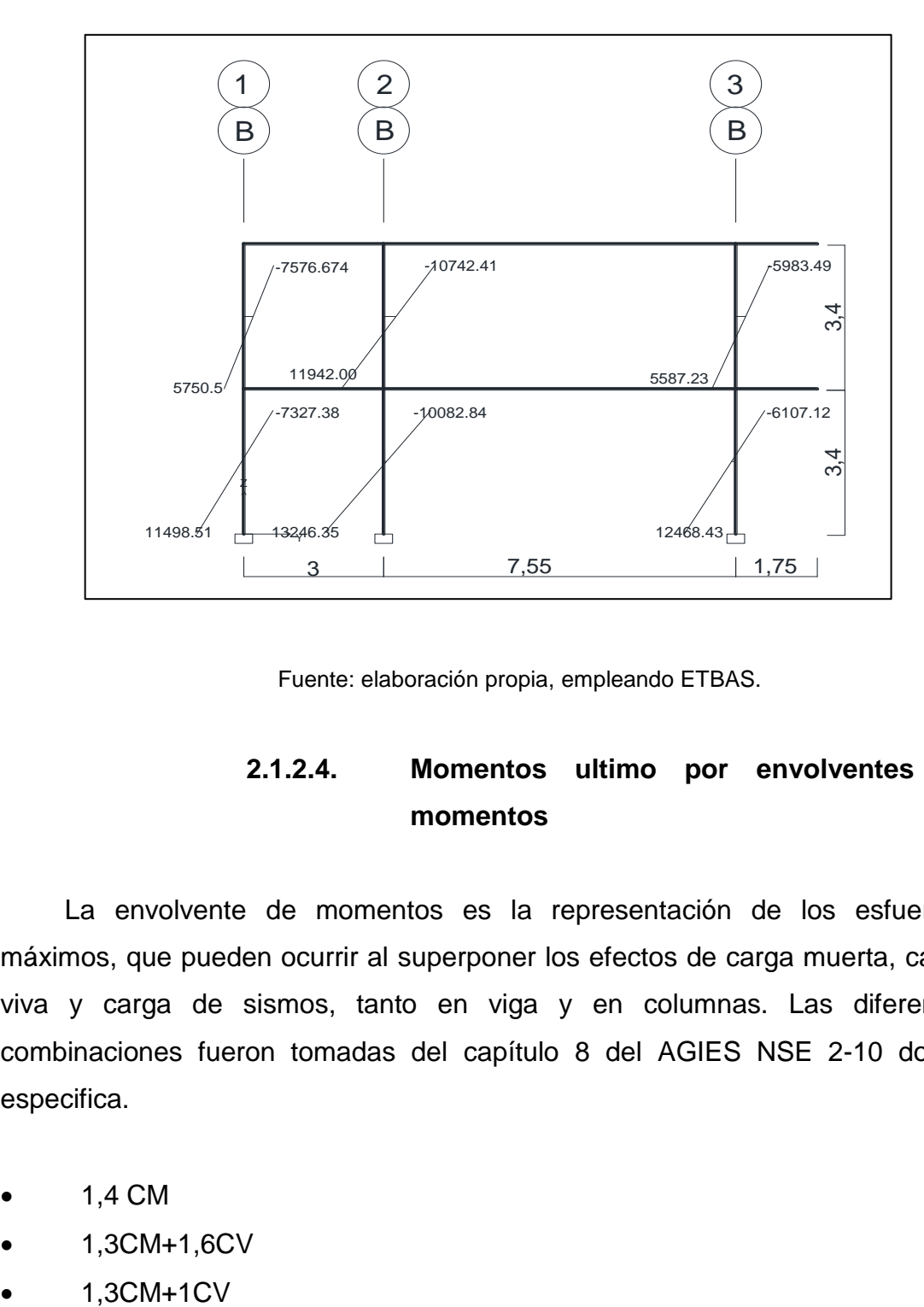

Fuente: elaboración propia, empleando ETBAS.

## **2.1.2.4. Momentos ultimo por envolventes de momentos**

La envolvente de momentos es la representación de los esfuerzos máximos, que pueden ocurrir al superponer los efectos de carga muerta, carga viva y carga de sismos, tanto en viga y en columnas. Las diferentes combinaciones fueron tomadas del capítulo 8 del AGIES NSE 2-10 donde especifica.

- 1,4 CM
- 1,3CM+1,6CV
- 
- 1,2CM+1CV+1Sv
- 0,9CM-1Sv

Donde:

- CM = carga muerta
- $\bullet$  CV = carga viva
- $Sv = \text{carga sísmica}$

## Tabla XXII. **envolvente de vigas, eje Y**

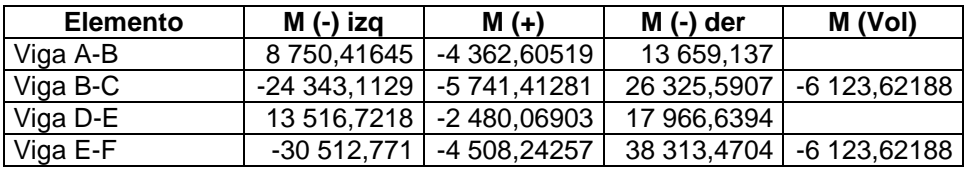

Fuente: elaboración propia.

## Tabla XXIII. **envolvente de columnas, eje Y**

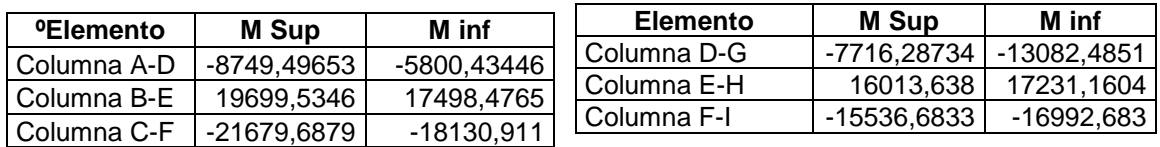

Fuente: elaboración propia.

#### Tabla XXIV. **envolvente de vigas, eje X**

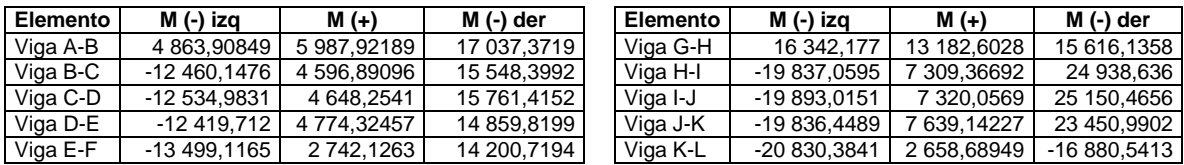

Fuente: elaboración propia.

#### Tabla XXV. **envolvente de columnas, eje X**

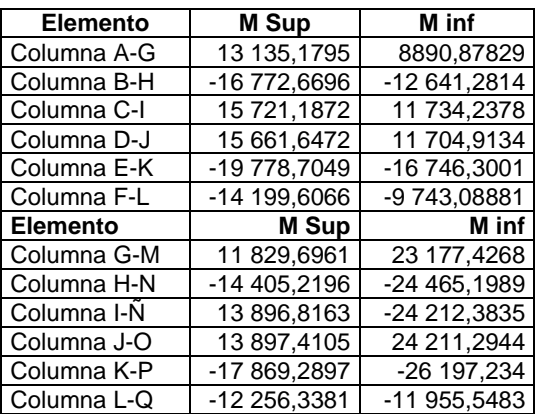

Fuente: elaboración propia

Comparación de ETABS con Kani

Al realizar la comparativa entre los momentos obtenidos por el análisis de Kani y con el programa de ETBS se observa una variación de 5 % a 10 % entre los momentos de viga y columna.

## Figura 16. **Diagrama de momento último en vigas, eje B-Y**

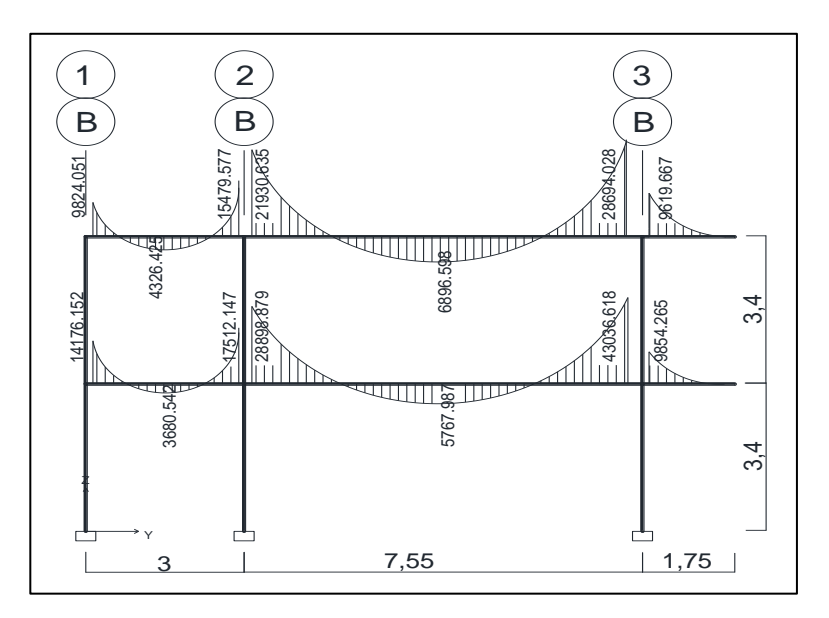

Fuente: elaboración propia, empleando ETBAS.

### Figura 17. **Diagrama de momento último en columna, eje B-Y**

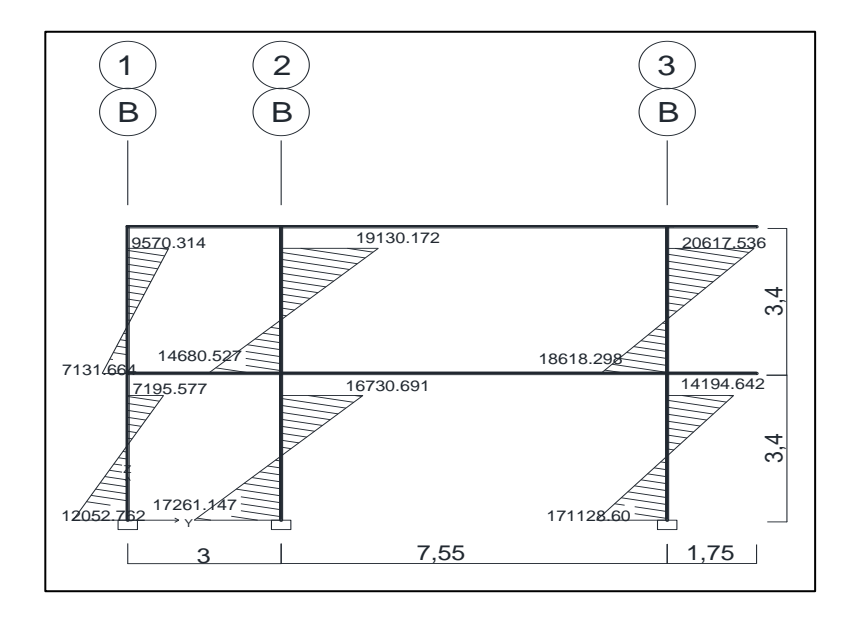

Fuente: elaboración propia, empleando ETBAS.

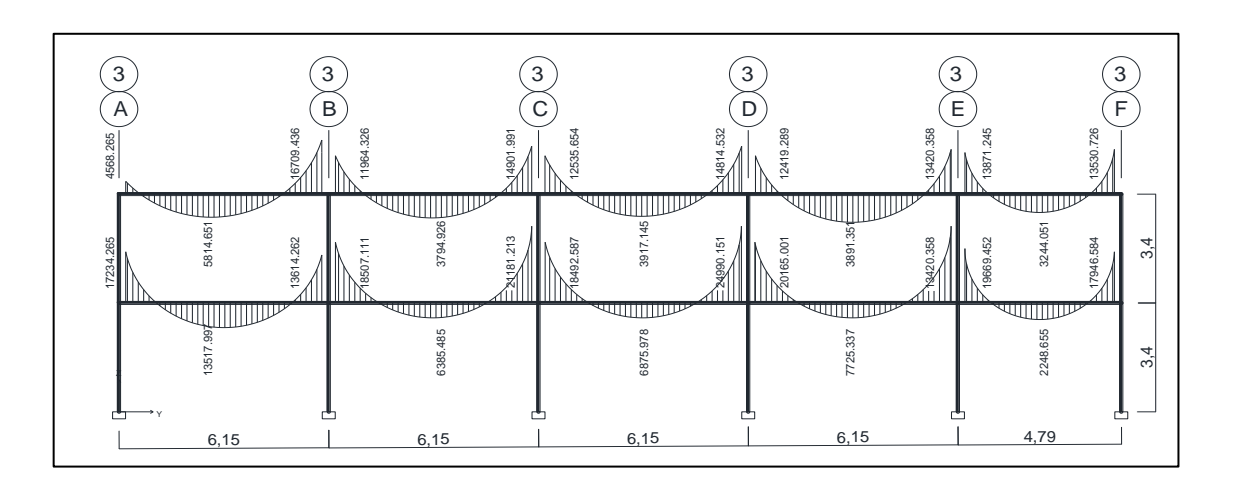

## Figura 18. **Diagrama de momento último en vigas, eje 3-X**

Fuente: elaboración propia, empleando ETBAS.

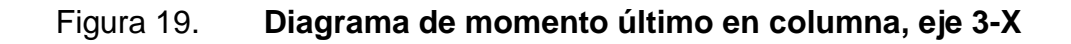

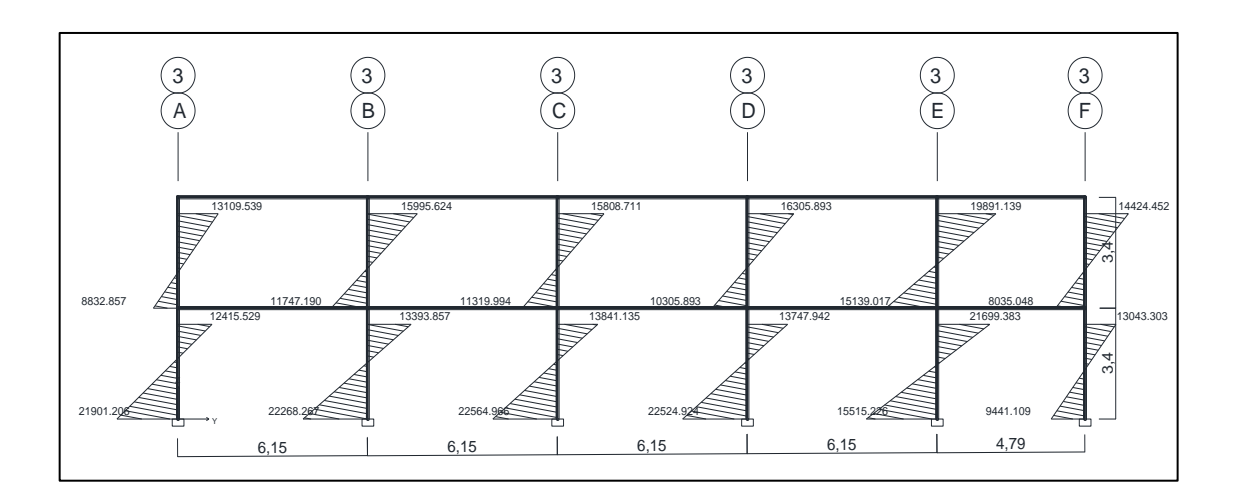

Fuente: elaboración propia, empleando ETBAS.

### **2.1.2.5. Cálculo de corte**

Los esfuerzos de corte en los elementos estructurales de los marcos se obtienen de la siguiente ecuación.

Corte en vigas con carga distribuida

V vig = 0,75 (1.4 \* 
$$
\frac{WmL}{2}
$$
 + 1,7 \*  $\frac{WvL}{2}$  + 1,87 \*  $\frac{Msi + Msk}{2}$ )  
Vcol =  $\frac{(\sum Mcol)}{L}$ 

Donde:

- $\bullet$  Vvig = corte en vigas
- Wm =carga muerta distribuida
- Wv = carga viva distribuida
- $\bullet$  Msi = momento de sismo i
- $\bullet$  Msk = momento de sismo k

Tabla XXVI. **Resultados de corte ultimo viga, eje Y**

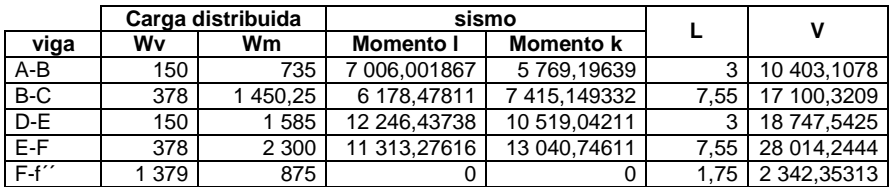

Fuente: elaboración propia

## Tabla XXVII. **Resultados de corte ultimo columna, eje Y**

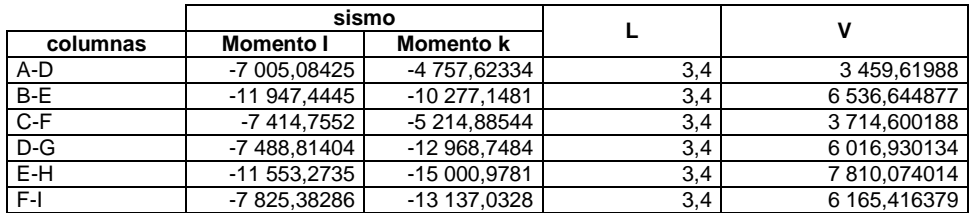

Fuente: elaboración propia.

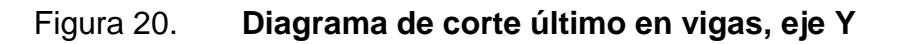

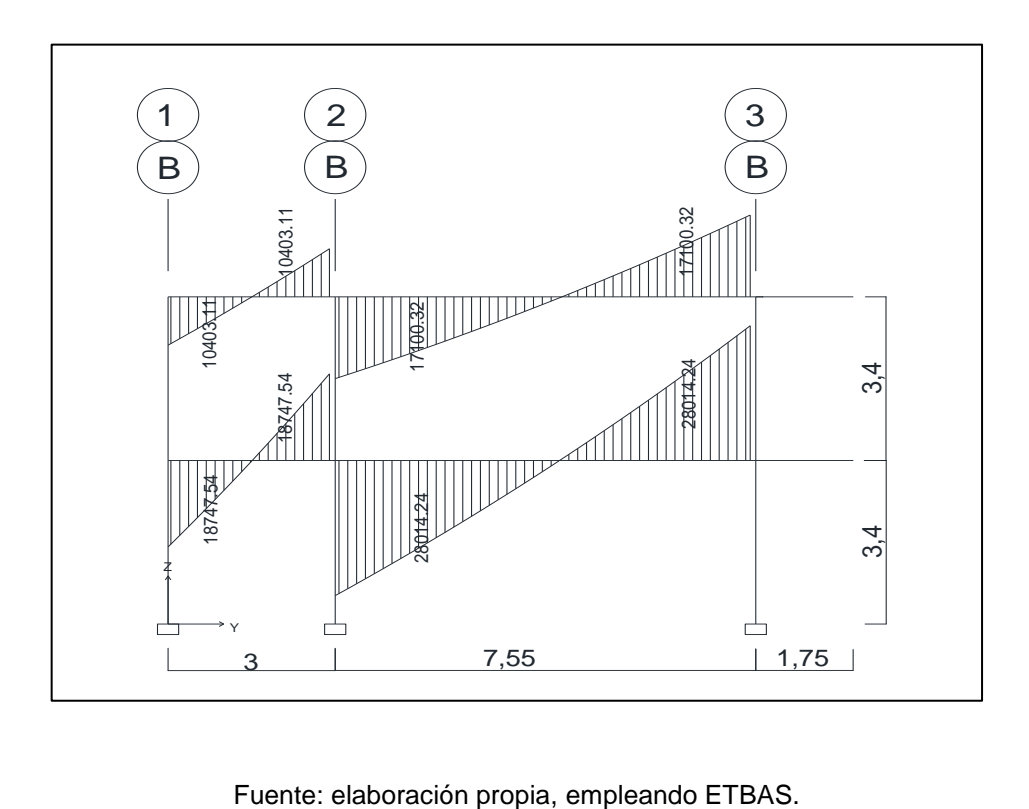

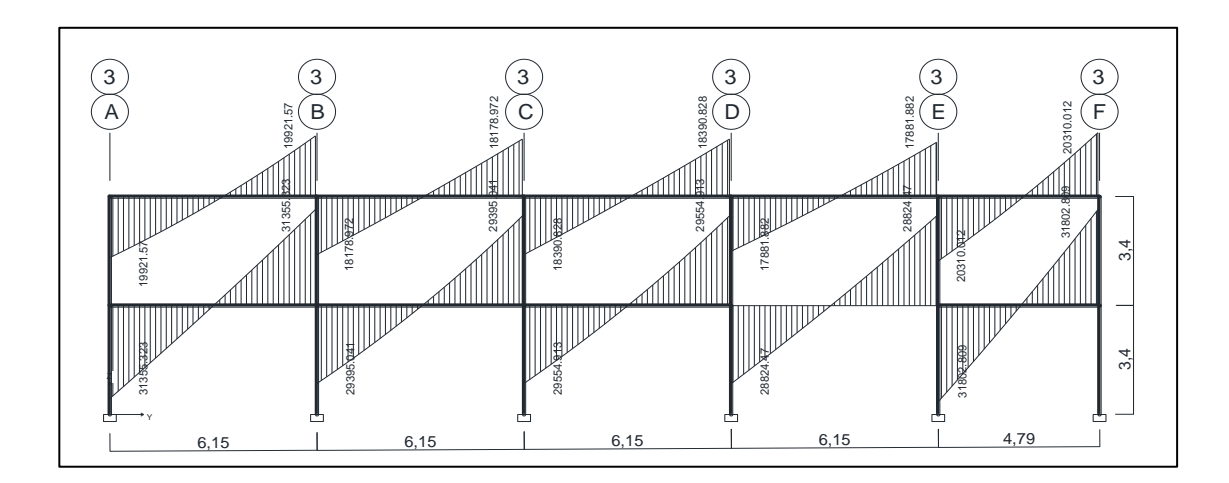

Figura 21. **Diagrama de corte último en vigas, eje X**

Fuente: elaboración propia, empleando ETBAS.

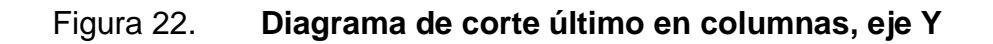

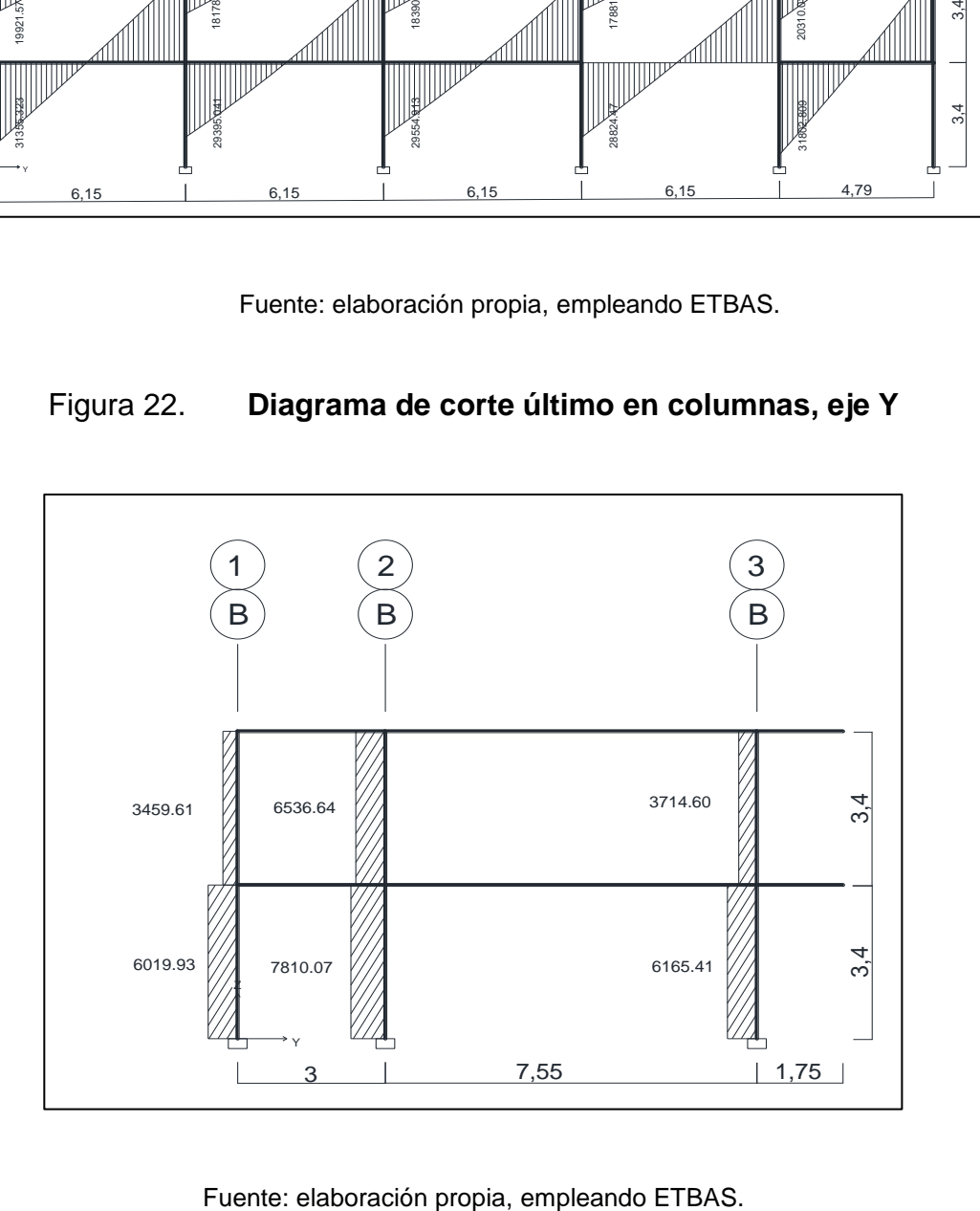

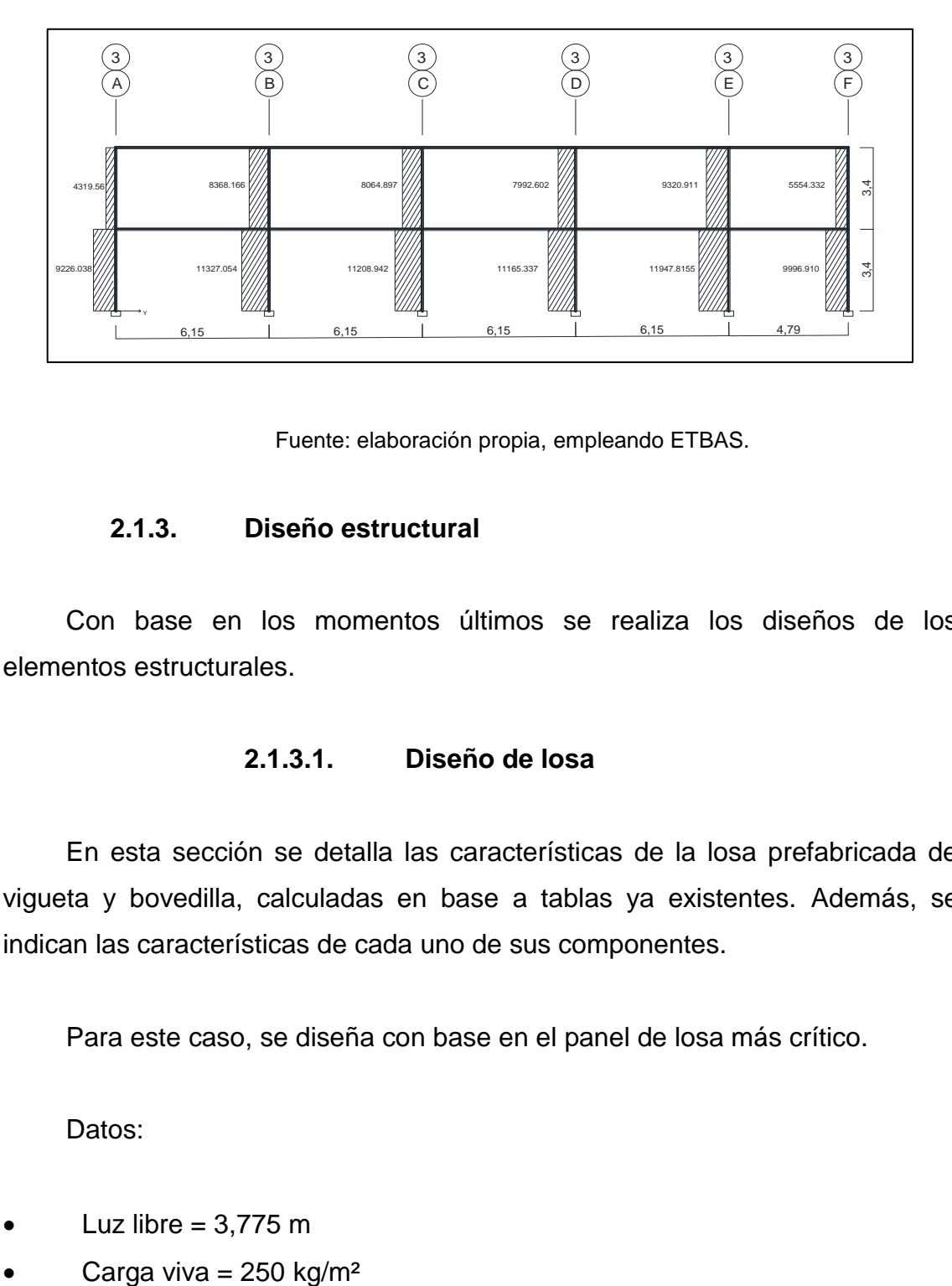

#### Figura 23. **Diagrama de corte último en columnas, eje X**

Fuente: elaboración propia, empleando ETBAS.

#### **2.1.3. Diseño estructural**

Con base en los momentos últimos se realiza los diseños de los elementos estructurales.

#### **2.1.3.1. Diseño de losa**

En esta sección se detalla las características de la losa prefabricada de vigueta y bovedilla, calculadas en base a tablas ya existentes. Además, se indican las características de cada uno de sus componentes.

Para este caso, se diseña con base en el panel de losa más crítico.

Datos:

- Luz libre  $= 3,775$  m
- 

## Vigueta

El patín de la vigueta será de 14\*5 cm, la altura total de 15 cm y el armado por un joist de 3 varillas longitudinales corridas de Ф 6,2 mm y configuración en zigzag con varillas de Ф 4,5 m.

#### **Bovedilla**

Las bovedillas serán de 48 cm\*20 cm\*15 y será de block pómez.

**Rigidizantes** 

Tendrán una separación máxima de 1,5 m y se harán por medio de dos varillas longitudinales de Ф 6,2 mm y eslabones de Ф 4,5 mm a cada 0,30 m.

Loseta de compresión

Será de 5 cm de espesor con electromalla 6/6 x 9/9 para controlar efectos de temperatura, con traslape entre cada una de 15 cm.

**Bastones** 

Serán de Ф 6,2 mm con una longitud de L/4, donde L es la longitud de la vigueta, y su separación será de 7 cm en la región con continuidad, y de 45 cm en las regiones sin continuidad.

64

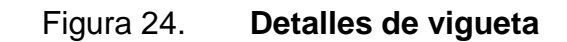

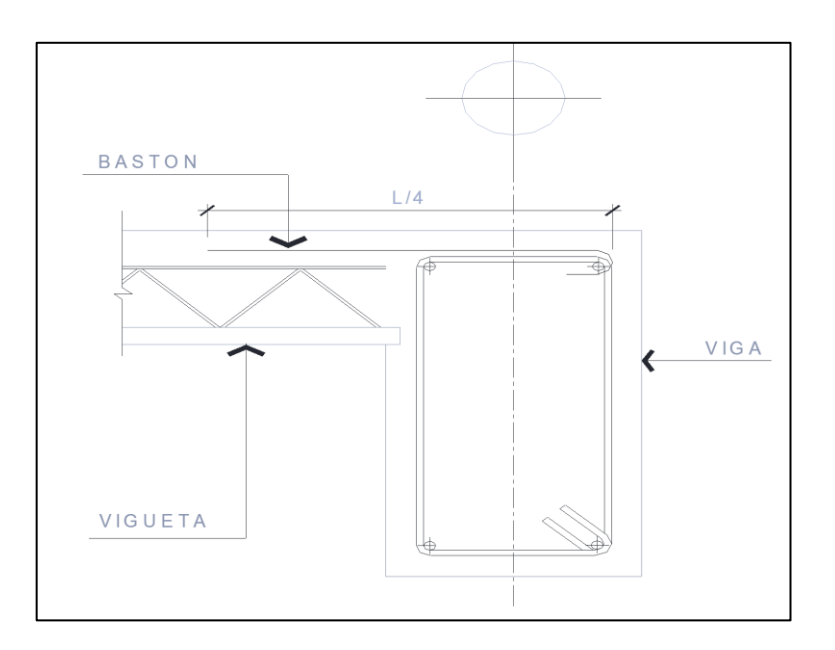

Fuente: elaboración propia, empleando AutoCAD 2013.

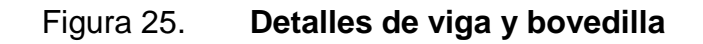

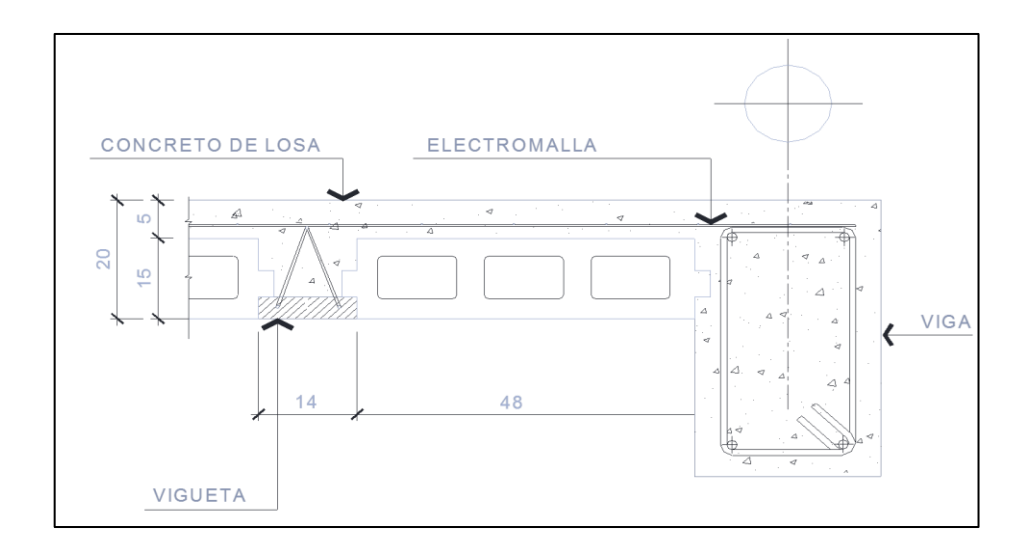

Fuente: elaboración propia, empleando AutoCAD 2013.

#### **2.1.3.2. Diseño de vigas**

Las vigas son elementos estructurales sometidos a esfuerzos de compresión, tensión y corte. Las vigas de concreto armado, el acero de refuerzo resiste la tensión causada por los momentos flectores, mientras que el concreto usualmente es capaz de resistir solo la comprensión actuante. Los datos necesarios para su diseño son los momentos últimos y cortes últimos actuantes y se toman del análisis estructural.

Datos:

 $b = 30$  cm  $h = 70$ cm  $d = 70 - 4 = 66$  $F'c = 280$  kg/  $cm<sup>2</sup>$  $fy = 4200(kg/cm^2)$  $As = \text{área de acero en cm}^2$ 

Límites de acero

El cálculo del acero mínimo se establece en el capítulo 10 sección 10.5.

As min= 
$$
(14,1/fy) \times b \times d
$$
  
As min=  $(14,1/4200) \times 30 \times 66 = 6,65 \text{ cm}^2$ 

Según el capítulo 21 del ACI 318-11 la cuantia balanceada para viga se calcula con la expresión siguiente:

$$
\rho \text{bal} = \Phi \frac{8 \cdot f'c}{f y} \cdot \frac{6090}{f y + 6090} = 0,85 \cdot \frac{0.85 \cdot 280}{4200} \cdot \frac{6090}{4200 + 6090} = 0,0285
$$

$$
\rho
$$
max =0.5\*  $\rho$ bal = 0.143

Las condiciones del ACI-318-11, capitulo 21 sugieren que para la zona sísmica la cuantía de acero máxima sea  $\rho$ max =0.5<sup>\*</sup>  $\rho$ bal y la cuantía mínima según la sección 21.5.2.1 sea  $\rho$ min = 14/fy.

La cuantía de refuerzo,  $\rho$ , no debe exceder de 0,025.

As max = 
$$
\pi
$$
 pmax<sup>\*</sup>b<sup>\*</sup>d  
As max = 0,0143\*30\*66 = 28,28 cm<sup>2</sup>

Cálculo del acero longitudinal

$$
A_{s \, viga} = [b \, x \, d \, - \sqrt{(bxd)^2 - \frac{Muxb}{0.003825 \, x \, f'c}}] \, x \, \frac{\emptyset \, x \, f'c}{fy}
$$

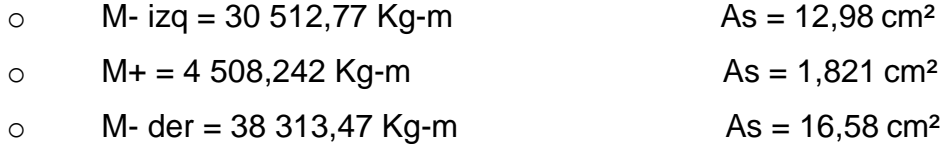

Si:

- o As < As min; entonces colocar Asmin.
- o As > As max; aumentar peralte o diseñar viga doblemente reforzada.
- o As < As max; es viga simplemente reforzada.

Después de calcular el área de acero para los momentos se debe considerar lo siguiente:

Según el código ACI 318-11 21.2.2, los requerimientos para el armado de la cama superior e inferior se define de la siguiente manera:

Cama superior al centro: colocar 2 varillas corridas como mínimo, con el mayor de los siguientes valores.

- o 50 % del área de acero que requiere el mayor de los momentos negativos.
- o 50 % del área de acero que requiere el momento positivo.

El área de acero mínimo.

- $\degree$  50 % As- izq = 0,5\*12,98 = 6,49 cm<sup>2</sup>
- $\circ$  50 % As- der = 0,5\*16,58 = 8,29 cm<sup>2</sup>
- $\circ$  50 % As+ = 0,5\*1,821 = 0,91 cm<sup>2</sup>
- $\circ$  As min = 6,65 cm<sup>2</sup>

Cama inferior: se debe utilizar la opción mayor, por lo que se necesitan 2 varilla núm. 8 corridas (As = 10,14).

Cama superior: se debe utilizar la opción mayor, por lo que se necesitan 2 varilla núm. 8 corridas (As = 10,14)

La diferencia entre el As calculado y el As corrido se colocará como bastones, para completar el As calculado.

 $\circ$  As = 12,98 – 10,14 = 2,84 cm<sup>2</sup> = 2 varillas núm. 5 (As = 4)

$$
\circ \qquad \text{As} = 1.821 - 10,14 = -8,31 \text{ cm}^2
$$

o As = 16,58 – 10,14 = 6,44 cm² = 2 varillas núm. 7 (As = 7,76)

Por lo tanto, el armado quedaría de:

- o 2 núm. 8 corridos + 2 núm. 5 bastones
- o 2 núm. 8 corridos + 2 núm. 7 rien
- Acero transversal

El acero transversal o refuerzo de corte (estribos), aseguran que el elemento estructural sea capaz de resistir los esfuerzos cortantes a los cuales está sometido, además de contribuir a que el refuerzo longitudinal permanezca en su lugar y a confinar el concreto.

Corte resistente del concreto (Vr) = 0,85  $*$  0,53  $*$   $(fc)^{\frac{1}{2}} * b * d$  $Vr = 0.85 * 0.53 * (280)^{\frac{1}{2}} * 30 * 66 = 14021.25$  Kg

Vu = corte último, según análisis estructural = 20 210 kg

Si Vr  $\geq$  Vu, la viga necesita estribos solo por armado Si Vr < Vu diseñar estribos por corte Smax = d/2, como mínimo usar num. 3

#### Figura 26. **Diseño de estribos por corte**

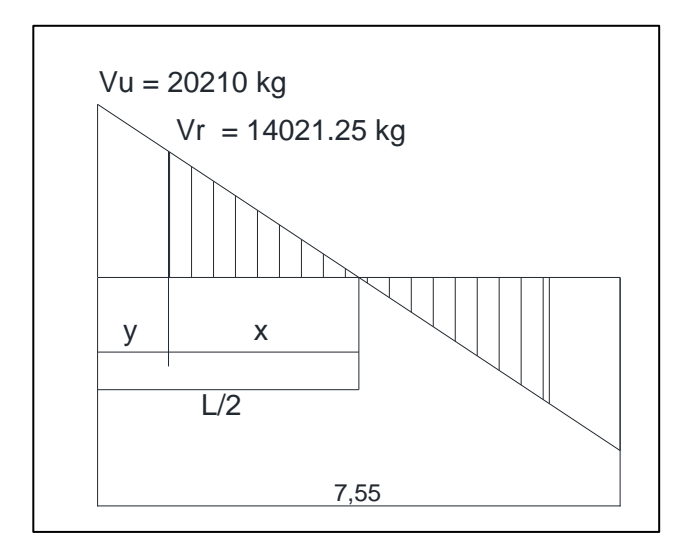

fuente: elaboración propia, empleando AutoCAD 2013.

$$
\frac{x}{14\ 021,25} = \frac{3,775}{20\ 210}
$$

 $x = 2,619 \text{ m}$   $y = 3,775-2,619 = \text{distance}$  a confinar es 1,15 m

$$
S = \frac{2Av * f y * d}{Vu} = \frac{2 * 0.71 * 4 \cdot 200 * 66}{20 \cdot 210} = 18,29 \text{ cm}
$$

Sin embargo, existen requisitos sísmicos que sugieren confinar los estribos de las vigas en sus extremos, con el objetivo de darle mayor ductilidad en los nudos, la zona de confinamiento para este caso, se hace de la siguiente forma: (código ACI 318S-11 21.3.4.2).

 $\circ$  Lo = longitud de confinamiento = 2d =  $2*66 = 1,32$ cm

El primer estribo debe estar situado a no más de 5 centímetros de la cara del elemento de apoyo.

El espaciamiento máximo de los estribos no debe exceder de:

 $d/4 = 66/4 = 16,5$  cm 8 veces el  $\Phi$  de la varilla menor longitudinal =  $8*1,9 = 15,2$  cm 24 veces el  $\Phi$  de la varilla de estribos =  $24*0,95 = 22,8$  cm 300 mm

Los estribos irán a 15 cm en el centro, 10 cm el resto y los primeros estarán a 5 cm, se usará hierro # 3.

Debido a que la separación entre varillas de la cama superior y la inferior es mayor de 30 cm es necesario colocar una varilla en medio como refuerzo adicional. Este refuerzo se coloca para que absorba los esfuerzos internos de corte del concreto.

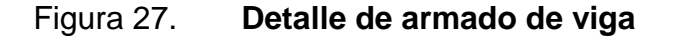

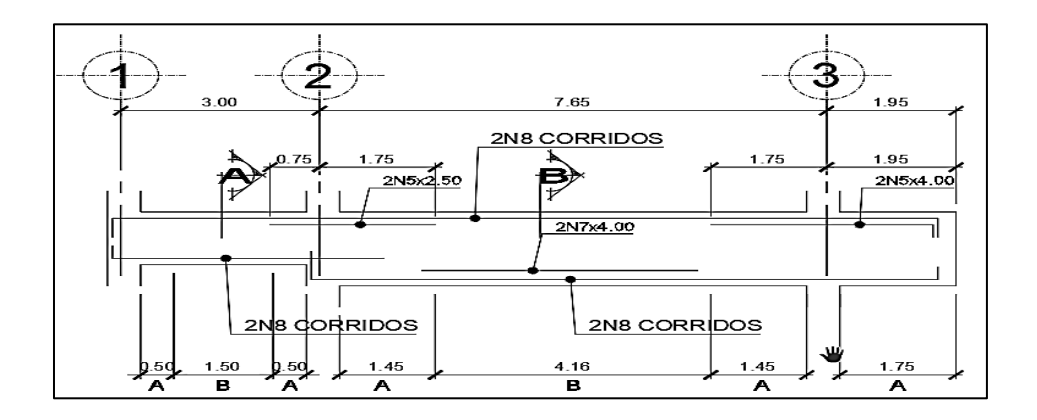

Continuación de la figura 27.

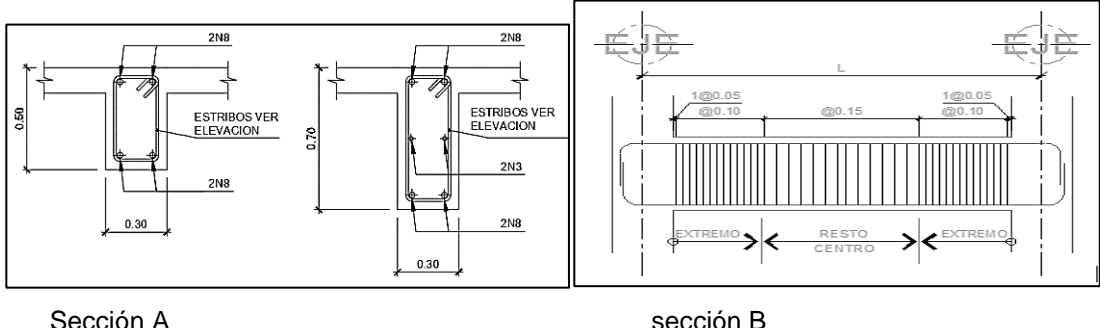

fuente: elaboración propia, empleando AutoCAD 2013.

### **2.1.3.3. Diseño de columnas**

Las columnas son elementos estructurales que están sometidos a cargas axial y momento flexionantes. Para el diseño, la carga axial es el valor de todas las cargas ultimas verticales que soporta la columna, esta carga se determina por áreas tributarias. Los momentos flexionantes son tomados del análisis estructural y, para diseñar la columna. Para este caso, se diseña sometidas a mayores esfuerzos. El diseño resultante para cada columna es aplicado a todas las columnas del nivel respectivo.

En esta sección se describe el procedimiento que se sigue para diseñar las columnas típicas del edificio de la escuela, aplicándolo en la columna del nivel 1.

Datos:

- o Sección de columna = 40x50
- o Sección de viga = 30x50
- $\circ$  Área tributaria = 24,5 m<sup>2</sup>
- $\circ$  Longitud de viga = 7,55 m
- $\circ$  Pu concreto = 2 400 kg/m3
- Cálculo de la carga axial

$$
Cu = 1,4*CM + 1,7*CV
$$

$$
Fcu = \frac{Cu}{CM+CV}
$$

### **Cálculo de factor de carga último**

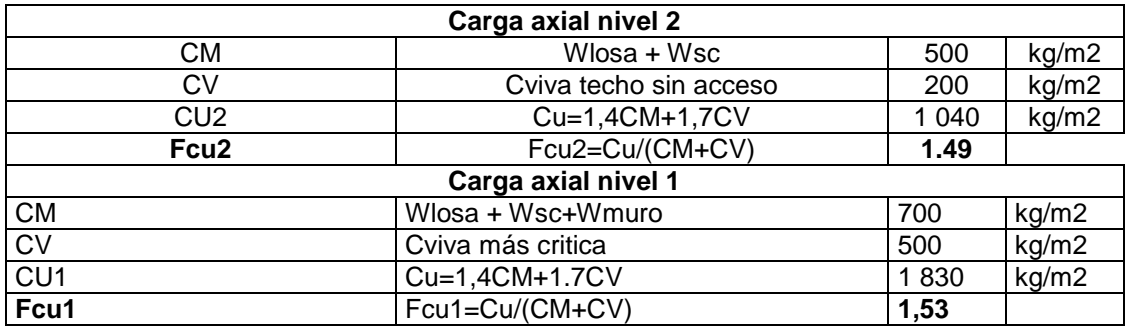

Fuente: elaboración propia.

$$
\circ \qquad \text{Pu2} = (\text{At}^* \text{Cu2}) + (\text{Av}^* \text{Lv}^* \text{Fcu})
$$

- o Pu1 = Pu2 + (Ac\*Lc\*Wc\*Fcu2) + (Av\*Lv\*Wv\*Fcu1) + (At\*Cu1)
- $\nu$  Pu2 = (24,5\*1 040) +(2\*0,3\*0,5\*7,55\*2 400\*1,49) = 33 556,34 kg = 33,55 ton

$$
Pu1 = 33,55 + (0,4^*0,5^*3,4^*2\ 400^*1,49) + (2^*0,3^*0,5^*7,55^*2\ 400^*1,53) + (24,5^*1\ 830) = 89\ 105,929\ kg = 89,10\ \text{ton}
$$

#### Cálculo de esbeltez

Clasificar las columnas por su esbeltez (E): por su relación de esbeltez las columnas se clasifican en cortas (E<22), intermedia (22<E<100) y largas (E>100) El objetivo de clasificar las columnas es ubicarlas en un rango; si son cortas se diseña con los datos originales del diseño estructural; si son intermedias se deben magnificar los momentos actuantes y si son largas no se realizan.

Calcular inercias de vigas y columnas en sentido X:

$$
I=\frac{1}{12}*b*h^3
$$

$$
\text{Viga} = \frac{1}{12} \times 30 \times 50^3 = 312\,500,00\,\text{cm}^2
$$

$$
\circ \qquad \text{lcol} = 266\,666,67\, \text{cm}^2
$$

Calcular inercias de vigas y columnas en sentido Y:

- $\circ$  Iviga = 312 500,00 cm4
- $\circ$  Icol = 266 666,67 cm4

Cálculo de los coeficientes que miden el grado de empotramiento a la rotación:

Extremo superior: 
$$
\Psi = \frac{\Sigma \left( \frac{Em*I}{L} \right) columna}{\Sigma \left( \frac{Em*I}{L} \right) viga}
$$

Extremo inferior  $\Psi$ b = 0 (empotramiento en la base)

$$
Promedio \Psi p = \frac{\Psi a + \Psi b}{2}
$$

$$
\Psi = \frac{1*\frac{266\,666,67}{3,4}}{1*\frac{312\,500}{5,94}+1*\frac{312\,500}{9,4}} = 0,91
$$

Cálculo de coeficiente K = 
$$
\frac{20 - \Psi p}{20} * \sqrt{1} + \Psi p
$$

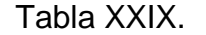

Tabla XXIX. **Cálculo de coeficiente K**

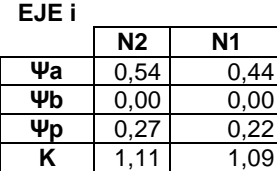

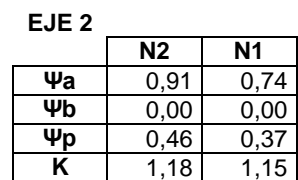

Fuente: elaboración propia.

Cálculo de esbeltez de la columna:

$$
E = KLU/\sigma
$$

Donde:

- $\circ$  K = factor de longitud afectiva
- o LU = longitud efectiva de la columna
- o σ = 0,3 lado menor de la columna

$$
\circ \qquad \text{E eje X, nivel 2} = \frac{1.18*3.4*100}{0.3*0.4*100} = 33.42 = \text{columna intermediate}
$$

 $\circ$  E eje X, nivel 1 = 41,28 = columna intermedia

- $\circ$  E eje Y, nivel 2 = 31,49 = columna intermedia
- $\circ$  E eje Y nivel 2 = 38,21 = columna intermedia

Para los valores obtenidos de E, la columna se clasifica dentro de las intermedias, por lo tanto, se deben los momentos actuantes.

Magnificación de momentos

El magnificador de momentos (δ) es un factor de seguridad por el cual debe multiplicarse los momentos últimos en columnas, para evitar el pandeo.

Cálculo de factor de flujo del concreto: βd =  $\mathcal C$  $\mathcal C$ 

 $βd = {1.2(Wlosa+Sc) \over (1,2*Wlosa)+(1,6*Cvpasillo)} = {1 \over (1,2*Wlosa)+(1,6*Cvpasillo)}$  $\frac{1,2(300+200)}{(1,2*300)+(1,6*500)} = 0,5172$ 

Cálculo del total del material

$$
Ec = 15\ 100\sqrt{f}/c = 15\ 100\sqrt{280} = 252\ 671\ kg/m2
$$

$$
EI = \frac{0.4 * Ec * l}{1 + \beta d}
$$

Donde:

 $\circ$  Bd = factor de flujo

 $\circ$   $I =$  inercia

#### Tabla XXX. **Cálculo del total del material**

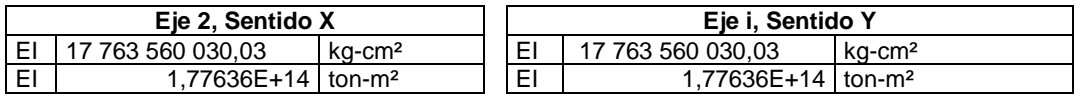

Fuente: elaboración propia.

Cálculo de la carga critica de pandeo de Euler: Pc =  $\pi^2$  $(KLu)^2$ 

Donde:

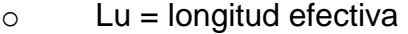

- $\circ$  K = coeficiente de rigidez de la columna
- $\circ$  Pc ejex = 68 490 983 510 003,30
- $\circ$  Pc ejey = 116 184 279 773 541,00

Determinar el magnificador de momentos:  $\delta$  =  $\mathbf{1}$  $\frac{P}{1-\frac{P}{Q}$ Ø

$$
\delta \text{ejex} = \frac{1}{1 - \frac{89,10}{0.75 \times 68490983510003,30}} = 1
$$

 $δejey = 1$ 

Acero longitudinal

Para este caso, todas las columnas son del tipo carga axial y momento biaxial. El método a utilizar es el bresler y consiste en una aproximación del perfil de la superficie de la falla, a demás. Es uno de los métodos más utilizados por lo sencillo y acertado en sus resultados.

#### Datos:

- $\circ$  Pu = 89 105,92 kg
- $\circ$  Mdx = 20 528,25 kg-m
- $\circ$  Mdy = 17 348,89 kg-m
- $\circ$  F'c = 280 kg/m2
- $\circ$  Fý = 4 200 kg/m2
- $\circ$  Recubrimiento = 4 cm

Cálculo de límite de acero, según el código ACI, el área de acero en una columna debe ser:  $1\%$  Ag  $\leq$  As  $\leq$  6 % Ag.

- $\circ$  As min = 0,01 \* (40 \* 50) = 20 cm<sup>2</sup>
- $\circ$  As max = 0,06<sup>\*</sup>(40<sup>\*</sup>50) = 120 cm<sup>2</sup>

Se propone un armado de 10 número  $6 = 28.5$  cm<sup>2</sup>

Para este método se usan los diagramas de interacción para diseño de columnas.

Cálculo del valor de la gráfica: Y =  $\frac{b}{h}$ 

Donde:

 $\circ$  b = base de la columna

- o h = altura de la sección transversal
- $\circ$   $r =$  recubrimiento

$$
Y = \frac{40 - 2 \cdot 4}{50} = 0.6
$$

Cálculo del valor de la curva: Ptu = As\*Fy / 0,85\*f´c\*Ag

Ptu =  $(28,5*4\ 200)$  /  $(0,85*280*40*50) = 0,25$ 

Cálculo de las excentricidades: (ex = Mdx/Pu1) (ey = Mdy/pu1):

$$
ex = (20\ 528,25/89\ 105,92) = 0,23
$$
  
 
$$
ey = (17\ 348,89/89\ 105,92) = 0,39
$$

Conociendo las excentricidades, se calcula el valor de las diagonales:

$$
ex/hx = 0,23/0,4 = 0,58
$$
  $ey/hy = 0,19/0,5 = 0,39$ 

Con los datos obtenidos se buscan los valores de los coeficientes Kx y Ky, siendo estos:

$$
Kx = 0,18
$$
  $Ky = 0,68$ 

Carga de resistencia de la columna a excentricidades:

$$
Pux = K'x * f'c * Ag = 0,18*280*50*40 = 100 800 kg
$$
  
0   Puy = K'y \* f'c \* Ag = 0,68\*280\*50\*40 = 380 800 kg

Carga axial de resistencia de la columna:

$$
P'o = 0.85 * f'c *Ag + As * fy
$$
  
∴ P'o = (0.85 \* 280 \* 50 \* 40) + (40 \* 4 200) = 644,000 kg

Carga de resistencia de la columna:

$$
\frac{P'u = \frac{1}{1/pux + 1/puy + 1/p'0}} = \frac{1}{1/100000 + 1/380000 + 1/644,00} = 90959,61 \text{ kg}
$$
  
\n
$$
\frac{P'u = 90,96 \text{ ton}}{P'u > Pu = 90,96 > 89,11}
$$

Como p´u > pu el armado propuesto si resiste las fuerzas aplicadas, si no fuera asa se debe aumentar el acero hasta que cumpla.

Acero transversal

Es necesario proveer refuerzo transversal por medio de estribos para resistir los esfuerzos de corte. También, en zona sísmica como lo es Guatemala, debe proveer suficiente ductilidad a las columnas, esto por medio del confinamiento del refuerzo transversal en los extremos de la columna. Esto aumenta el refuerzo de ruptura del concreto; además, permite una deformación unitaria mayor del elemento

 Según el ACI 318S-08 21.6.4.1. para la longitud de confinamiento (Lo), no debe ser mayo:

- $\circ$  Luz libre = 9,4m
- $\circ$  Altura del elemento = 0,5 m

 $\circ$  1/6 luz libre = 1,56  $_0$  0,45 m

El código ACI 318S-08 requiere que el área total de la sección transversal del refuerzo de estribos cerrados de confinamiento rectangulares, Ash, no

deben ser menor que la requerida por las siguientes ecuaciones:

$$
A_{\sf sh}\text{=}0,3\frac{s^*b_{\sf c} \text{fc}}{f_{\sf yt}}\bigg[\bigg(\frac{A_{\sf g}}{A_{\sf ch}}\bigg)\text{-}1\bigg]
$$

Para asegurar una capacidad adecuada de curvatura a flexión en las regiones de fluencia por esta razón se utilizarán:

$$
A_{sh}{=}0.09\genfrac{(}{)}{}{}{S^*b_c^*f^*c}{fy}
$$

Donde:

 $\circ$  S = espaciamiento medidos centro a centro.

 $\circ$  bc = dimensión transversal del núcleo de la columna medida entre los bordes externos del refuerzo transversal (cm): bc = Bcol- (2\*recubrimiento).

$$
bc = 40-(2*4) = 32 \text{ cm}
$$

o Ash =  $0.09^{\ast}$ ((s<sup>\*</sup>32<sup>\*</sup>280) / (4 200)) =  $0.192$ 

Usando número 4 As =  $1,27$  cm<sup>2</sup>, Ash =  $2*1,27 = 2,54$  cm<sup>2</sup>

$$
0,192
$$
\*s = 2,54 cm<sup>2</sup>

#### $S = 13,23$  cm

Por modulación la separación de los estribos cerrados de confinamiento medidos de centro a centro es de 15 cm.

El código ACI 318S-08, en la sección 21.6.4.3, requiere que la separación de refuerzos transversal no debe exceder la menor de:

- o ¼ dimensión mínima del elemento
- o 6 veces el diámetro del refuerzo longitudinal
- $\circ$  So = 10 + (35-hx) /3

Donde:

o hx = es la separación máxima entre ramas de estribos cerrados de confinamiento y ganchos suplementarios en toda la cara de la columna.

El valor So. no debe ser mayor de 15 centímetros ni se necesita tomarlo menor de 10 centímetros.

> $40/4 = 10$  cm  $6*2,86 = 17,16$  cm So =  $10+(35-40)/3 = 8,33$  cm

Entonces, se utiliza lo siguiente: estribos núm. 4 @ 10 cm dentro de la longitud de confinamiento.

## Figura 28. **Detalle armado de columna**

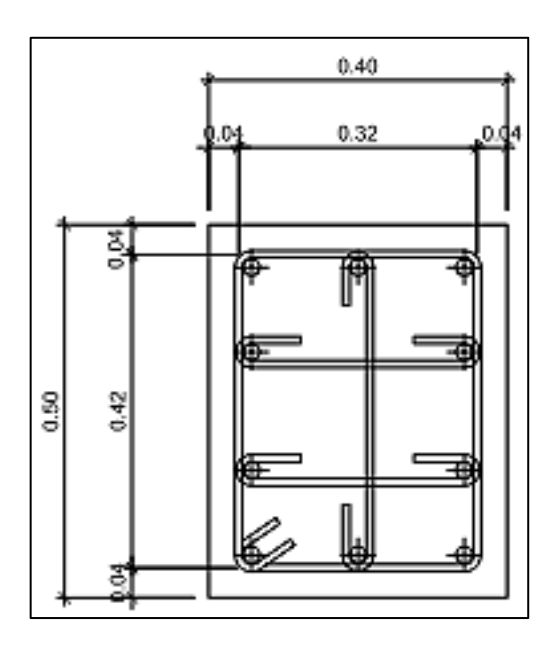

Fuente: elaboración propia, empleando AutoCAD 2013.

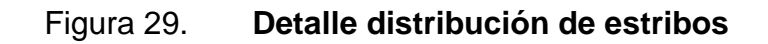

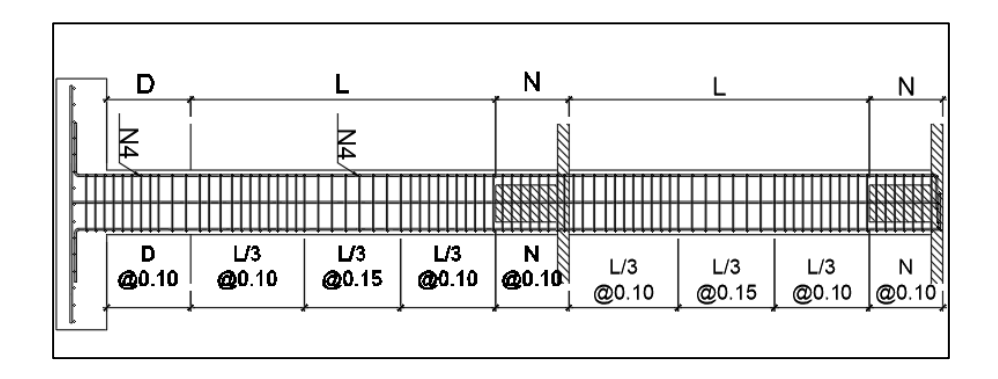

Fuente: elaboración propia, empleando AutoCAD 2013.

#### **2.1.3.4. Diseño de cimentaciones**

Los cimientos son elementos de la estructura destinados a recibir y a transferir las cargas de la estructura tanto propia como externas al suelo. Según el tipo de estructura, la naturaleza de las cargas, las condiciones del suelo y sus costos, se determina el tipo de cimentación.

Datos:

- o  $Mx = 20528,24$  kg-m
- $\circ$  My = 17 348,89 kg-m
- $\circ$  Vs = 32,72 ton/m<sup>2</sup>
- $\circ$   $\text{Ys} = 1.5 \text{ ton/m}^3$
- $O = Df = 0,8$  m
- $\circ$  Fcu = 3,02

La carga axial viene dada por la caga axial que soporta la columna, dados en el diseño de columnas.

$$
Pu = 89\ 105,92\ kg
$$

Cálculo de las cargas de trabajo

o P`t = pu/Fcu = 89 105,92/3,02 = 29 505,27 kg = 29,51 ton

$$
\circ
$$
 Mtx = Mx/Fcu = 20 528,24/3,02 = 6 797,43 kg-m = 6,80 ton-m

$$
\circ
$$
 My = My/Fcu = 17 348,89/3,02 = 5 744,67 kg-m = 5,74 ton-m

Predimensionamiento de área de la zapata:

$$
\text{A}z = 1.5^* \text{p'}t/Vs = 1.5^* 29.51 / 49.08 = 1.35 \text{ m}^2
$$

Se propone utilizar dimensiones aproximadas:

$$
\circ \qquad Az = 1.7 * 1.7 = 2.89 \text{ m}^2
$$

Chequeo de presión sobre el suelo

Se debe tomar en cuenta que no debe ser negativo, ni mayor que el valor soporte. La zapata transmite verticalmente al suelo por medio de la superficie en contacto con este, aplicando una presión cuyo valor se define por a siguiente expresión:

$$
q = Ptotal/Az \pm Mtx/Sx \pm Mty/Sy
$$

Donde:

- o sx, sy =  $(1/6)$  \*b\* h<sup>2</sup> =  $(1/6)$  \* 1,7 \*1,7<sup>2</sup> = 1,1883333 m<sup>3</sup>.
- o Psuelo =  $Az^*df^*$   $Ys = 2.89 * 0.8 * 1.5 = 3.468$  ton.
- $\circ$  Pcol = sección col \* hcol \* Yconcreto =  $(0,4^{*}0,5)$  \*3,4\*2,4 = 1 632 ton.
- o Pzapata = Az\* espesor asumido \* ϒconcreto = 2,89\* 0,4\* 2,4 = 2,7744 ton.
- $\circ$  Ptotal = Ptrabajo+Psuelo+Pcol+zapata = 29,51+3 468+2 774 + 1 632= 37,38 ton.
- o qmax = (37,38/2,89) + (6,80/1,18833) + (5,74/1,8833) = 23,48 ton/m².
- o qmin = (37,38/2,89) (6,80/1,18833) (5,74/1,8833) = 2,379ton/m².

qmax cumple al no ser mayor que vs, y qmin cumple, no existen presión de tensión.

Presión última

Como se observa en los cálculos anteriores, la presión está distribuida en forma variable, pero para cada efecto de diseño estructural se toma una presión última usando el criterio.

> $qu = qmax * Fcu$ qu =  $23,48 * 3,02 = 70,93 \text{ ton/m}^2$ Espesor de zapata:  $t = 0,40$

Chequeo de corte simple

La falla de la zapata por esfuerzo por cortante ocurre a una distancia d (peralte) del borde de la columna; por lo que se compara en ese límite, si el corte resistente es mayor que el actuante.

Asumiendo varilla núm. 5, el Ф de la varilla seria de 1,59 cm.

$$
d = t - rec - \Phi/2
$$
  
d = 40 -7,5 - 1,59/2 = 31 705 cm

$$
Vact = qu * A
$$

Vact =  $70,93*(1,7/2 - 0,4/2 - 31,705/100)$  \*  $1,7 = 40,15$  ton

$$
Vr = 0.53 \times Ø \times \sqrt{(f'c)} \times b \times d
$$
  
 
$$
Vr = (0.53*0.85* \sqrt{(280)}*170*31,705) / 1000
$$
  
 
$$
Vr = 40.63 \text{ ton}
$$

$$
Vr > \text{Vact} = \text{si chequea}
$$

Chequeo de corte punzonante

La columna tiende a punzonar la zapata debido a los esfuerzos de corte que se producen en el perímetro de la columna; el límite donde ocurren la falla se encuentra a una distancia igual a d/2 del perímetro de la columna.

Calculando a´ y b´, en donde: a´ y b´= lado de columna + d.

$$
\circ \qquad a' = 40 + 31{,}705 = 71{,}705 \text{ cm}
$$

o b´= 50 + 31,705 = 81,705 cm

$$
Vact = A * qu
$$
  
Vact = (1,7\*1,7 – 0,71705\*0,81705) \*70,93 = 163,44 ton

$$
Ur = 0.53 * Ø * (1 + \frac{2}{\beta}) * \sqrt{(f'c)} * bo * d
$$

Donde:

 $\circ$  bo = perímetro de sección crítica de punzonamiento =  $(2*71,05) +$  $(2*81,705) = 306,82$  cm

o ϓ = 1, concreto de peso normal, ver sección del ACI318S-11, cap. 8.6.

 $\circ$  B = 1.

$$
Vr = 0.53 * 0.75 * (1 + \frac{2}{1}) * \sqrt{(280) * 306.82 * 31705} = 194 110.41 \text{ kg}
$$
  

$$
Vr = 194.11 \text{ ton}
$$
  

$$
Vr > \text{Vact} = \text{si chequea}
$$

Diseño de refuerzo

El empuje hacia arriba del suelo produce momento flector en la zapata; por tal razón, es necesario reforzarla con acero para soportar los esfuerzos inducidos. Esto se hace de la manera siguiente:

Momento último: este se define tomando la losa en voladizo con la ecuación:

$$
Mu = qu^*L^2/2 = 70,93^*0,65^2/2 = 14,98 \text{ton/m}
$$

Donde:

 $\circ$  L = es la distancia del rostro de la columna al borde de la zapata.

Área de acero: el área de acero se define por la siguiente expresión:

$$
As = (b \times d - \sqrt{((b \times d)^2 - (Mu \times b) / (0,003825 \times f'c))) \times 0,85 \times (f'c) / fy}
$$

 = (170\*31,70√ ((170\*31,70) ²−(14,98\*170) (0,003825\*280)))\*0,85\*(280)/4 200  $As = 12,77$  cm<sup>2</sup>

Asmin =  $14,1^{\ast}b^{\ast}d/fy$ Asmin = 14,1\*170\*31,705/4 200 Asmin =  $18,09$  cm<sup>2</sup>

Usar Asmin debido a que es mayor al requerido =  $18,09 \text{ cm}^2$ 

El espaciamiento entre varilla de refuerzo está definido por:

$$
S = Av^*b/As
$$

$$
S = 2^*170/26,60 = 18,79
$$

Por lo tanto, la zapata quedara armada con varilla núm. 5 @ 15 cm en ambos sentidos.

#### **2.1.3.5. Diseño de gradas**

Una escalera tiene que ser cómoda y segura, dependiendo de la relación de los pañuelos; es decir, la relación de huella (C) y contrahuella (H), cumpliendo con los siguientes criterios:

- Relación de comodidad
	- $\circ$  C < 20 cm
	- $\circ$   $H > C$
	- $\circ$  2C + H < 64 cm (valores cercanos)
	- $O$  C + H = 45 a 48 cm
	- $C^*H = 480$  a 500 cm<sup>2</sup>

Para determinar el número de escalones se utiliza:

$$
H/Cmax
$$
  
H/Cmax = 3,4/0,18 = 18,88 = 19 escalones  
C = 18 cm < 20 cm; H = 30 cm  
2C + H = 2\*18 + 30 = 66 cm  
C + H = 18+30 = 48 cm  

$$
C*H = 475 cm2
$$

Como todo chequeo, se tienen 19 contrahuellas de 18 cm, 18 huellas de 30 cm.

Espesor de losa

 $t = \ln/24$   $\ln$  = altura de piso  $t = 3,4/30 = 0,113$  m  $t = 0,10 \text{ m}$ 

• Integración de cargas

Carga muerta (CM): ϒ concreto\*(Aesc + Alosa + Adescanso)

CM = 4200\*[ (0,18\*0,3) /2 + 0,1( $\sqrt{0.18^2 + 0.3^2}$ ) + (0,10\*2)] = 1 100,34 kg/m

Carga viva (CV): como se detalla en las cargas vivas que da el AGIES, para la escalera es de 500 kg/m

Carga última (W): 1,2(CM) + 1,6(CV)

 $W = 1 2(1 100, 34) + 1,6(500) = 2 120,408$  kg/m

Cálculo de los momentos

$$
\text{M}(+) = \text{wL}^2/12 = ((2\ 120.48)^*(3.7)^2)/12 = 2\ 419.03\ \text{kg/m}^2
$$

$$
\circ \qquad M(-) = wL^{2}/14 = ((2\ 120.48)^*(3.7)^{2})/14 = 2\ 073.45 \text{ kg/m}^{2}
$$

- Cálculo de cortantes
	- $\degree$  Vapoyo = 3/8 WL = (3/8) \*(2 120,40) (3.7) = 2 942,08 kg
	- $\degree$  Vempo = 5/8 WL = (3/8) \*(2 120,40) (3,7) = 4 903,44 kg
- Chequeo al corte

Se diseña con una franja unitaria de 100 centímetros, de la manera siguiente:

El recubrimiento (r) mínimo considerado es 2 centímetros. Se propone utilizar refuerzo núm. 3 ( $\varnothing$  = 0,95 centímetros; As = 0,71 centímetros cuadrados.)

Peralte de la cama inferior (momento negativo):

$$
d(-)=t-r-Ø/2=10-2-0,95/2=7,52 \text{ cm}
$$

Peralte de la cama superior (momento positivo):

$$
d(+)=d(-) - \varnothing = 7,52 - 0,95 = 6,57 \text{ cm}
$$

Cálculo de la resistencia del concreto a corte:

$$
11.2.1.1
$$
\n
$$
Vc = 0.53 \text{ A } \sqrt{f}c \text{ bxd} = 0.53 \text{ x } 1 \text{ x } \sqrt{280} \text{ x } 100 \text{ x } 7.52
$$
\n
$$
Vc = 6.673.61 \text{ kg}
$$
\n
$$
QVc = 0.75 \text{ x } 6.673.61 = 5.005.21 \text{ kg}
$$
\n
$$
Vc = 0.75 \text{ s } 6.673.61 = 5.005.21 \text{ kg}
$$
\n
$$
Vc = 0.75 \text{ s } 6.673.61 = 5.005.21 \text{ kg}
$$
\n
$$
Vc = 0.75 \text{ s } 6.673.61 = 5.005.21 \text{ kg}
$$
\n
$$
Vc = 0.75 \text{ s } 6.673.61 = 5.005.21 \text{ kg}
$$

Como ØVc es mayor que los valores de cortante en los apoyos de la losa, el concreto es capaz de resistir el cortante inducido por las cargas.

Diseño a flexión

Asmin =  $14.1 \times b \times d$ /fy Asmin =  $14,1 \times 100 \times (10-3,5-0,148) = 2,13 \text{ cm}^2$ 

El espaciamiento máximo permitido para el refuerzo a flexión en cualquiera de las camas del armado no debe ser mayor a:

$$
Smax
$$
 ≤ 2t = 2 x 10 = 20 cm

Espaciamiento del refuerzo a flexión:

El espaciamiento requerido por el refuerzo mínimo (por retracción y temperatura) es, por regla de tres:

$$
\frac{1,72 \text{ cm}^2}{100 \text{ cm}^2} = \frac{0,71 \text{ cm}^2 (\text{núm.3})}{S} \quad s = 41,28 \text{ cm} > S \text{mas}
$$

Nótese que el espaciamiento requerido es mayor al espaciamiento máximo. El área de acero suministrada al colocar refuerzo a flexión núm. 3 con espaciamiento máximo es, por regla de tres:

$$
\frac{\text{As}}{100 \text{ cm}^2} = \frac{0.71 \text{ cm}^2 (\text{núm. 3})}{20 \text{ cm}} \text{ As} = 3.55 \text{ cm}^2 > \text{Asmin}
$$

Determinación del refuerzo a flexión:

Utilizando la ecuación genérica siguiente para el refuerzo a flexión requerido (As), se obtiene las áreas de acero indicadas.

$$
As = [b \times d - \sqrt{(b \times d)^2 - (Mu \times b)}/(0.003825 \times f'c)] \times (0 \times f'c)/fy
$$

Mmax =  $2419,032$  kg/ m<sup>2</sup> Mmin =  $2073,456$  kg/ m<sup>2</sup>

 $As(+) = 9,580 \text{ cm}^2$   $As(-) = 8,049 \text{ cm}^2$ 

Refuerzo requerido por momento máximo:

Es espaciamiento requerido por el esfuerzo es, por regla de tres:

$$
\frac{9.580 \text{cm}^2}{100 \text{cm}} = \frac{0.71 \text{cm}^2(\text{NO.3})}{\text{s}} \text{ As} = 7.41 \text{cm} < \text{Asmax}
$$

Se coloca refuerzo a flexión núm. 3 con espaciamiento de 20 centímetros.

Refuerzo requerido por momento en el empotramiento:

El espaciamiento requerido por el esfuerzo es, por regla de tres:

$$
\frac{8,049 \text{ cm}^2}{100 \text{ cm}} = \frac{0,71 \text{ cm}^2 (\text{núm. 3})}{s}
$$
 As = 8,82 cm < 4smax

Se coloca refuerzo a flexión núm. 3 con espaciamiento de 10 centímetros.

#### **2.1.4. Instalaciones**

Las instalaciones que, regularmente se colocan en los edificios son: eléctricas, hidráulicas y sanitarias. Los aspectos que se consideraron para el diseño son:

- Seguridad de operación
- Capacidad adecuada para prestar el servicio
- Duración razonable y económica de mantenimiento
- Protección contra agentes nocivos, principalmente ambientales

#### **2.1.4.1. Eléctrica**

La instalación eléctrica fue diseñada con base en modelos utilizados en edificios similares al del presente proyecto; tratan de cumplir con la iluminación correcta para las diferentes áreas y procurando dejar suficientes tomas de electricidad para los estudiantes y maestros.

Se diseñó tanto fuerza como iluminación y se optó por dejar 2 tablero de distribución en cada nivel. Se proponen 9 circuitos para iluminación y 7 para fuerza en cada piso del edificio; los tableros serán de 12 polos monofásicos 120/240V. El alambre de la instalación es calibre 12; las lámparas son: lámparas 4 x 4 de cuatro tubos, con difusor aclínico, 6 ojos de huey led, 75 watts, 1 reflectores doble 120º, 100 watts, exterior con detector de movimiento, 2 lámparas tipo led, 120º, vidrio templado. Los tomacorrientes en su mayoría son dobles de 120 V, tomacorrientes a 0,4 del nivel del piso y tomacorrientes en el cielo. (todos los detalles de la misma pueden encontrarse en los respectivos planos constructivos adjuntos a este trabajo).

El amperaje está dado por la siguiente expresión:

 $I = P/V$ 

Done:

- $\bullet$   $I =$  corriente  $(A)$
- $\bullet$   $\qquad$  P = potencia (watts)
- $V = Vol$ tios  $(V)$

A continuación, se realiza el cálculo del circuito B de iluminación y el circuito A de fuerza.

Circuito B de iluminación: cuenta con 12 iluminarias de 4 x 40 W y 1 reflector doble de 100 W las cuales utilizarán 2020 W de potencia.

- $I = P/V = 2020/120 V$
- $I = 16,83 \text{ A}$

 Circuito A de fuerza: consiste de 5 tomacorrientes las cuales consumirán 180 w cada uno, para un total de 900 W en todo el circuito.

- $I = P/V = 900/120 V$
- $I = 7,5 A$

Las siguientes tablas muestran los flipones que serán utilizados y el calibre del cable en cada circuito.

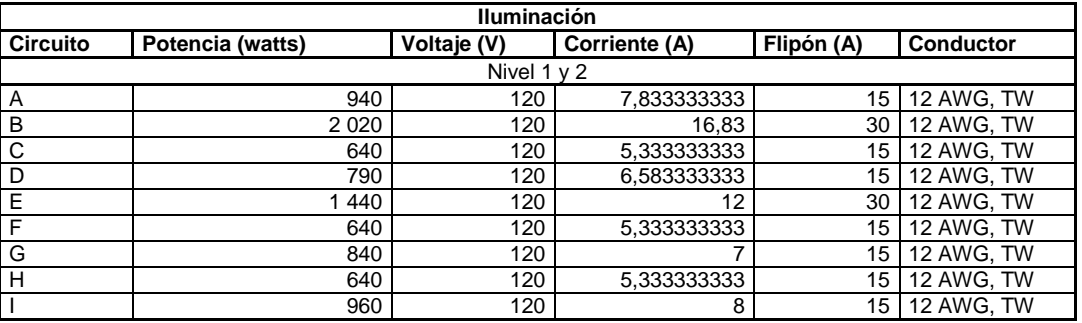

#### Tabla XXXI. **Circuitos de iluminación**

Fuente: elaboración propia.

Tabla XXXII. **Circuitos de fuerza** 

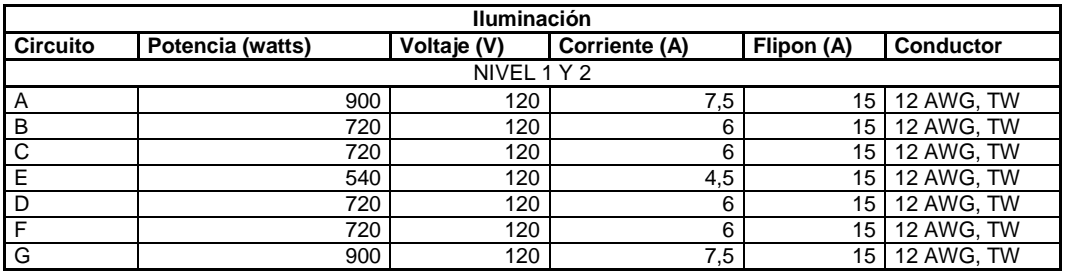

Fuente: elaboración propia.

#### **2.1.4.2. Sanitarias**

Son una parte importante porque en ellas se transportan todas las aguas negras provenientes de los aparatos sanitarios. Para el diseño se determinan los diámetros necesarios para las descargas y pendientes necesarias para el traslado de las mismas.

Para el cálculo o dimensionamiento de las instalaciones de drenaje se necesita definir un concepto que se conoce como unidad de descarga, que constituye la referencia para definir las descargas de todos los demás muebles, accesorios y aparatos sanitarios.

Según el uso de las instalaciones sanitarias se pueden clasificar en tres clases:

- 1ra. clase: uso privado en viviendas, cuartos de baño privado, hoteles de uso familiar de pocas personas.
- 2da. clase: de uso semipúblico, utilizado en oficinas, fábricas, entre otros, donde el uso es solamente por las personas del edificio ocupado.
- 3era. clase: de uso público, donde no existe límites de número de personas que puedan usarlo.

# Tabla XXXIII. **Unidades de descarga y diámetro mínimo en derivaciones simples y sifones de descarga**

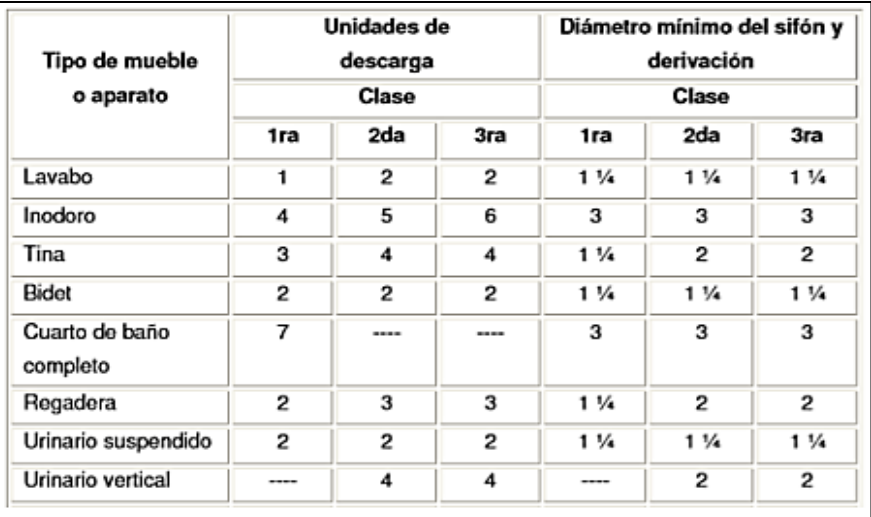

Fuente: RODRIGUEZ SOZA, Luis. *Guía para las instalaciones sanitarias en edificios*. p. 71.

 La tabla anterior fue utilizada para las derivaciones en diámetro de 4 pulgadas para inodoros, 2 pulgadas para lavamanos y mingitorios.

 Para el cálculo de la tubería colectora, que sirva para evacuar las aguas negras, se utiliza la siguiente tabla:

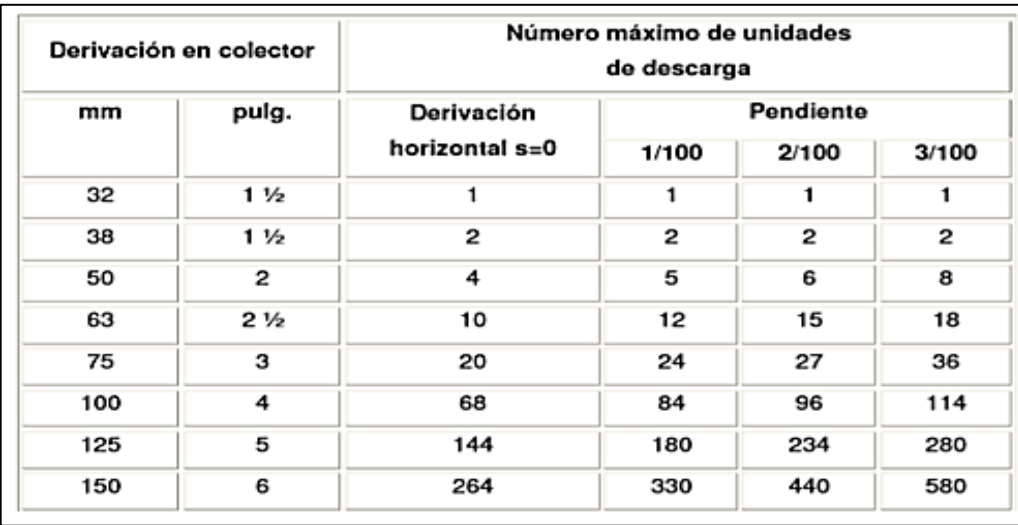

#### Tabla XXXIV. **Diámetros de las derivadas en colector**

Fuente: RODRIGUEZ SOZA, Luis. *Guía para las instalaciones sanitarias en edificios*. p. 71.

 Tomado en cuenta que existen 44 puntos de descarga que se unirán a la tubería colectora, se asigna un diámetro de 4 pulgadas con una pendiente de 2,5 % lo cual permite un número máximo de descargas de 96 unidades.

#### **2.1.4.3. Pluvial**

En el edificio de la escuela se diseñó la evacuación de precipitación pluvial que cae sobre techos, patios, zonas pavimentadas, entre otros. La solución comprende la instalación de tubería, accesorios y cajas de registro.

El diámetro de la tubería a utilizar será calculado según el caudal a evacuar, para ello se usará la siguiente expresión:

$$
Q = \frac{CIA}{360}
$$

Donde:

- Q = caudal en metros cúbicos por segundo
- C = coeficiente de escorrentía
- I = intensidad de lluvia en milímetros por hora
- A = área a considerar en hectáreas

$$
I = \frac{4604}{t+24}
$$

Donde:

 $\bullet$   $t =$  tiempo de concentración (20 años)

$$
I = \frac{4604}{20 + 24} = 104,63 \, mm/hr
$$

Según datos de la estación Suiza Contenta del Insivumeh, el proyecto presenta una intensidad de lluvia de 104,63 mm/h; el coeficiente de escorrentía a utilizar es de 0,95 el cual corresponde a superficies impermeables de techo.

$$
Q = \frac{0.95 * 104.63 * 0.070}{360} = 0.00193 m3/s
$$

El diámetro de la tubería se calcula con la siguiente expresión:

$$
\emptyset = (\frac{691\,000 * Q * n}{s\,\frac{1}{2}})^{3}/s
$$

#### Donde:

- $Q =$  caudal requerido  $m^3/$
- n = coeficiente de rugosidad
- s = pendiente

$$
\emptyset = (\frac{691\,000 * 0,00193 * 0,009}{0,025\,\frac{1}{2}})^{3/8} = 5,06\,cm = 2\,pulgadas
$$

Se utiliza una bajada de agua pluvial de tubo PVC de 3 pulgada.

#### **2.1.4.4. Agua potable**

El sistema de abastecimiento de agua, la dotación de agua para edificios depende del uso del edificio, del área, las costumbres y los hábitos de sus ocupantes, de uso de medidores, así como del sistema de distribución que sea adoptado.

El diseño hidráulico del edificio es creado mediante el método de hunter, consiste en asignar a cada aparato sanitario o grupo de aparatos sanitarios, un número de unidades de gasto (UH) determinado experimentalmente, la unidad de gasto es la que corresponde a la descarga del aparato según una tabla se calcula cuanto consume en L/s según unidades Hunter.

#### Tabla XXXV. **Unidades de gasto**

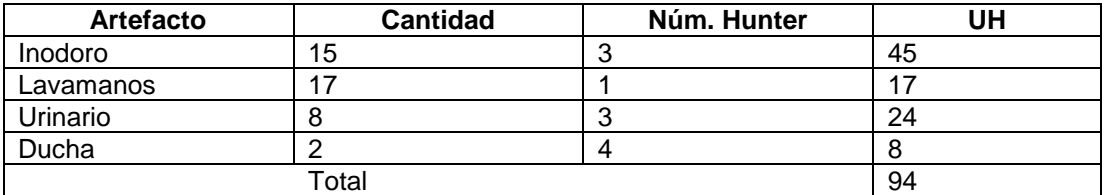

Fuente: elaboración propia.

De acuerdo al método para un UH de 94 corresponde un caudal de 1,62 l/s, el cálculo de diámetro de la tubería es por medio de la siguiente ecuación.

$$
d=\sqrt{\frac{4*Q}{\pi*V}}\,
$$

Donde:

- $D =$  diámetro.
- V = Velocidad, se recomienda utilizar velocidades de 1 a 1,5 m/s para garantizar que el sistema funcione adecuadamente.

 $\bullet$  Q = caudal.

•  $D = (4*0,00162) / (3,1416*1,5) = 0,03708$  m = 1,45 pul. Se usará 1 $^{11}$  $/_{2}$  "

 Este método considera aparatos sanitarios de uso intermitente y tiene en cuenta el hecho de que cuanto mayor es su número, la proporción del uso simultaneo de los aparatos disminuye. El gasto obtenido por este método es tal que hay cierta probabilidad que no sea sobrepasado; por lo tanto, se utilizará un diámetro de 1 $^{\mathrm{1}}$  $\mathcal{O}_2$  " para este edificio.

Se concluye que se utilizara tubería de  $\frac{1}{2}$ " para los artefactos sanitarios, tubería de  $\frac{3}{4}$ " para ramales intermedios y de 1 $\frac{1}{4}$  $\mathcal{O}_2$ " para ramales principales, todos de PVC.

#### **2.1.5. Planos constructivos**

Constituyen junto al presupuesto los parámetros más importantes para la toma de decisiones de parte de la entidad que dará financiamiento al proyecto; los planos realizados son: planta arquitectónica, acotada, planta de armado de techo, fachadas, secciones más detalles, cimentaciones, instalaciones hidráulicas y sanitarias y por último instalaciones eléctricas (iluminación y fuerza). Se pueden encontrar en el apéndice.

#### **2.1.6. Presupuesto del proyecto**

En el presupuesto del edificio se especifican los renglones que se deben realizar para el proyecto; los precios de materiales corresponden a proveedores de la región, los precios de mano de obra también son los utilizados en el casco del municipio.

## Tabla XXXVI. **Cálculo del total del material**

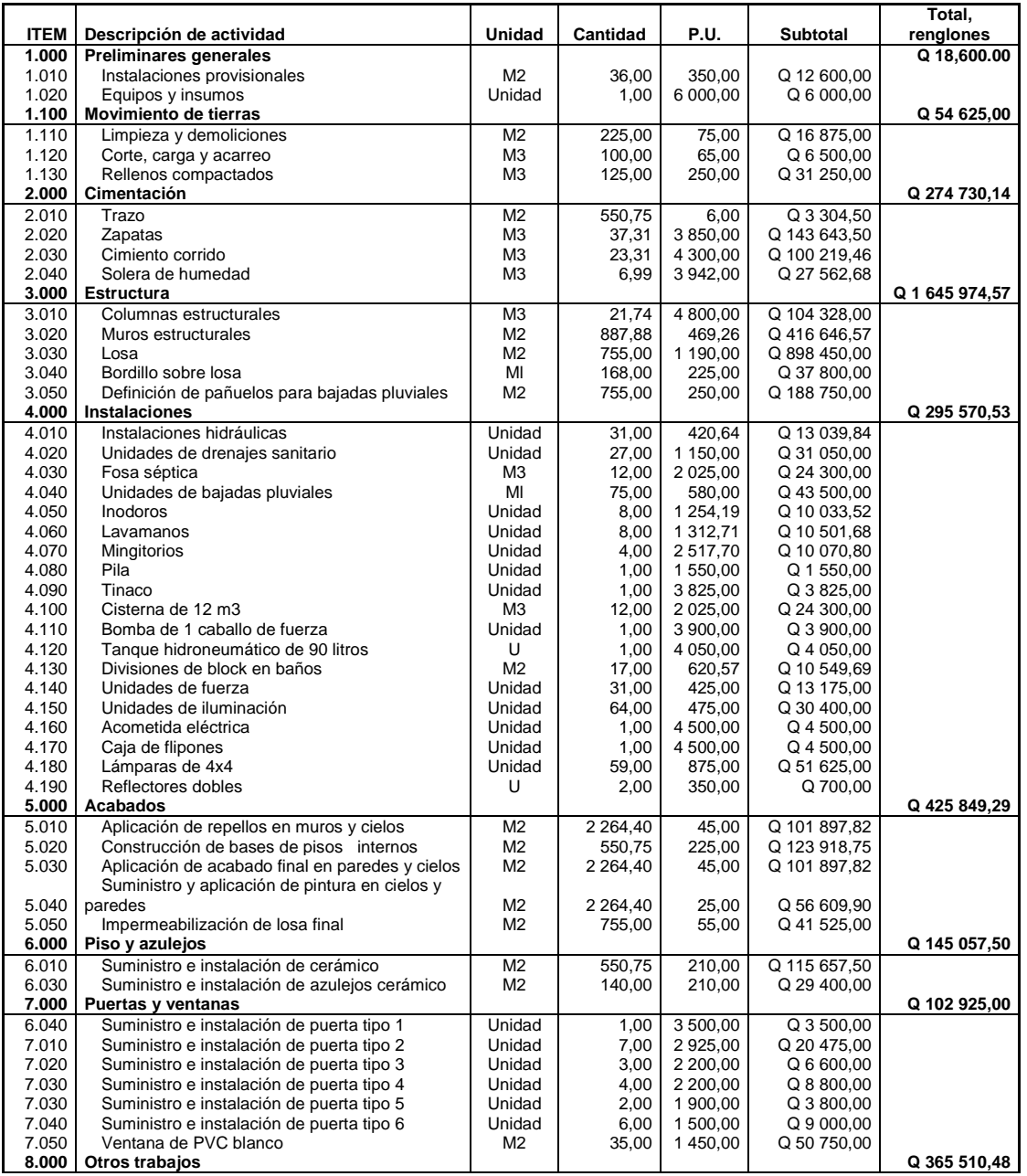

Continuación de la tabla XXXVI.

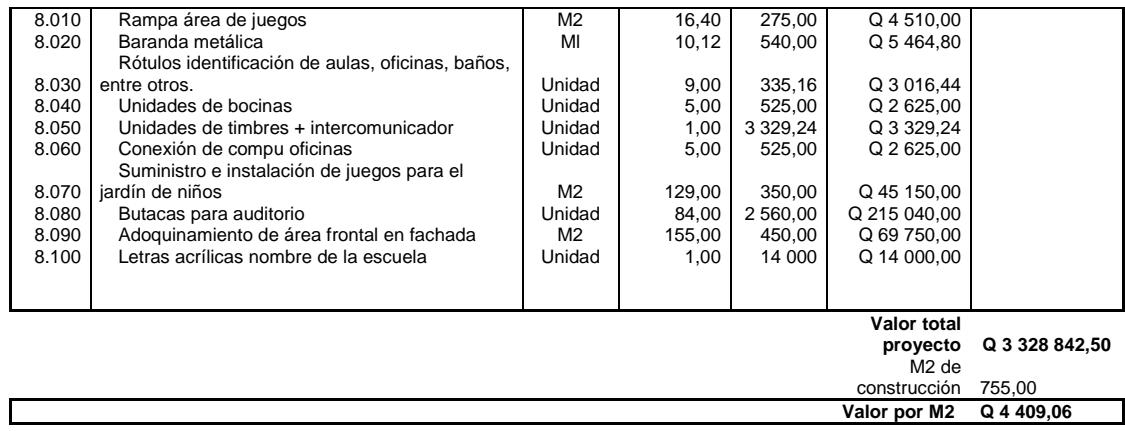

Fuente: elaboración propia.

## **2.1.7. Cronograma de ejecución**

A continuación, se presenta el cronograma de actividades por semana.

Tabla XXXVII. **Cronograma de actividades por semana** 

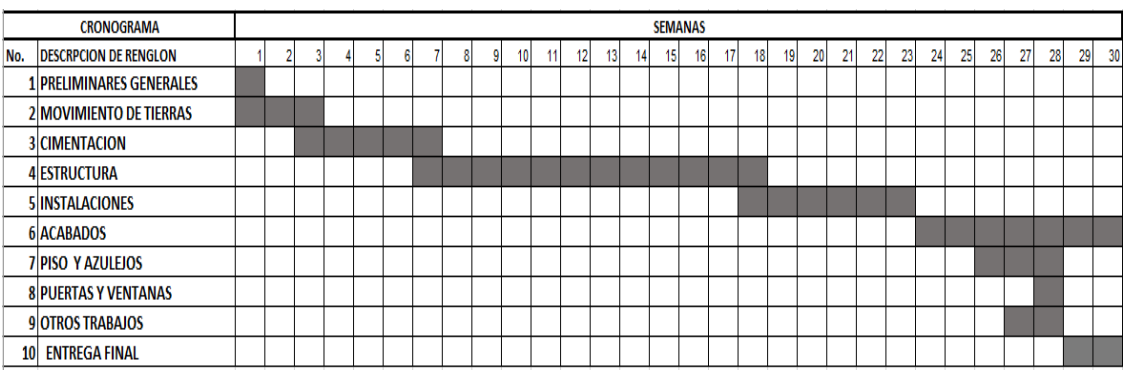

Fuente: elaboración propia.

#### **2.1.8. Evaluación de impacto ambiental**

Es el procedimiento tecinoadministrativo que sirve para identificar, prevenir e interpretar los impactos ambientales que producirá un proyecto en su entorno; en caso de ser ejecutado, todo ello con el fin de que la administración competente pueda aceptar, rechazar o modificar.

Impacto ambiental de la construcción de edificaciones:

Dentro de las actividades industriales, la construcción, junto con la industria asociada es la mayor consumidora, de recursos naturales y una de las principales causantes de la contaminación atmosférica. Por lo tanto, la aplicación de criterios de construcción sostenible de las edificaciones se hace imprescindible para el respeto del medio ambiente y el desarrollo de las sociedades actuales y futuras.

En el consumo eléctrico, hay que señalar que la actividad de construcción, como tal, no consume mucha energía en comparación con otras actividades humanas. Sin embargo, la consecución y procesamiento de los materiales de construcción y la utilización diaria de edificios e infraestructura constituye, de manera indirecta, una de las actividades humanas más intensivas en consumo energético.

La energía directa e indirecta usada en las viviendas y edificios provienen, principalmente, de la generación por medio de hidroeléctricas y de la combustión de combustibles fósiles que contribuyen de manera muy importante a la contaminación atmosférica, principalmente anhídrido carbónico, óxidos de azufre y de nitrógeno, compuestos orgánicos volátiles (COV), monóxido de carbono, óxido nitroso y partículas en suspensión.

106

Las emisiones directas de las edificaciones se centran sobre todo en la actividad de iluminación y operaciones; mientras que la producción de electricidad en las edificaciones es una de las grandes fuentes de contaminación indirecta. Asimismo, las obras públicas y la construcción de edificaciones se encuentran entre las causas de mayor contaminación acústica en las ciudades, junto con el transporte.

Además, el impacto de las actuales edificaciones, que ocupan cada vez más una mayor parte del territorio, crea un ambiente físico hostil para el desarrollo cotidiano de las actividades de los ciudadanos.

En cuanto a los residuos sólidos urbanos, el mayor volumen no se genera en el periodo de construcción de las edificaciones, sino en su utilización diaria durante su vida útil.

A continuación, se presenta un formato de evaluación de impacto ambiental (EIA), un listado que clasifica en orden un estudio ambiental sencillo y eficaz que se debe presentar ante el Ministerio de Ambiente y Recursos Naturales (MAR); se llenarán algunas casillas, otras serán llenadas en el momento que se entregue papelería al ministerio (ver formulario en anexos).

# **2.2. Diseño de un sistema de drenaje sanitario la comunidad Unidos 8 de Marzo, Mezquital, zona 12 del municipio de Villa Nueva, Guatemala**

A continuación, se describe el diseño de un sistema de drenaje sanitario la comunidad Unidos 8 de Marzo, Mezquital, zona 12 del municipio de Villa Nueva, Guatemala.

107

#### **2.2.1. Descripción del proyecto**

El diseño de drenaje en la comunidad Unidos 8 de Marzo, Mezquital, municipio de Villa Nueva; esta comunidad cuenta con los servicios de agua potable y energía eléctrica, pero no cuenta con el sistema de drenaje, razón por la cual se desarrolla el diseño del mismo de 2,3 kilómetros de longitud.

Las calles de terracería que presenta el lugar, definen el sistema de drenaje que ha de utilizarse para la evacuación de aguas residuales. Un sistema combinado implicaría el uso de tragantes para agua de lluvia, ocasionando que la arena, tierra y otros materiales que son arrastrados por el agua superficial entren a la tubería, que ocasiona obstrucciones. El mantenimiento sería caro, por la limpieza frecuente que debería realizarse. Dadas las circunstancias mencionadas, el sistema que mejor se adapta a la situación, es el drenaje sanitario, con el cual, se eliminarían las aguas negras a flor de tierra, que causan problemas a los habitantes de la aldea, por el mal olor, la proliferación de insectos y la transmisión de enfermedades gastrointestinales.

#### **2.2.2. Levantamiento topográfico**

En la realización del levantamiento topográfico del área a drenar, no solo se tomó en cuenta el área edificada en la actualidad, también, las que en un futuro pueden contribuir al sistema; incluye la localización exacta de todas las calles y zonas con o sin edificación; edificios, carreteras, todos los pavimentos, anotando su clase y estado; parques públicos, campos de deporte y toda aquella estructura natural y artificiales que guarden relación con el problema de resolver e influyan en los diseños.
#### **2.2.2.1. Planimetría**

La planimetría se utiliza para localizar la red de drenaje dentro de las calles, ubicar los pozos de visita y todos aquellos puntos de importancia. Para el levantamiento planimétrico se utilizó una estación total marca Topcon, modelo GTS 263 W.

#### **2.2.2.2. Altimetría**

Se utiliza para brindar elevación a los puntos de la planimetría. La estación total, previamente mencionada, utiliza un método de nivelación geométrica o directa compuesta; determina el desnivel existente entre puntos de cada estación y aquellos intermedios respecto a un punto referencial, mediante visuales horizontales hacia los prismas que se ubican en posición vertical sobre los puntos radiados.

# **2.2.3. Periodo de diseño**

Se define como período de diseño al tiempo de funcionamiento eficiente y adecuado del sistema diseñado. Para definir el período de diseño de este sistema se ha tomado en cuenta factores como vida útil de los materiales, factibilidad económica del diseño y crecimiento poblacional.

El período de diseño para el sistema de drenaje sanitario de la comunidad unidos 8 de marzo es de 30 años.

#### **2.2.4. Población tributaria**

En un diseño de drenaje sanitario es muy importante conocer la población del lugar, ya que es la que tributará las aguas negras al sistema.

La población actual de diseño para las 160 casas del proyecto se estimó tomando un promedio de 6 habitantes por casa, lo cual da un total de 960 personas.

Conociendo la población actual, se proyectó mediante el método geométrico, que así a conocer la población tributaria en el periodo de diseño del proyecto.

$$
Pf = Po * (1+r)^n
$$

Donde:

- $\bullet$  Pf = población final
- $\bullet$  Po = población inicial
- $\bullet$   $r =$  tasa de crecimiento
- n = período de diseño

La población futura se estableció utilizando una tasa de crecimiento de población del 3,1 por ciento anual, según datos obtenidos del Instituto Nacional de Estadística.

$$
Pf = 960 \times (1 + 0.031)^{30}
$$

 $Pf = 2,399$ 

#### **2.2.5. Determinación de caudales**

A continuación, se describe la determinación de caudales.

## **2.2.5.1. Dotación**

Se conoce como dotación a la cantidad de agua en litros por habitante al día, que será destinada para el uso o consumo de la población. Se utiliza una dotación de 200 l/hab/día debido a que la municipalidad de Villa Nueva tiene establecida ese dato.

# **2.2.5.2. Factor de retorno**

Es el porcentaje de agua que después de ser utilizada se devuelve al drenaje; como se mencionó anteriormente está en función de las costumbres sociales de la población. Dicho factor debe estar entre los siguientes valores.

$$
0.70 \le FDR \le 0.85
$$

Para el cálculo del caudal domiciliar de este proyecto se determinó que se utilizará un FDR de 0,85.

#### **2.2.5.3. Caudal domiciliar**

Es el aporte de aguas servidas o desechos, provenientes de las viviendas ubicadas en el área tributaria de cada tramo en diseño. El caudal domiciliar está relacionado con la dotación y el factor de retorno del proyecto. Este está dado en litros por segundo y se obtiene de la siguiente manera:

$$
Qdom = \frac{Dot \cdot * N. Hab \cdot * F. R.}{86\ 400}
$$

Donde:

- $\bullet$  Qdom = caudal domiciliar (I/s)
- Dot. = dotación (l/hab/día)
- N.Hab. = número de habitantes que tributan en el tramo
- $F.R. =$  factor de retorno

#### **2.2.5.4. Caudal comercial e industrial**

Es el agua de desechos de la actividad producida de las industrias, como plantas procesadoras de alimentos, licoreras, plantas procesadoras de materia prima, entre otros. En este diseño se desprecia este caudal por la razón de que no existe ninguna industria en la comunidad.

#### **2.2.5.5. Caudal de conexiones ilícitas**

Es el aporte de aguas pluviales al sistema de alcantarillado sanitario, provenientes de conexiones erradas de bajantes de tejados y patios. Existen varios métodos para calcular dicho caudal.

Para calcular el caudal se basó según lo establecido en los reglamentos generales para el diseño de alcantarillas y drenajes de Unepar - Infom, es posible representar este caudal como el 10 % del caudal domiciliar. Debido a que se planea construir un sistema de alcantarillado pluvial, las conexiones ilícitas deberán ser reducidas considerablemente.

$$
Q_{ci} = 0.10 * Q_{\text{Dom}}
$$

#### **2.2.5.6. Caudal de infiltración**

Es considerado como el flujo que se infiltra o penetra a través de la tubería, juntas entre tuberías y conexiones a pozos de visita y demás estructuras.

El Infom establece que para la estimación del caudal de infiltración que entra a las alcantarillas, debe tomarse en cuanta la profundidad del nivel freático del agua subterránea con relación a la profundidad y el tipo de tuberías.

# Tabla XXXVIII. **Factor de infiltración**

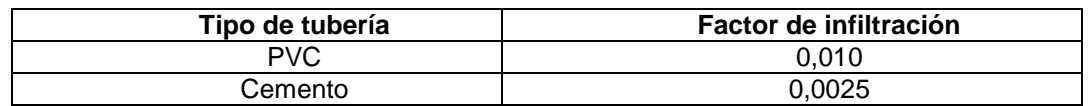

Fuente: INFOM. *Factor de infiltración para tubería PVC*. p. 10.

El caudal de infiltración se calcula de la siguiente manera:

$$
Qinf = \frac{F.I * (\frac{L \text{ tuberia} + (\#casa * \#hab)}{1000})}{86\,400}
$$

#### **2.2.5.7. Caudal sanitario**

Se define como sumatoria del caudal domiciliar, caudal comercial, caudal industrial, caudal de conexiones ilícitas y caudal de infiltración. Se utiliza para determinar el factor de caudal medio.

$$
Qs = \sum Q_{dom} + Q_{com} + Q_{ind} + Q_{inf} + Q_{ci}
$$

#### **2.2.5.8. Factor de caudal medio**

Este factor se determina mediante la suma de los caudales que intervienen en el sistema (caudal sanitario), dividido entre la población que tributa en determinado período de diseño.

El factor de caudal medio, debe situarse entre los rangos de 0,002 y 0,005 según parámetros de la DGOP. Si este da un valor menor se tomará el valor mínimo de 0,002; y si en dado casi fuera mayor, se tomará máximo de 0,005 considerando siempre que este factor no esté demasiado distante de los rangos máximo y mínimo establecidos.

$$
FQM = \frac{Qs}{N.Habitantes}
$$

Donde:

- $Qs =$  caudal sanitario (I/s)
- FQM = factor de caudal medio

# **2.2.5.9. Factor de Harmon**

También, llamado factor de flujo instantáneo es un factor de seguridad que involucra al número de habitantes a servir en un tramo determinado. Este factor actúa principalmente en la hora pico; es decir, en las horas que más se utiliza el sistema de drenaje. Se debe calcular para cada tramo de la red.

$$
FH = \frac{18 + \sqrt{P/1000}}{4 + \sqrt{P/1000}}
$$

Donde:

- FH = es el factor de Harmon
- $P = es$  la cantidad de habitantes expresado en miles

#### **2.2.5.10. Caudal de diseño**

Caudal de diseño es el caudal de aguas sanitarias para el cual se capacitará y diseñará cada tramo que conforma el sistema de drenaje. Este caudal es determinado mediante la multiplicación del factor de caudal medio, por el factor de Hormon y número de habitantes que tributan en cierto tramo del diseño.

Es importante calcular el caudal de diseño para la actualidad y para el futuro en el período de diseño, ya que se deben cumplir velocidades y tirantes mínimas y máximas, para el funcionamiento adecuando del sistema. Este caudal se determina de la siguiente manera:

$$
Q
$$
discño = F. H. \* FQM \* Núm. habitates

Donde:

- $\bullet$  F.H. = factor de Harmon
- $\bullet$  FQM = factor de caudal medio

#### **2.2.6. Diseño de la red**

A continuación, se describe el diseño de la red.

#### **2.2.6.1. Parámetros de diseño**

Para el diseño del proyecto de drenaje sanitario se tomó criterios de instituciones como el Instituto de Fomento Municipal (Infom), Empagua y los parámetros brindados por la municipalidad de Villa Nueva.

# **2.2.6.2. Diseño de secciones de pendientes**

Para el diseño de los sistemas de drenajes sanitario se debe determinar los valores de la velocidad y caudal a sección llena de la tubería a utilizar.

Se utiliza la ecuación de Manning para canales abiertos y cerrados, para realizar dicho cálculo.

$$
V = \frac{0.003429 \times D^{2/3} \times S^{1/2}}{n}
$$

Donde:

- *V =* velocidad del flujo a sección llena (m/s)
- D = diámetro interno de la tubería (pulgadas)
- $\bullet$   $N =$  coeficiente de rugosidad de Manning
- $S =$  pendiente de la tubería

# **2.2.6.3. Velocidades de diseño recomendadas**

Las velocidades en el flujo están en función de la pendiente del terreno, el diámetro de la tubería y la clase de tubería utilizada. La velocidad se determina por medio de la ecuación de Manning y las relaciones hidráulicas v/V, donde v es la velocidad del flujo y V es la velocidad del flujo a sección llena.

Las velocidades en el flujo deben tener un máximo y mínimo, lo cual evita la generación de erosiones y sedimentos en la tubería.

#### Tabla XXXIX. **Velocidades mínimas y máximas según tipo de tubería**

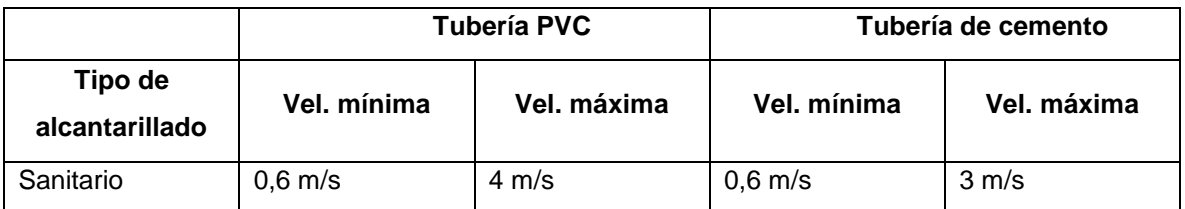

Fuente: elaboración propia.

#### **2.2.6.4. Diámetro mínimo de tubería**

El diámetro mínimo de tubería para alcantarillados sanitario es 6" de diámetro para PVC y de 8" para tubería de concreto

Para las conexiones domiciliares el diámetro mínimo con tubería de cemento es de 6" y de 4" para PVC.

El proyecto de alcantarillado se diseñó con tubería PVC debido a que fue solicitado por la municipalidad de Villa Nueva.

## Tabla XL. **Diámetros mínimos**

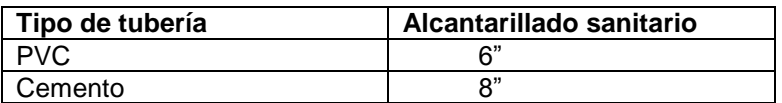

Fuente: elaboración propia.

# **2.2.6.5. Pendientes**

Es recomendado que la pendiente de la tubería sea la misma del terreno, para evitar costos excesivos de excavación y acarreo, la pendiente estará en función de que cumpla con las relaciones hidráulicas y velocidades permitidas.

En las conexiones domiciliares el diámetro mínimo será de 4 plg, con una pendiente mínima de 2 % y una máxima de 6 % y que forme un ángulo horizontal con respecto a la línea central, de aproximadamente 45 grados, en el sentido de su corriente.

En áreas donde la pendiente del terreno es mínima se recomienda acumular mayor cantidad de caudales para generar mayor velocidad.

#### **2.2.6.6. Relaciones hidráulicas**

Donde:

- Q: es el caudal en metros cúbicos por segundo
- A: es el área de la sección en metros cuadrados
- Rh: es el radio hidráulico
- S: la pendiente de la tubería en metro sobre metro
- n: es el coeficiente de rugosidad

Con el fin de reducir el tiempo en el cálculo se utilizó la tabla XXXlV, obtenida del Infom.

| d/D    | a/A    | ۷N     | q/Q     | d/D    | a/A    | v/V    | q/Q     |
|--------|--------|--------|---------|--------|--------|--------|---------|
| 0.0100 | 0.0017 | 0.0880 | 0.00015 | 0.1025 | 0.0540 | 0.4080 | 0.02202 |
| 0.0125 | 0.0237 | 0.1030 | 0.00024 | 0.1050 | 0.0558 | 0.4140 | 0.02312 |
| 0.0150 | 0.0031 | 0.1160 | 0.00036 | 0.1075 | 0.0578 | 0.4200 | 0.02429 |
| 0.0175 | 0.0039 | 0.1290 | 0.00050 | 0.1100 | 0.0599 | 0.4260 | 0.02550 |
| 0.0200 | 0.0048 | 0.1410 | 0.00067 | 0.1125 | 0.0619 | 0.4320 | 0.02672 |
| 0.0225 | 0.0057 | 0.1520 | 0.00087 | 0.1150 | 0.0639 | 0.4390 | 0.02804 |
| 0.0250 | 0.0067 | 0.1630 | 0.00108 | 0.1175 | 0.0659 | 0.4440 | 0.02926 |
| 0.0275 | 0.0077 | 0.1740 | 0.00134 | 0.1200 | 0.0680 | 0.4500 | 0.03059 |
| 0.0300 | 0.0087 | 0.1840 | 0.00161 | 0.1225 | 0.0701 | 0.4560 | 0.03194 |
| 0.0325 | 0.0099 | 0.1940 | 0.00191 | 0.1250 | 0.0721 | 0.4630 | 0.03340 |
| 0.0350 | 0.0110 | 0.2030 | 0.00223 | 0.1275 | 0.0743 | 0.4680 | 0.03475 |
| 0.0375 | 0.0122 | 0.2120 | 0.00258 | 0.1300 | 0.0764 | 0.4730 | 0.03614 |
| 0.0400 | 0.0134 | 0.2210 | 0.00223 | 0.1325 | 0.0786 | 0.4790 | 0.03763 |
| 0.0425 | 0.0147 | 0.2300 | 0.00338 | 0.1350 | 0.0807 | 0.4840 | 0.03906 |
| 0.0450 | 0.0160 | 0.2390 | 0.00382 | 0.1375 | 0.0829 | 0.4900 | 0.04062 |
| 0.0475 | 0.0173 | 0.2480 | 0.00430 | 0.1400 | 0.0851 | 0.4950 | 0.04212 |
| 0.0500 | 0.0187 | 0.2560 | 0.00479 | 0.1425 | 0.0873 | 0.5010 | 0.04375 |
| 0.0525 | 0.0201 | 0.2640 | 0.00531 | 0.1450 | 0.0895 | 0.5070 | 0.04570 |
| 0.0550 | 0.0215 | 0.2730 | 0.00588 | 0.1475 | 0.0913 | 0.5110 | 0.04665 |
| 0.0575 | 0.0230 | 0.2710 | 0.00646 | 0.1500 | 0.0941 | 0.5170 | 0.04863 |
| 0.0600 | 0.0245 | 0.2890 | 0.00708 | 0.1525 | 0.0964 | 0.5220 | 0.05031 |
| 0.0625 | 0.0260 | 0.2970 | 0.00773 | 0.1550 | 0.0986 | 0.5280 | 0.05208 |
| 0.0650 | 0.0276 | 0.3050 | 0.00841 | 0.1575 | 0.1010 | 0.5330 | 0.05381 |
| 0.0675 | 0.0292 | 0.3120 | 0.00910 | 0.1600 | 0.1033 | 0.5380 | 0.05556 |
| 0.0700 | 0.0308 | 0.3200 | 0.00985 | 0.1650 | 0.1080 | 0.5480 | 0.05916 |
| 0.0725 | 0.0323 | 0.3270 | 0.01057 | 0.1700 | 0.1136 | 0.5600 | 0.06359 |
| 0.0750 | 0.0341 | 0.3340 | 0.01138 | 0.1750 | 0.1175 | 0.5680 | 0.06677 |
| 0.0775 | 0.0358 | 0.3410 | 0.01219 | 0.1800 | 0.1224 | 0.5770 | 0.07063 |
| 0.0800 | 0.0375 | 0.3480 | 0.01304 | 0.1850 | 0.1273 | 0.5870 | 0.07474 |
| 0.0825 | 0.0392 | 0.3550 | 0.01392 | 0.1900 | 0.1323 | 0.6960 | 0.07885 |
| 0.0850 | 0.0410 | 0.3610 | 0.01479 | 0.1950 | 0.1373 | 0.6050 | 0.08304 |
| 0.0875 | 0.0428 | 0.3680 | 0.01574 | 0.2000 | 0.1424 | 0.6150 | 0.08756 |
| 0.0900 | 0.0446 | 0.3750 | 0.01672 | 0.2050 | 0.1475 | 0.6240 | 0.09104 |
| 0.0925 | 0.0464 | 0.3810 | 0.01792 | 0.2100 | 0.1527 | 0.6330 | 0.09663 |

Tabla XLI. **Relaciones hidráulicas**

Continuación de la tabla XLI.

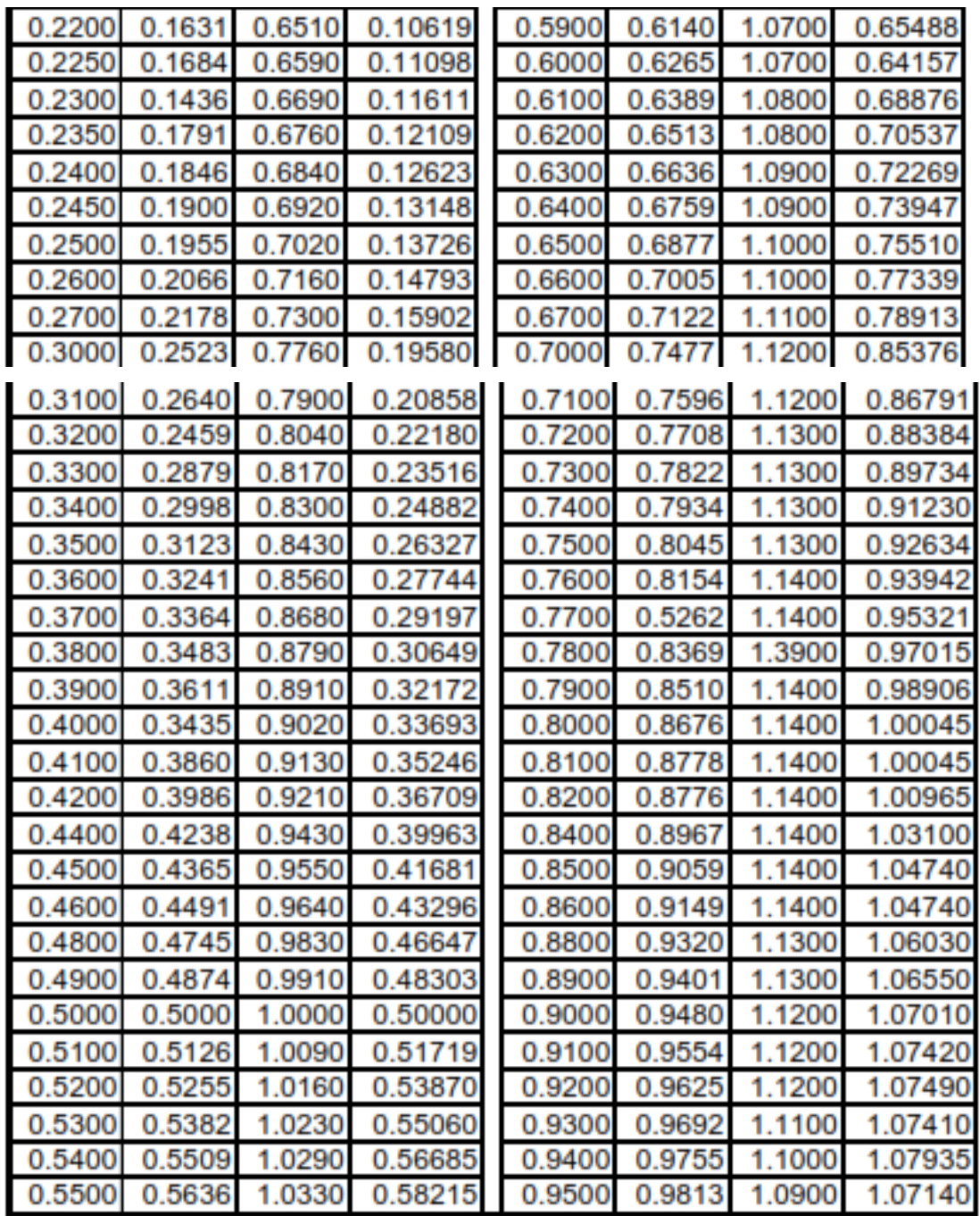

Fuente: Infom. *Documentos de referencias*. http://www.infom.gob.gt/. Consulta: 11 de octubre

de 2018.

# **2.2.6.7. Ancho de zanja**

Para la instalación de tuberías se debe conocer que ancho de zanja se utilizará, el cual está en función del diámetro de tubería. Se utiliza para poder determinar cuánto será la excavación para su instalación.

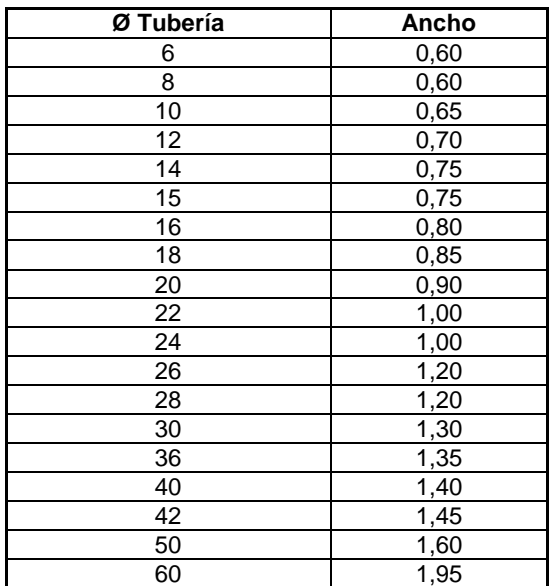

Tabla XLII. **Ancho de zanja**

Fuente: elaboración propia.

# **2.2.6.8. Profundidad mínima de tubería**

La profundidad se determina en función de las cotas invert. Se debe chequear que la tubería tenga un recubrimiento mínimo y adecuado para no ser dañada por el paso de vehículos y peatones. Para determinar la profundidad mínima ver las tablas XXXVI y XXXVII, según el tipo de la tubería.

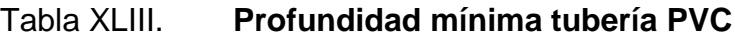

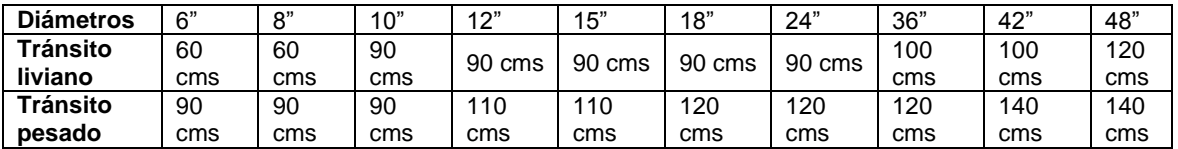

Fuente: Norma ASTM F-949. *Tubería para alcantarillado*. p. 2.

## Tabla XLIV. **Profundidad mínima tubería cemento**

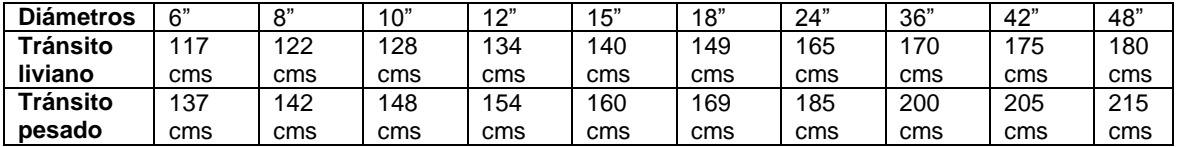

Fuente: Infom. *Documentos de referencias*. http://www.infom.gob.gt/. Consulta: 11 de octubre de 2018.

# **2.2.6.9. Cotas invert**

Es la distancia que existe entre el nivel del terreno natural y el nivel inferior de la tubería, tomando en cuenta que la cota invert sea, al menos, igual al recibimiento mínimo necesario de la tubería. Por lo tanto, las cotas invert se calculan con base en la pendiente del terreno y la distancia entre pozos.

Tipos de casos:

Diámetro de tubería de entrada y el de tubería de salida son iguales

Cuando a un pozo de visita entra una tubería y sale otra del mismo diámetro, la cota invert de salida estará, como mínimo, a 3 cm debajo de la cota invert de entrada.

Diámetro de tubería de entrada y el de tubería de salida no son iguales

Cuando a un pozo de visita entra una tubería de un diámetro y salga otra de diferente diámetro, la cota invert de salida estará, como mínimo, debajo de la cota invert de entrada, igual a la diferencia de los diámetros de la cota invert de entrada y salida.

# **2.2.7. Obras y accesorios**

A continuación, se describen las obras y accesorios.

# **2.2.7.1. Pozos de visita**

Son elementos que forman parte del alcantarillado y cuyo propósito es servir como medios de inspección y limpieza.

Se recomienda ubicar pozos en los siguientes casos:

- En tramos iniciales
- En cambios de diámetro de tubería
- En cambios de pendiente
- En intersecciones de dos o más tuberías
- **En separaciones no mayores de 100 m**

Los diámetros de los pozos de visita serán diseñados en función del diámetro de la tubería utilizada.

En este caso para los pazos se utilizará tubería de concreto reforzado de 36 pulgadas, porque las calles de este lugar son muy angostas, los pozos de

visita tradicionales no caben, ya que como en este asentamiento los habitantes se establecieron sin hacer algún estudio o planificación previa, por lo cual las casas están demasiado cerca.

#### **2.2.7.2. Tubería secundaria**

Es la tubería que interconecta la caja o candela a la tubería principal, con el objetivo de evacuar las aguas provenientes de la vivienda, es de 6 pulgadas en tubería de concreto y 4 pulgadas para PVC; tiene una pendiente mínima de 2 %, se orienta a un ángulo de 45 grados en dirección de las aguas.

# **2.2.7.3. Caja o candela**

Esta es colocada para inspección y limpieza, su función es recibir y depositar las aguas provenientes de las viviendas al colector principal, por medio de la tubería secundaria. Se construyen de mampostería y tubos de concreto en posición vertical, con un diámetro mayor de 12 pulgadas, con tapadera de concreto reforzado para la inspección.

#### **2.2.7.4. Disipador de energía**

Los disipadores de energía son elementos que generan una pérdida importante de energía cinética en el flujo y mermar la erosión que esta podría ocasionar al impactar con la estructura. Son empleados en tramos con alta pendiente longitudinal.

Dependiendo de la diferencia entre la cota invert de entrada con cota invert de salida, se define si es necesario colocar un artefacto de disipación y de que tipo.

124

Para este caso se usará colchones de agua de 20 cm en cada pozo de visita, para evitar la erosión del mismo.

# **2.2.8. Cálculo de un tramo del sistema de alcantarillado sanitario**

- Cálculo del tramo del PV 8 PV 9
	- $\circ$  Cota inicial (CI) = 102,44 m
	- $\circ$  Cota final (CF) = 102 m
	- $\circ$  Distancia horizontal (DH) = 13,9 m
- Cálculo de la pendiente del terreno

$$
S\% = \frac{(CI - CF)}{D.H}X100 = \frac{(102,44 - 102)}{13,9}X100 = 3,16\%
$$

- Población de diseño
	- $\circ$  Viviendas del tramo anterior = 0
	- $\circ$  Viviendas del tramo actual = 2
	- o 6 habitantes por casa

# de habitantes =  $2 * 6 = 12$ 

$$
Pf = Pa (1 + R)^{T}
$$
  
 
$$
Pf = 1 2 (1 + 0.0347)^{30}
$$

$$
Pf = 33,38 \; hab
$$

- $\circ$  Pa = 12 habitantes
- $\circ$  R = 3,47 %
- $\circ$  T = 30 años
- $\circ$  Población futura = 34 habitantes
- Integración de caudales
	- o Caudal domiciliar

Para el caudal domiciliar en este caso se utilizó un FRD de 0,85 y una dotación de 200 Lt/hab/día, ya que es el valor que la municipalidad de Villa Nueva determinó que se utilizará.

$$
Q_{\text{Dom}} = \frac{\text{Dot } x \text{ #hab } x \text{ FDR}}{86\ 400}
$$

$$
Q_{\text{Dom}} = \frac{200 \, X \, 34 \, x \, 0.85}{86 \, 400}
$$

$$
Q_{\text{Dom}} = 0.067 \, \text{lt/s}
$$

- o Dotación = 200 lts/hab/día
- $\circ$  Factor de retorno = 0,85
- $\circ$  # habitantes = 34 hab
- $\circ$  Q Dom = 0,067 lt/s
- Caudal de infiltración

Para el caudal de infiltración como se utilizó tubería de PVC, se utilizará el factor de infiltración de 12 000.

- $\circ$  Ltuberia = 13,9 m
- $\circ$  # casa = casas a conectarse = 2
- $\circ$  # habitantes = 12

$$
Q_{\text{Dom}} = \frac{F.I * (\frac{Ltuberia + (\#casa * \#hab)}{1000})}{86\,400}
$$

$$
Q_{Dom} = \frac{12\ 000 * (\frac{13.9 + (2 * 12)}{1\ 000})}{86\ 400}
$$

$$
Q_{Dom} = 0.00703
$$
 *lts/seg*

Caudal de conexiones ilícitas

En este caso para el diseño del drenaje sanitario se utilizó el parámetro de diseño del Infom.

 $\circ$  Factor de infom = 0,10

$$
\circ \qquad \text{Qdom} = 0,067 \text{ lt/s}
$$

$$
Q_{CI} = 0.010 \times Q_{DOM}
$$

$$
Q_{CI} = 0.010 \times 0.067
$$

$$
Q_{CI} = 0.007 \, \frac{\text{Lt}}{\text{s}}
$$

Caudal comercial y caudal industrial

Para este diseño de drenaje sanitario el caudal comercial e industrial fue nulo, ya que no existen comercios ni industrias cercanos al sistema.

Caudal sanitario

Se toma la sumatoria del caudal domiciliar, caudal de infiltración y caudal de conexiones ilícitas.

$$
Qs = \sum Q_{dom} + Q_{com} + Q_{ind} + Q_{inf} + Q_{ci}
$$
  

$$
Qs = 0.067 \frac{lt}{s} + 0.00703 \frac{lt}{s} + 0.007 \frac{lt}{s} + 0 \frac{lt}{s} + 0 \frac{lt}{s}
$$
  

$$
Qs = 0.08 \frac{lt}{s}
$$

Factor de caudal medio

$$
fqm = \frac{Q \, s}{\# hab. \, future}
$$

$$
fqm = \frac{0.08lt/s}{34 hab}
$$

$$
fqm=0.0024
$$

Factor de Harmon

$$
FH = \frac{18 + \sqrt{P/1000}}{4 + \sqrt{P}/1000}
$$

$$
FH = \frac{18 + \sqrt{34/1000}}{4 + \sqrt{34/1000}}
$$

$$
FH=4.35
$$

Caudal de diseño

$$
Qd = #hab x fqm x FH
$$

$$
Qd = 34x 0,0024 x 4,35
$$

$$
Qd = 0,35 lt/
$$

Diseño hidráulico

- o Diámetro de tubería 6"
- $\circ$  Pendiente de tubería propuesta = 0,34 %
- Velocidad a sección llena

$$
V = \left(\frac{0.03429}{0.01}\right) \times D^{2/3} \times S^{1/2}
$$

$$
V = \left(\frac{0.03429}{0.01}\right) x 6^{2/3} x 0.034^{1/2}
$$

$$
V=2.09\frac{m}{s}
$$

Capacidad a sección llena

$$
A = \frac{\pi \times D^2}{4}
$$

$$
A = \frac{\pi \times 0.1524^2}{4}
$$

$$
A=0.018\ m^2
$$

 $O = 0,1524$ 

$$
Q = V x A
$$
  

$$
Q = 2,09 \frac{m}{s} x 0,018 m2 * 1 000
$$
  

$$
Q = 38,08 \frac{l}{s}
$$

Relaciones hidráulicas

$$
\frac{q}{Q} = \frac{0.35 \, l/s}{38,08 \, l/s}
$$
\n
$$
\frac{q}{Q} = 0.00919
$$

Como q < Q, de las tablas de relaciones hidráulicas se obtiene los siguientes valores (ver tabla XXXIV).

$$
\frac{v}{V} = 0.311 \, y \, \frac{d}{D} = 0.67
$$

Velocidad de diseño

$$
v=0.311x\ 2.09\frac{m}{s}
$$

$$
v=0.648\frac{m}{s}
$$

Este drenaje a un período de diseño de 30 años, su velocidad estaría dentro de lo permitido, por lo tanto, cumple.

$$
0.60 \, m/s \leq 0.648 \, m/s \leq 4 \, m/s
$$

• Tirante

$$
\frac{d}{D} = 0.087
$$

$$
0.10 \leq 0.087 \leq 0.75
$$

La altura del tirante hidráulico no cumple en algunos tramos del alcantarillado, esto es porque en el lugar donde se realiza el alcantarillado es un asentamiento; por lo cual la estimación de la población y el crecimiento de esta es difícil de calcular, se podría arreglar usando tubería de menor diámetro, pero el diámetro mínimo a utilizar es de 6".

- Cotas invert
	- o Cota invert de salida del PV8
		- $CIS = 101,44$
	- o Cota invert de entrada al PV 9
		- $\bullet$  CIE = 101,44 (13,9 x 0,034 %) /100 = 100,97 m

La diferencia entre altura entre la cota invert de entrada a la tubería del PV8 a la cota invert de salida a la tubería de PV9 es de 0,47; por lo tanto, si se utiliza artefacto disipador, ya que:

$$
0.3\,m\leq 0.47\leq 0.75\,m
$$

Se colocará un colchón.

- Profundidad del pozo de visita
	- o PV 8
		- Cota invert de salida= 101,44 m
		- Cota de terreno inicial= 102,44 m
		- Altura de pozo=  $101,44 102,44 = 1$  m =  $1,2$  m
	- o PV 9
		- Cota invert de salida= 100,87 m
		- **Cota de terreno inicial= 102 m**
		- Altura de pozo=  $102 100,87 = 1,13$  m =  $1,33$  m
- Excavación

$$
Ex = \left(\frac{prof\ de\ pozo\ inicial + pro\ de\ pozo\ final}{2}\right) x \text{ Ancho de zanja } x \text{ Dh}
$$

$$
Ex = \left(\frac{1,20\ m+1,33\ m}{2}\right) x0,60\ m \text{ x } 13,9\ m
$$

$$
Ex=10,55\ m^3
$$

• Relleno

$$
Relleno = Exc - \left(\frac{\pi}{4}xD^2 \times 0.0254\right) \times Dh
$$
  

$$
Relleno = 10.55 \, m^3 - \left(\frac{\pi}{4}x(6*0.0254)^2\right) \times 13.9 \, m
$$

$$
Relleno = 10,29m3
$$

## **2.2.9. Desfogue**

El sistema de alcantarillado sanitario desembocara a una planta de tratamiento ya existente.

#### **2.2.10. Tabla drenaje sanitario**

El diseño del drenaje sanitario se puede entrar en el apéndice 2 de este trabajo de graduación.

# **2.2.11. Planos finales**

El drenaje sanitario consta de 13 planos los cuales se puede encontrar en el apéndice de este trabajo de graduación.

- Plano curvas de nivel
- Plano densidad de viviendo
- Plano planta general
- Plano perfil 1
- Plano perfil 2
- Plano perfil 3
- Plano perfil 4 y 5
- Plano perfil 6 y 7
- Plano perfil 8 y 9
- Plano perfil 10 y 11
- Plano perfil 12 y 13
- Plano perfil 14 y 15
- Plano detalles

# **2.2.12. Presupuesto**

A continuación, se presenta el presupuesto de alcantarillado sanitario.

# Tabla XLV. **Presupuesto de alcantarillado sanitario**

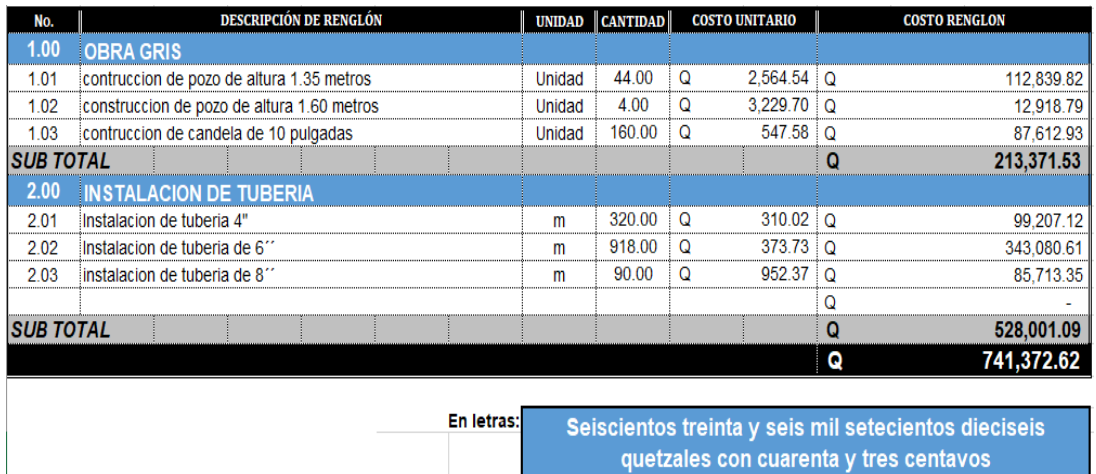

Fuente: elaboración propia.

# **2.2.13. Cronograma de actividades por semana**

A continuación, se presenta el cronograma de actividades por semana.

Tabla XLVI. **Cronograma de actividades**

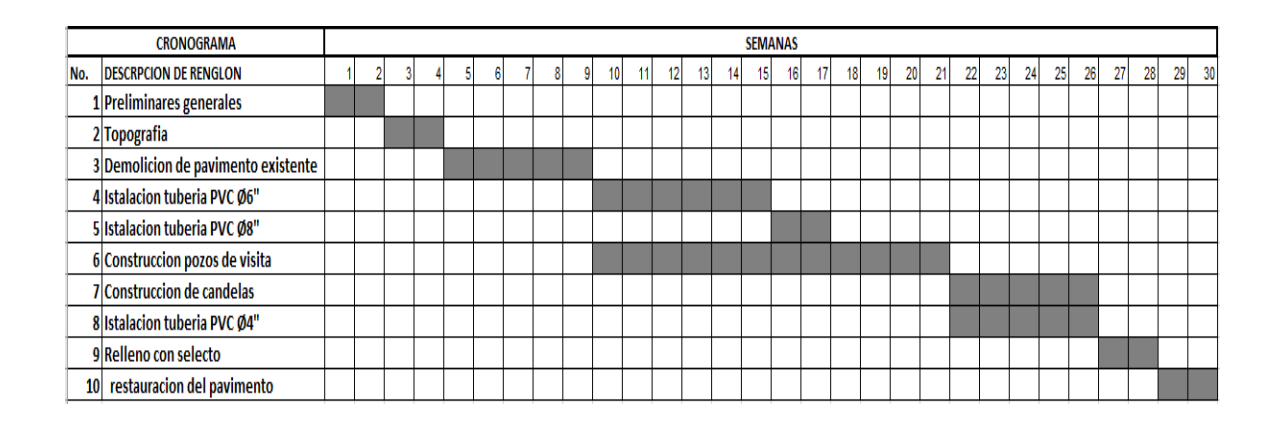

Fuente: elaboración propia.

#### **2.2.14. Estudio de impacto ambiental**

Es el análisis, previo a su ejecución, de las posibles consecuencias de un proyecto sobre la salud ambiental, la integridad de los ecosistemas y la calidad de los servicios ambientales que estos están en condiciones de proporcionar.

Los proyectos de drenaje sanitario son por lo regular beneficiosos para el medio ambiente, pero en ocasiones no lo son ya que realizan sin tomar en consideración el tratamiento de las aguas que conducen y estas son evacuadas al medio ambiente contaminándolo, este no es el caso del proyecto que está en mención ya que este si cuenta con el debido tratamiento de las aguas negras y colabora con el medio ambiente para su cuidado.

Actualmente, se han visto afectados los ríos que rodean a la comunidad, ya que la población dirige sus aguas residuales a zanjones que van a dar al río; por lo que la población está teniendo una participación negativa para el ambiente.

A continuación, se presenta un formato de evaluación de impacto ambiental (EIA), un listado que clasifica en orden un estudio ambiental sencillo y eficaz que se debe presentar ante el Ministerio de Ambiente y Recursos Naturales (MAR); se llenara algunas casillas, otras serán llenadas en el momento que se entregue papelería al ministerio. (ver formulario en anexos)

# **CONCLUCIONES**

- 1. Con la construcción del sistema de alcantarillado sanitario, en la comunidad Unidos 8 de Marzo, Mezquital, se reducirá la contaminación al ambiente, así como de enfermedades gastrointestinales, ocasionadas por las aguas residuales.
- 2. La construcción de la escuela primaria brinda un lugar adecuado para el desarrollo y aprendizaje de los niños, al ofrecerles infraestructura en buen estado.
- 3. La escuela primaria fue diseñada con base en las características que se requieren con base en el código ACI y AGIES, para un área sísmica; garantiza la resistencia de la estructura a movimientos de este tipo.
- 4. Los proyectos desarrollados son factibles económicamente, debido a que son obras de primera necesidad para el municipio, por lo que la inversión que se requiere puede ser financiada por distintas entidades de carácter gubernamental.
- 5. Los proyectos no son amenazas para el ambiente; causa únicamente molestias a la hora de su elaboración; pero estos problemas son fácilmente tratables.

# **RECOMENDACIONES**

- 1. Dar mantenimiento al drenaje sanitario cada fin de temporada de lluvia para garantizar que este trabaje adecuadamente los 30 años de diseño, revisando los pozos de visita y verificando que el agua no se estanque y que no haya obstrucciones.
- 2. Orientar y hacer conciencia a todos los vecinos, ya que pueden obstruir el paso de los liquitos dentro de la tubería con objetos de volumen mayor, además de los caudales de conexión ilícitas,
- 3. La estructura de la escuela deberá tener su mantenimiento cada 6 meses, siendo estas inspecciones a la válvulas, chorros, cableado eléctrico y pintura a la estructura, mantenimiento preventivo.
- 4. Garantizar la supervisión de los trabajos, por parte de un profesional durante el proceso de construcción.
- 5. Durante la construcción de los proyectos se deberá regar el suelo para evitar el levantamiento de polvo, trabajar durante el día, esto para evitar molestias a los vecinos.

# **BIBLIOGRAFÍA**

- 1. American Concrete Institute. Comité ACI 318. *Requisitos de reglamento para concreto estructural (ACI 318S-11)*. Estados Unidos: ACI, 2011. 508 p.
- 2. Asociación Guatemalteca de Ingeniería Estructural y Sísmica. *Normas de seguridad estructural de edificios y obras de infraestructura para la República de Guatemala*. Guatemala: AGIES, 2010. 28 p.
- 3. BRAJA M., Das. *Principios de ingeniería de cimentaciones*. 4ta ed. California: Thomson, 1999. 862 p.
- 4. Instituto de Fomento Municipal. *Manual para el diseño de alcantarillado*. Guatemala: Infom, 2001. 65 p.
- 5. LÓPEZ TZUL, Yoselin Elvira. *Diseño de edificio de dos niveles con parqueo en sótano de mercado municipal No.2 para Palín, Escuintla.* Trabajo de graduación de ing. Civil. Facultad de Ingeniería, Universidad de San Carlos de Guatemala, 2015. 106 p.

# **APÉNDICE**

Apéndice 1. **Planos**

Fuente: elaboración propia, empleando AutoCAD 2013.
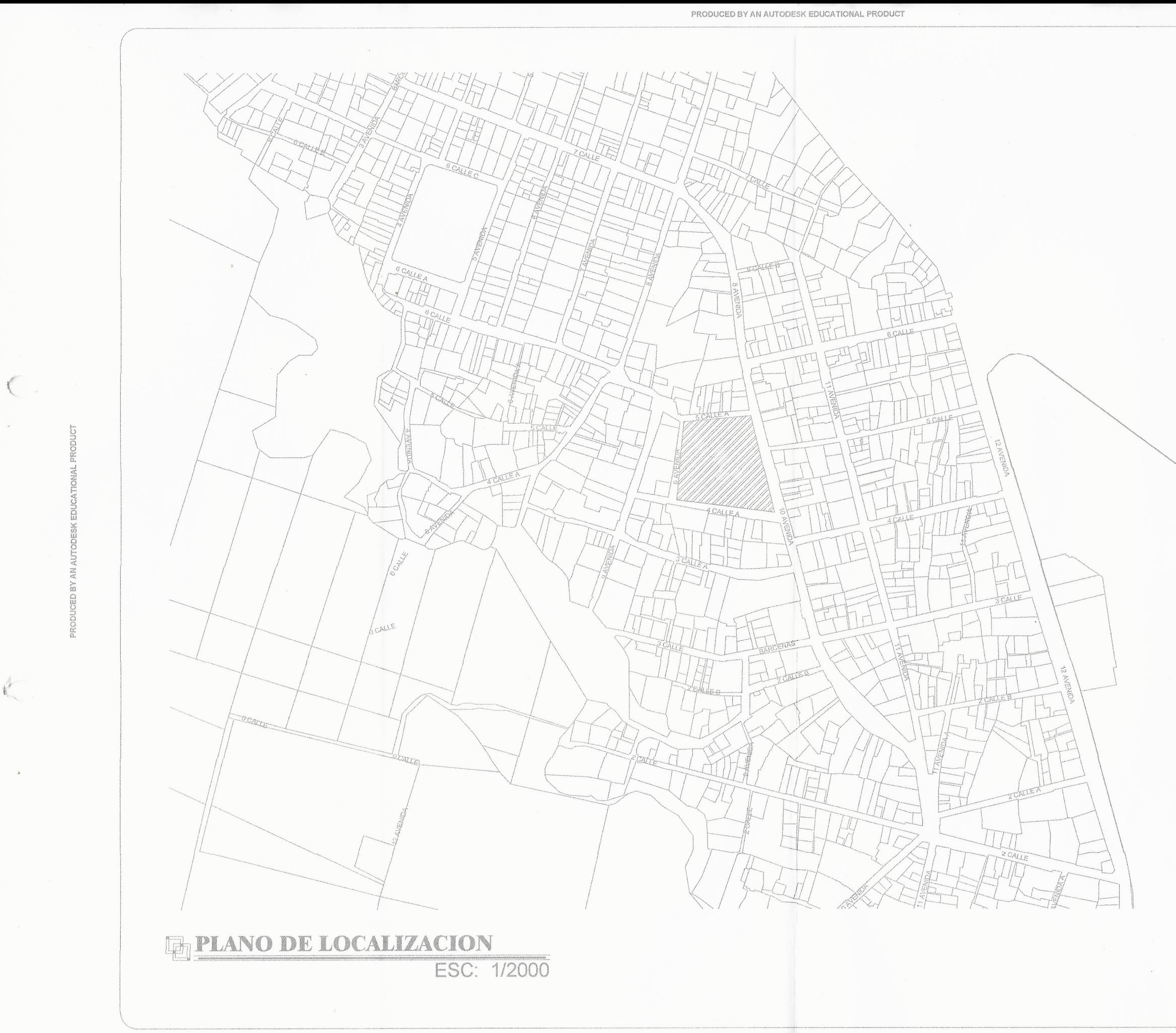

 $\frac{1}{\beta_{\rm max}}$ 

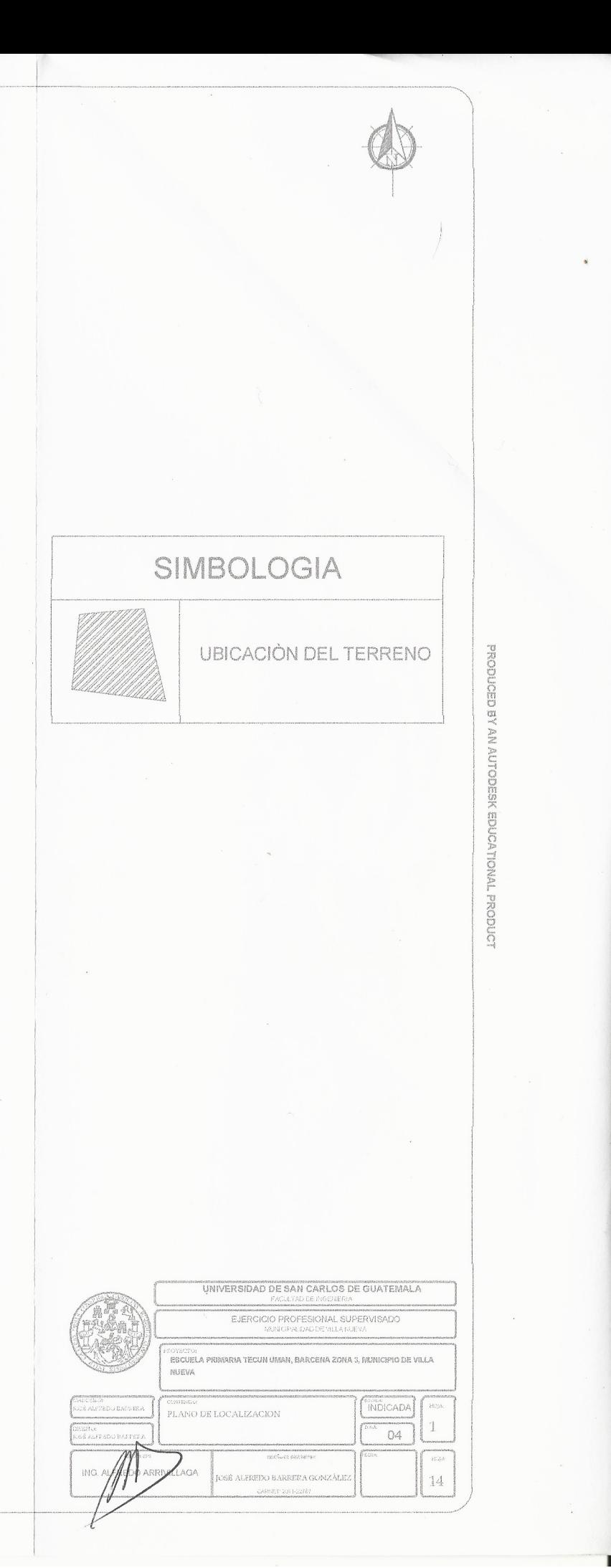

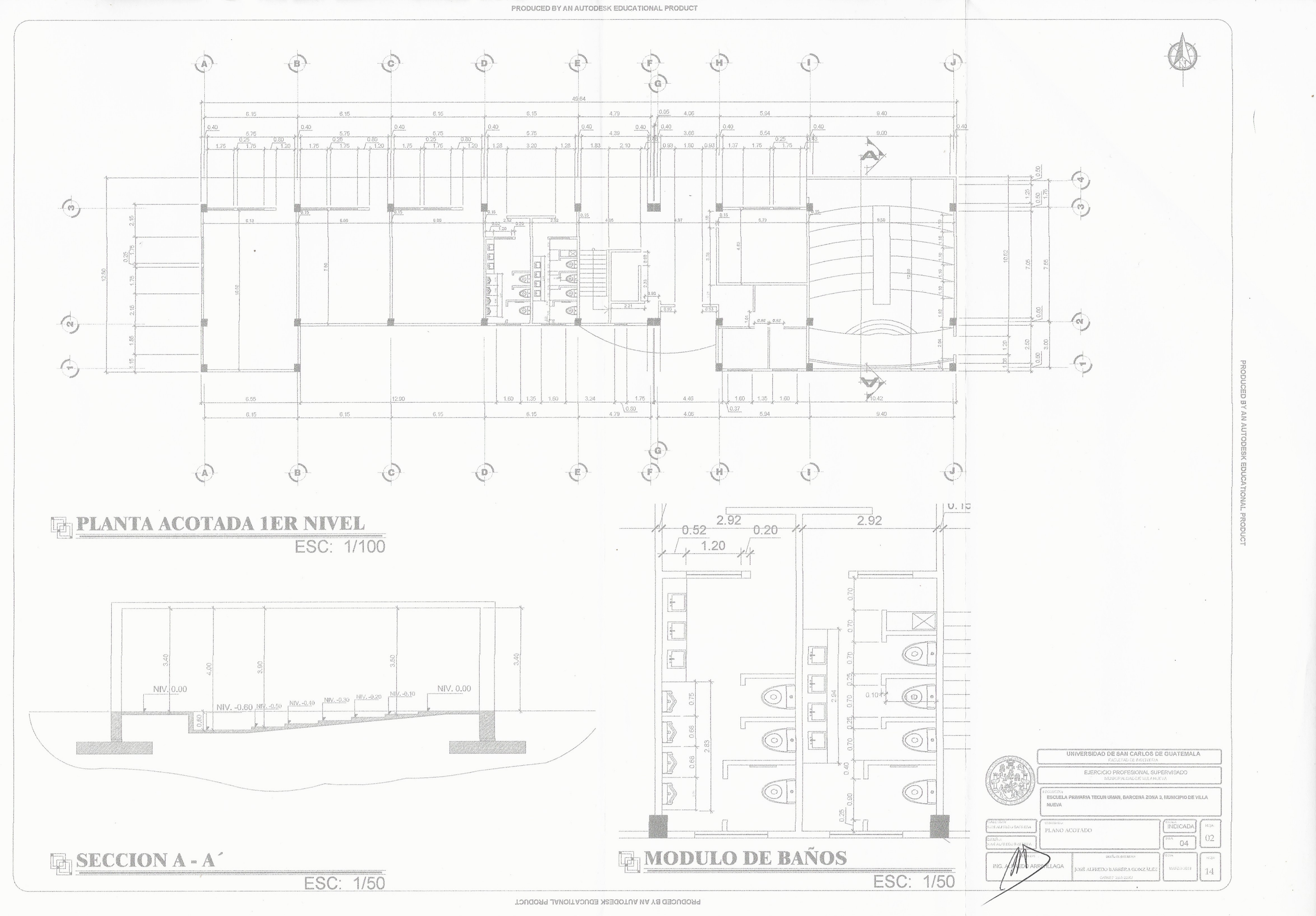

 $\bigcap$ 

 $\left( \begin{array}{c} \cdot \end{array} \right)$ 

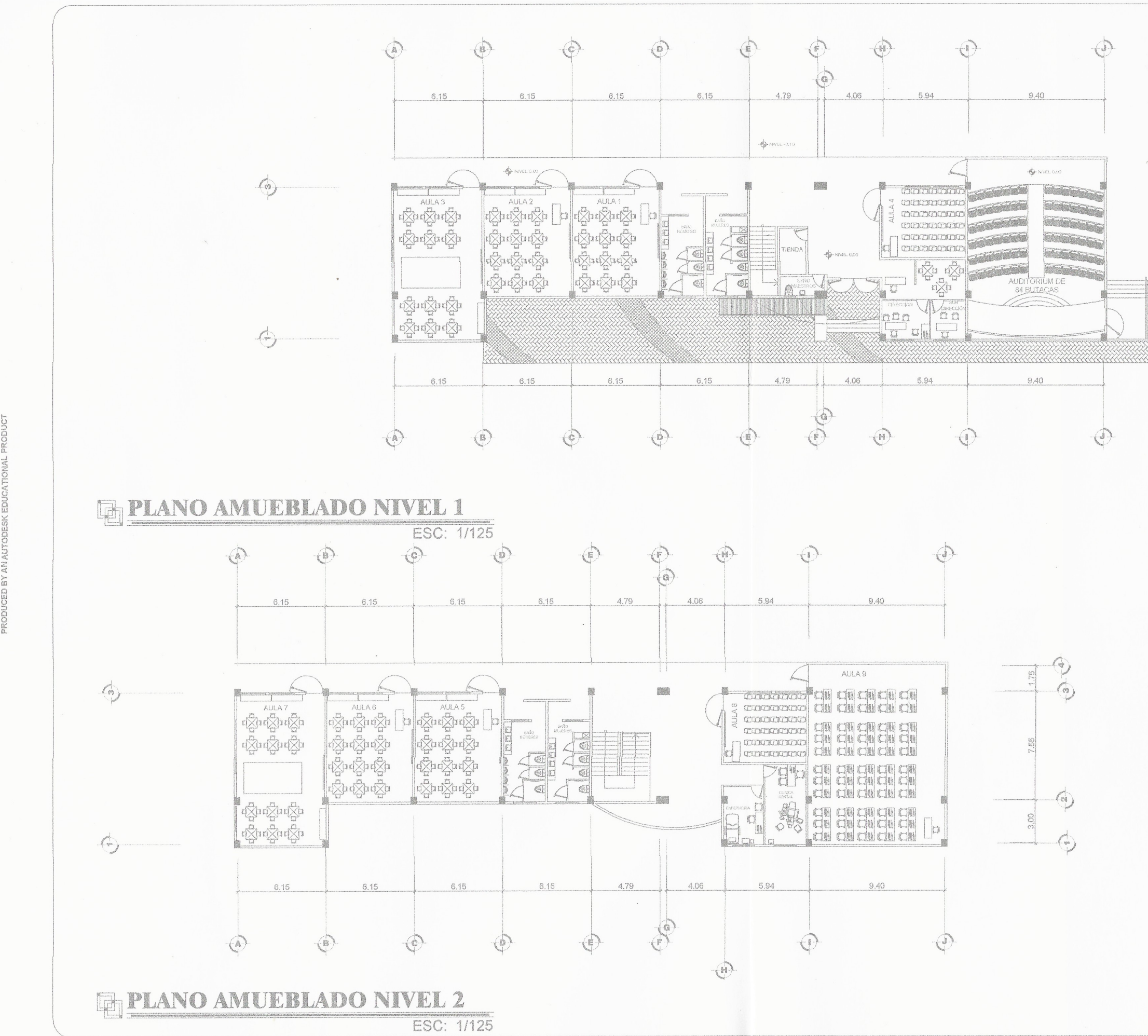

 $\left($ ,

PRODUCED BY AN AUTODESK EDUCATIONAL PRODUCT

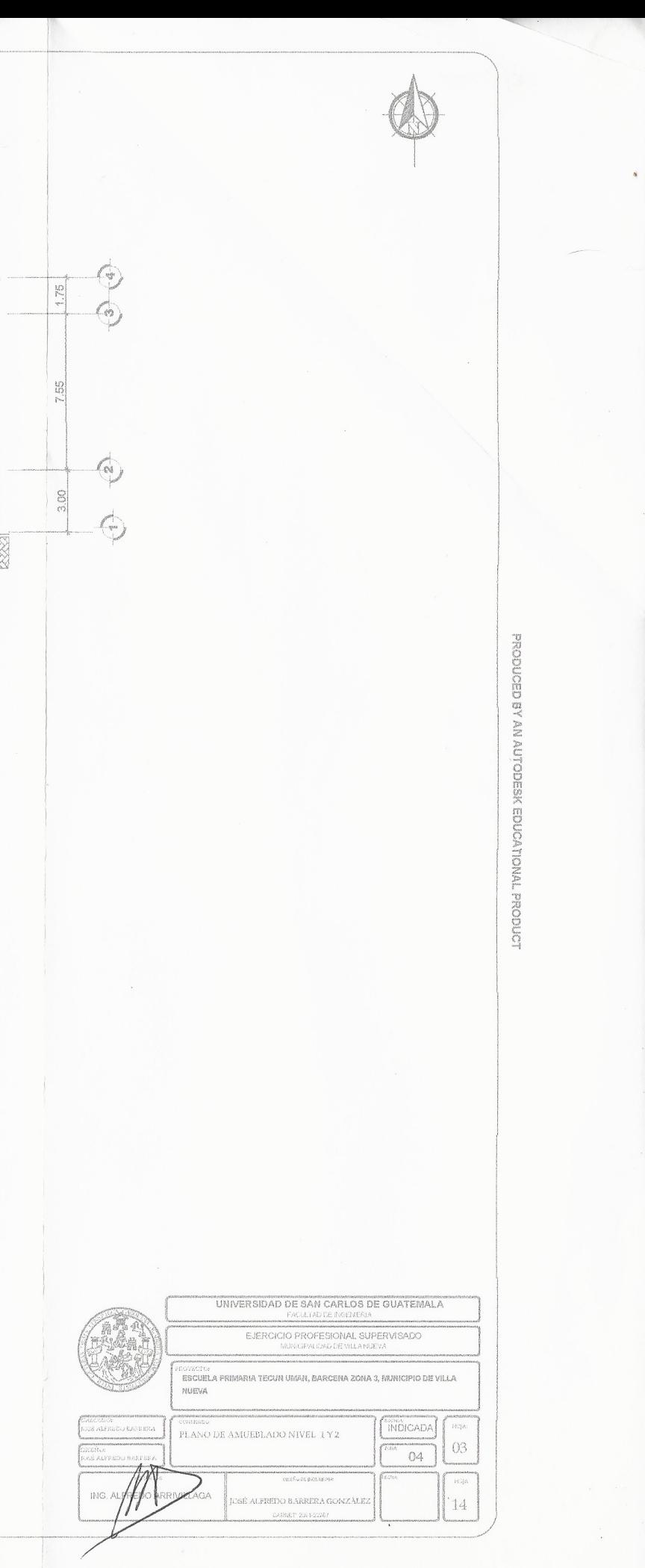

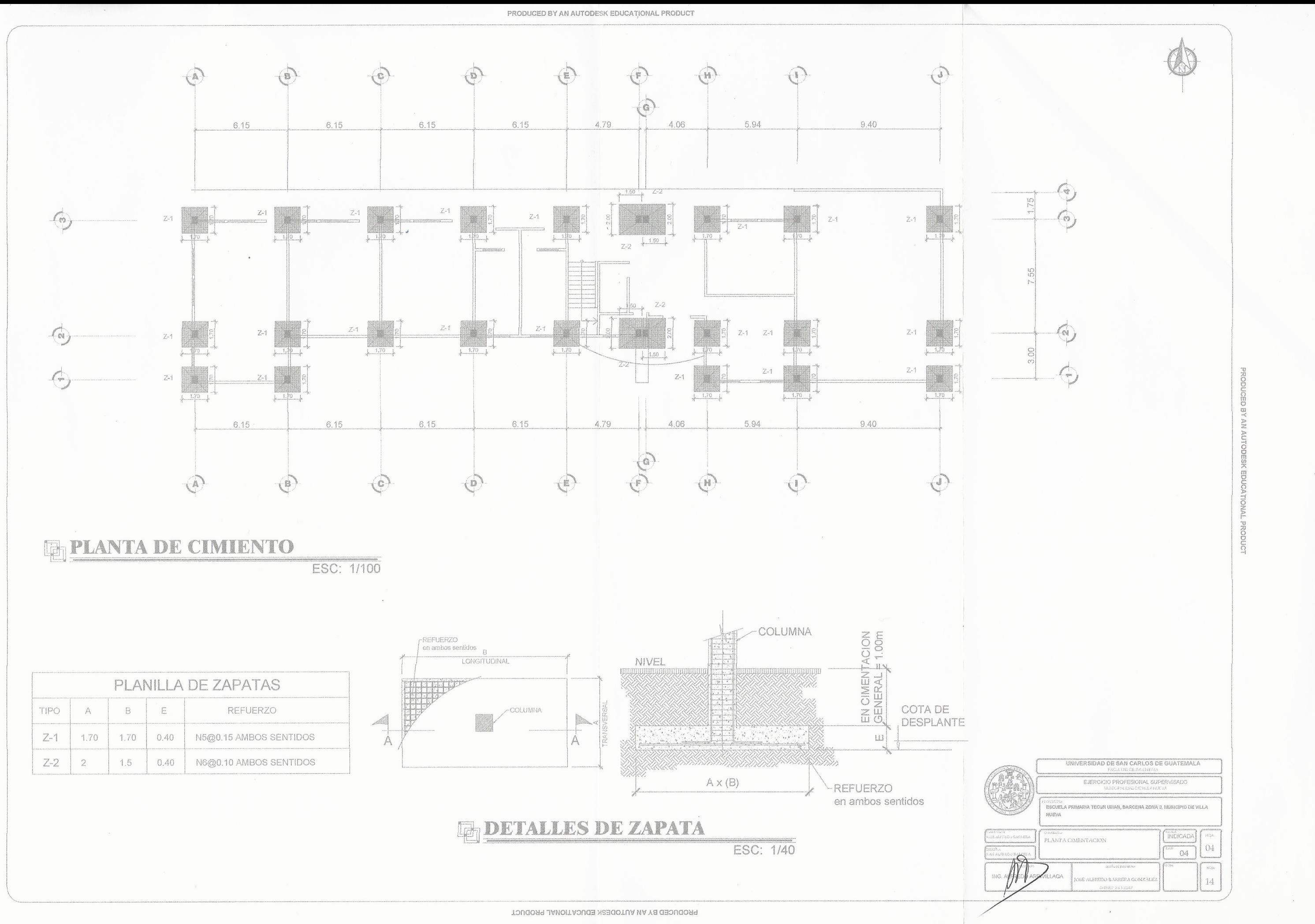

 $\rightarrow$ 

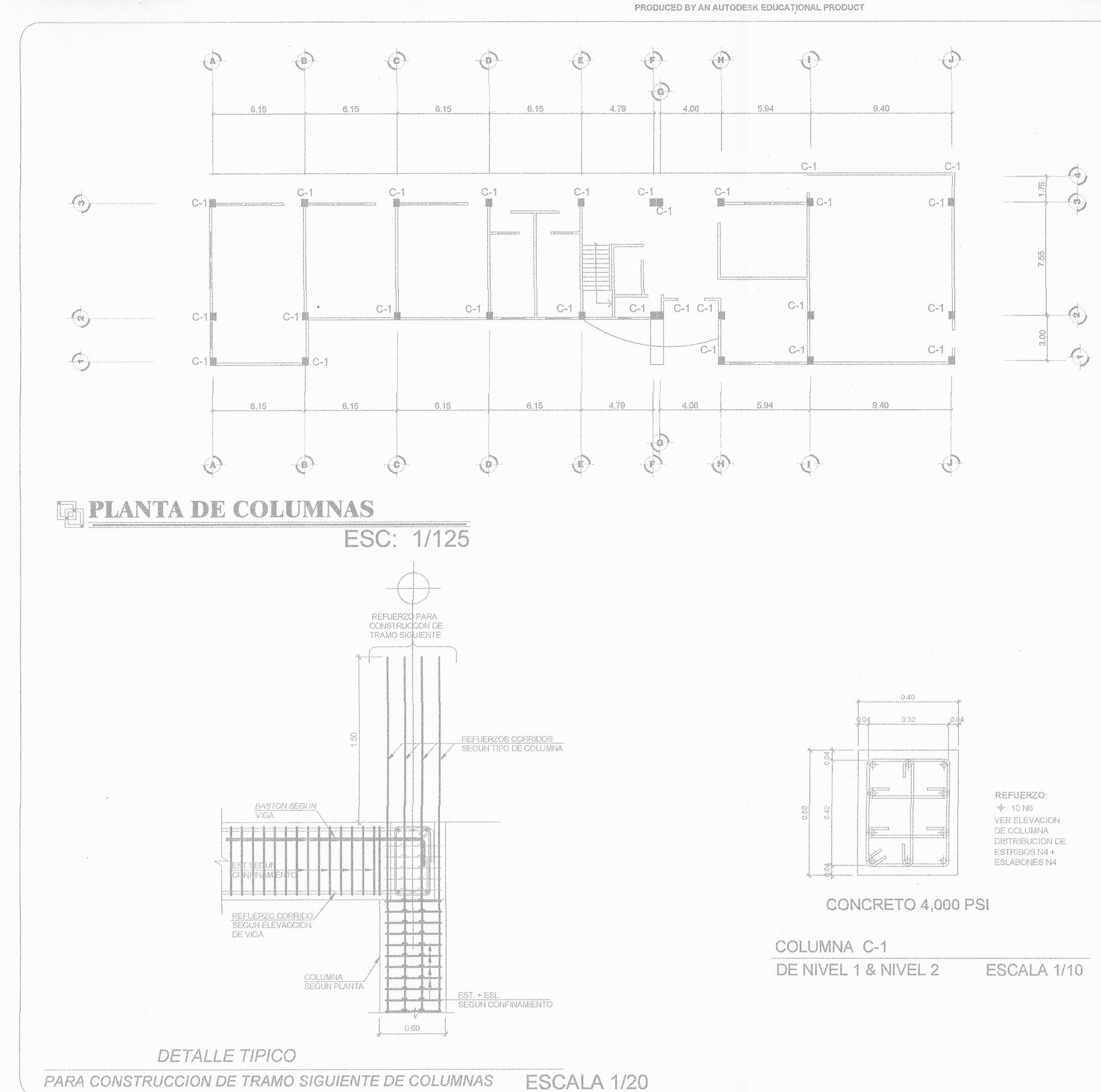

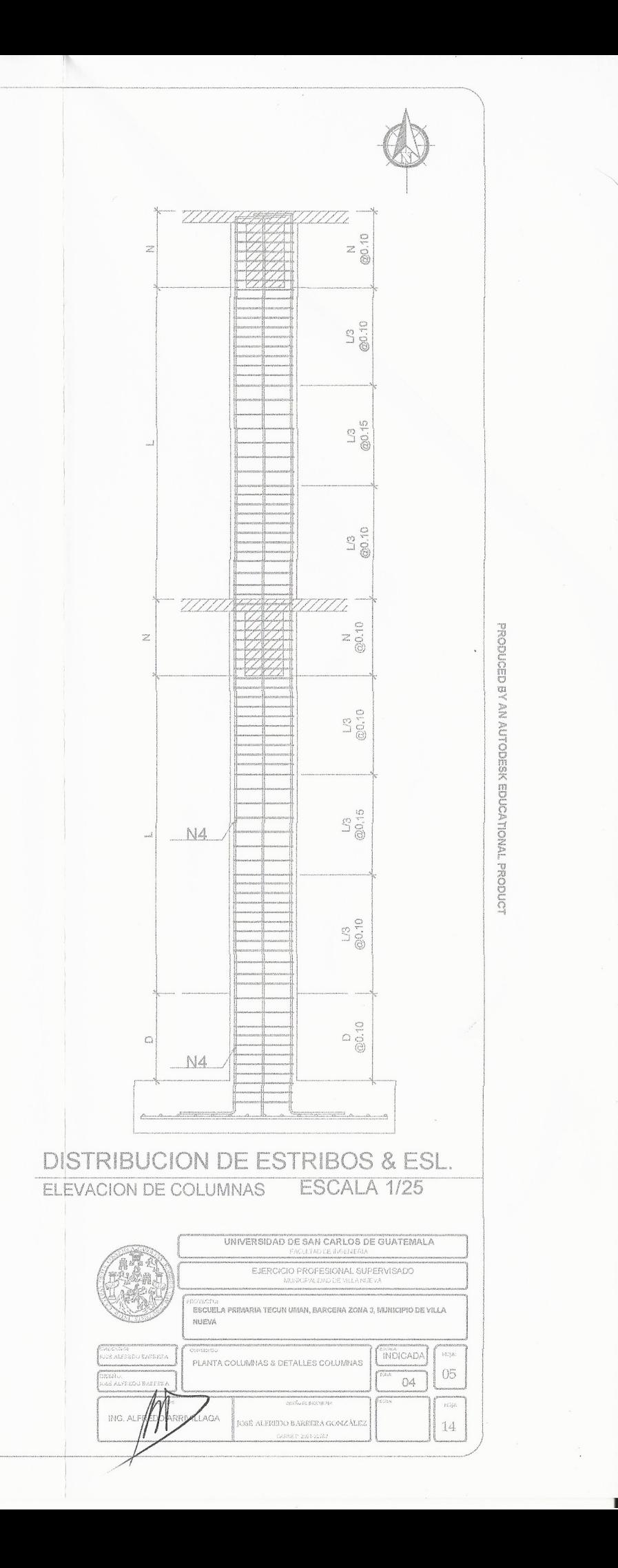

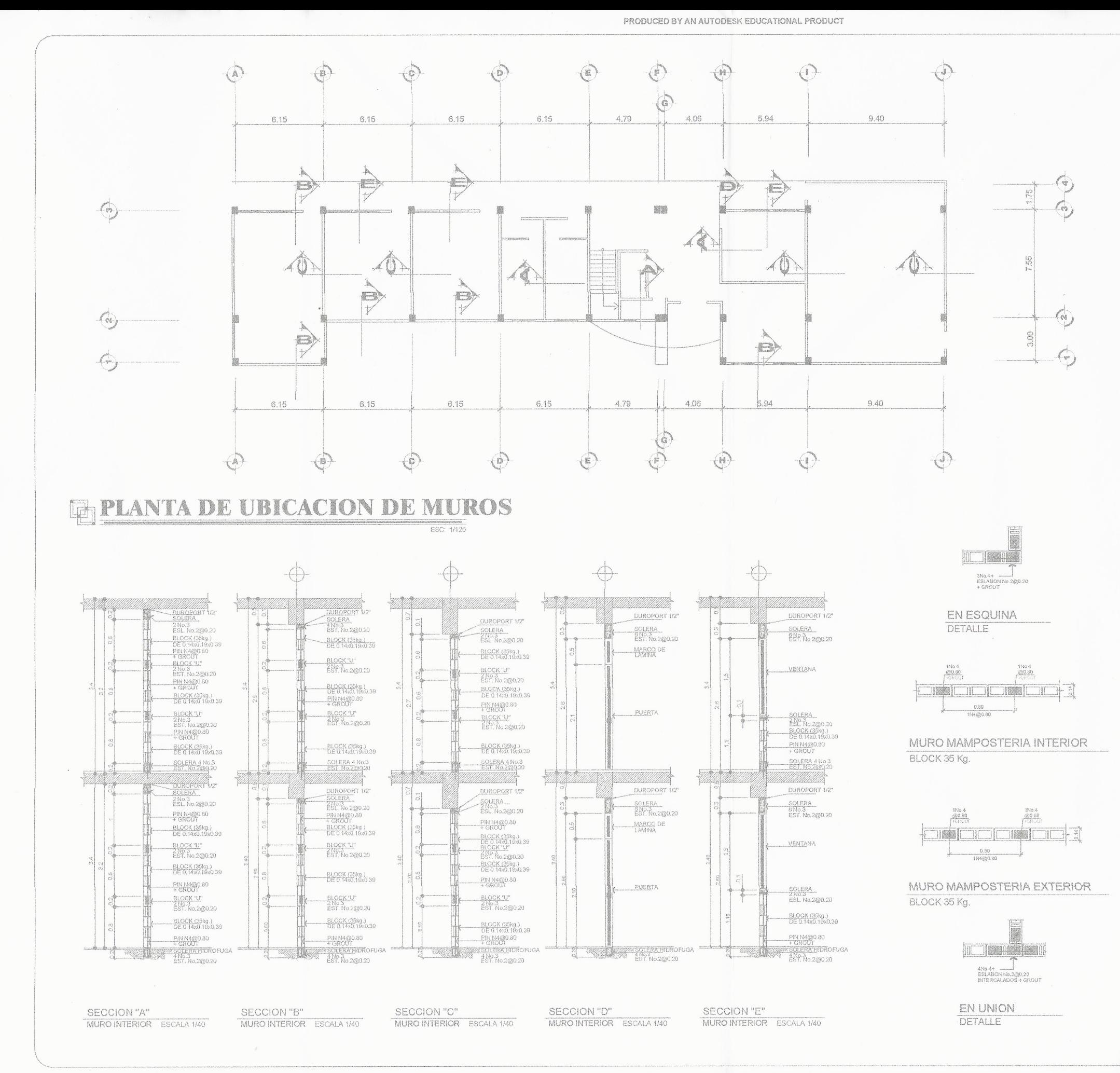

 $\sqrt{2}$ 

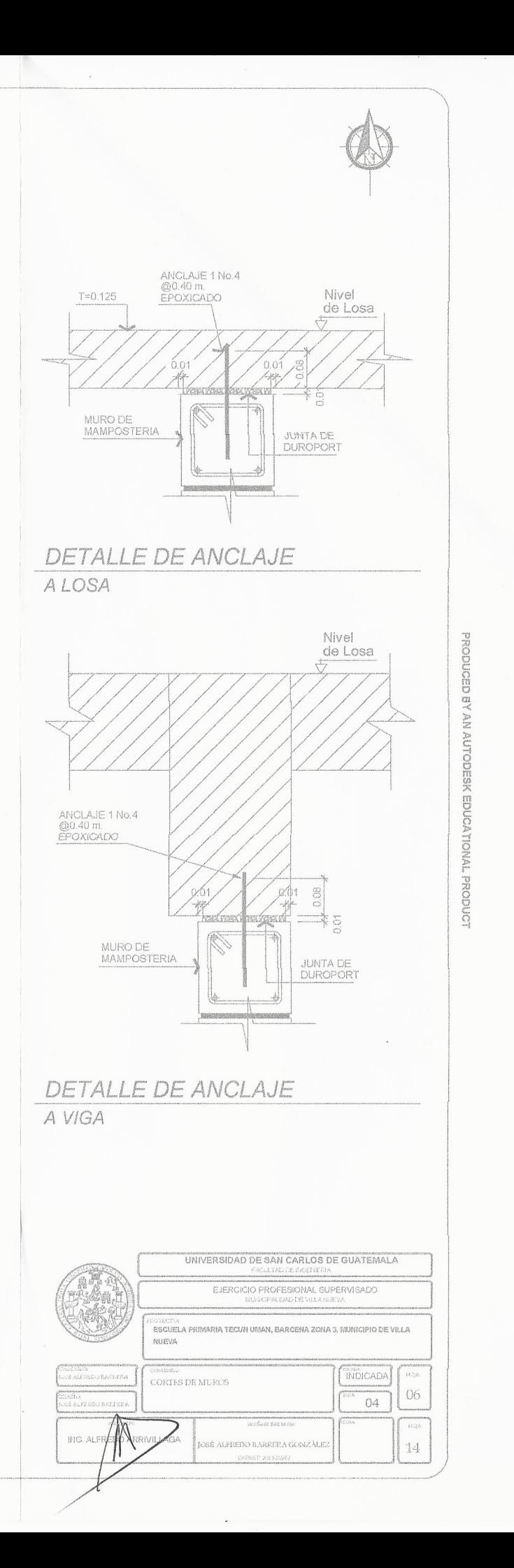

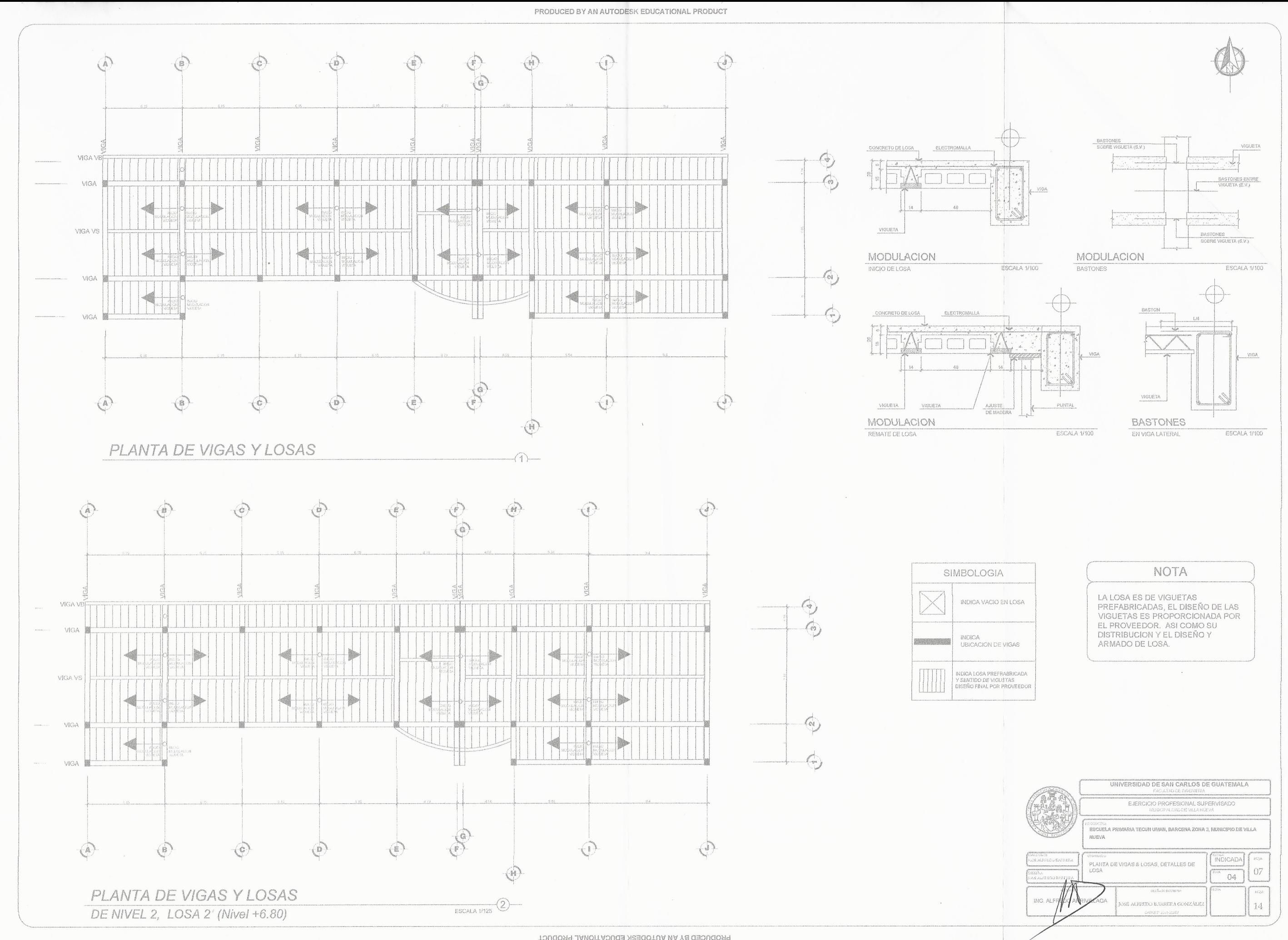

 $\sum_{i=1}^{n}$ 

![](_page_187_Figure_0.jpeg)

![](_page_187_Figure_1.jpeg)

 $\overline{C}$ 

![](_page_187_Figure_2.jpeg)

![](_page_188_Figure_0.jpeg)

![](_page_189_Figure_0.jpeg)

 $\left( \begin{array}{c} \cdot \end{array} \right)$ 

![](_page_190_Figure_0.jpeg)

![](_page_190_Picture_85.jpeg)

![](_page_190_Picture_86.jpeg)

![](_page_190_Picture_87.jpeg)

 $\mathcal{A}$ 

![](_page_190_Picture_88.jpeg)

![](_page_191_Figure_0.jpeg)

![](_page_191_Picture_91.jpeg)

![](_page_191_Picture_92.jpeg)

![](_page_192_Figure_0.jpeg)

![](_page_192_Figure_1.jpeg)

## SIMBOLOGIA/NOMENCLATURA DE AGUA POTABLE

![](_page_192_Picture_120.jpeg)

PRODUCED

 $\mathcal{C}$ 

 $\mathbf{z}(\cdot)$ 

![](_page_192_Figure_7.jpeg)

![](_page_193_Figure_1.jpeg)

![](_page_194_Figure_0.jpeg)

![](_page_194_Picture_8.jpeg)

![](_page_195_Picture_0.jpeg)

![](_page_195_Picture_12.jpeg)

![](_page_196_Figure_0.jpeg)

 $\frac{1}{2}$ 

PRODUCED BY AN AUTODESK EDUCATIONAL PRODUCT

![](_page_196_Picture_81.jpeg)

UNIVERSIDAD DE SAN CARLOS DE GUATEMALA EJERCICIO PROFESIONAL SUPERVISAD DRENAJE SANITARIO EN COMUNIDAD UNIDOS 8 DE MARZO, MEZQUITAL,ZON 12, VILLA NUEVA **INDICADA EREDO BARRES** PLANTA GENERAL DRENAJE SANITARIO  $03\,$  $^*$  12 **DISENO**<br>JOSÉ AJAREDO BARREJ Hoja  $13\,$ SÉ ALFF

Vv

![](_page_197_Figure_1.jpeg)

€

PRODUCED BY AN AUTODESK EDUCATIONAL PRODUCT

![](_page_197_Picture_72.jpeg)

![](_page_197_Picture_73.jpeg)

# PRODUCT

![](_page_198_Figure_1.jpeg)

 $\tilde{z}$ . 운

 $\Omega$ 

PRODUCED BY AN AUTODESK EDUCATIONAL PRODUCT

![](_page_198_Picture_3.jpeg)

![](_page_198_Picture_124.jpeg)

UNIVERSIDAD DE SAN CARLOS DE GUATEMALA EJERCICIO PROFESIONAL SUPERVISADO **DRENAJE SANITARIO EN COMUNIDAD UNIDOS 8 DE MARZO, MEZQUITAL,ZON** 12, VILLA NUEVA INDICADA CALCULOY<br>JOSÉ ALYKEDO BARRI PLANTA + PERFIL PDV-5 A PDV-47  $\boxed{05}$ DISENO:<br>LOSE ALSREDO BARGER  $12$  $HOJK$ Wat  $13\,$ ALFREDO **ILLAGA** 

꿆 G<br>G 흦  $\geq$ AUTC **PRODUCT** 

![](_page_199_Figure_1.jpeg)

![](_page_199_Picture_68.jpeg)

![](_page_199_Picture_69.jpeg)

ஜ  $\geq$ . 공  $\overline{Q}$ 

![](_page_200_Figure_1.jpeg)

![](_page_200_Picture_106.jpeg)

**CATIONAL PRODUCT** 

![](_page_201_Figure_0.jpeg)

 $\leq$ 

 $\mathscr{A}_{\mathscr{C}}$ 

 $\mathcal{A}$ 

![](_page_201_Picture_101.jpeg)

7 (Perfil) <u> 1111 - 1111 - 1111 - 1111 - 1111 - 1111 - 1111 - 1111 - 111</u> Structure (21)<br>
CT:101.34m CT:97.03m<br>
H:1.005 H:1.157 Structure (22)<br>
H:1.157 Structure (22)<br>
CT:94.06m  $\Box$ Pipe - (21)<br>11.84 m PVC<br>salida 92.910<br>entrada 2.910 Structure - (23)  $-CT$  77.65m  $\frac{1}{1}$  H:1.251 UNIVER SIDAD DE SAN CARLOS DE GUATEMALA EJERCICIO PROFESIONAL SUPERVISADI RENAJE SANITARIO EN COMUNIDAD UNIDOS 8 DE MARZO, MEZQUITAL,ZON 12, VILLA NUEVA **NDICADA FLANTA + PERFIL PDV-16 A PDV-15** 08 PLANTA + PERFIL PDV-13 A PDV-23  $\overline{12}$ 

ЪŔ

BY AN AUTODESK EDUCATIONAL PRODUCT

 $13\,$ 

![](_page_202_Figure_0.jpeg)

PRODUCED BY AN AUTODESK EDUCATIONAL PRODUCT

 $\lt$ 

 $\mathscr{U}$ 

![](_page_202_Picture_131.jpeg)

子 PRODI  $\overline{5}$ 

HOJA

![](_page_203_Figure_0.jpeg)

 $\bigodot$ 

 $\left( \quad ,\right)$ 

PRODUCED BY AN AUTODESK EDUCATIONAL PRODUCT

PRODUCED BY AN AUTODESK EDUCATIONAL PRODUCT

![](_page_203_Picture_127.jpeg)

\_≥ EDUCATIONAL PRODUCT

![](_page_204_Figure_0.jpeg)

PRODUCED BY AN AUTODESK EDUCATIONAL PRODUCT

![](_page_204_Picture_132.jpeg)

![](_page_204_Figure_5.jpeg)

ESC: 1/300

![](_page_204_Figure_7.jpeg)

PRODUC<sup>-</sup>

![](_page_205_Figure_0.jpeg)

€

€

PRODUCED BY AN AUTODESK EDUCATIONAL PRODUCT

![](_page_205_Picture_113.jpeg)

![](_page_205_Figure_5.jpeg)

**CEALE** 

(auce

**IG. ALFREDO AI** 

्ट् ng IDNAL  $\frac{5}{2}$ 

HOJA

 $13$ 

![](_page_206_Figure_0.jpeg)

 $\epsilon_{\rm c}$ 

 $\begin{array}{c} \begin{array}{c} \begin{array}{c} \end{array} \end{array} \end{array}$ 

![](_page_207_Picture_1.jpeg)

![](_page_208_Picture_1.jpeg)

![](_page_209_Picture_24.jpeg)

 $\sim$   $\epsilon$ 

 $\mathcal{A}$ 

 $\sqrt{2}$ 

 $\mathcal{L}_1$ 

 $\mathcal{A}^{\mathcal{A}}$  .

 $\mathbf{t}$ 

# **ANEXOS**

# Anexo 1. **Evaluación ambiental de la escuela primaria, primera**

## **parte**

![](_page_210_Picture_18.jpeg)

![](_page_211_Picture_7.jpeg)

![](_page_212_Picture_8.jpeg)

![](_page_213_Picture_12.jpeg)

Constante riego al suelo para evitar particulas en el aire y protección de los camiones de volteo con lonas a la hora del transporte.

![](_page_214_Picture_12.jpeg)

![](_page_215_Picture_7.jpeg)
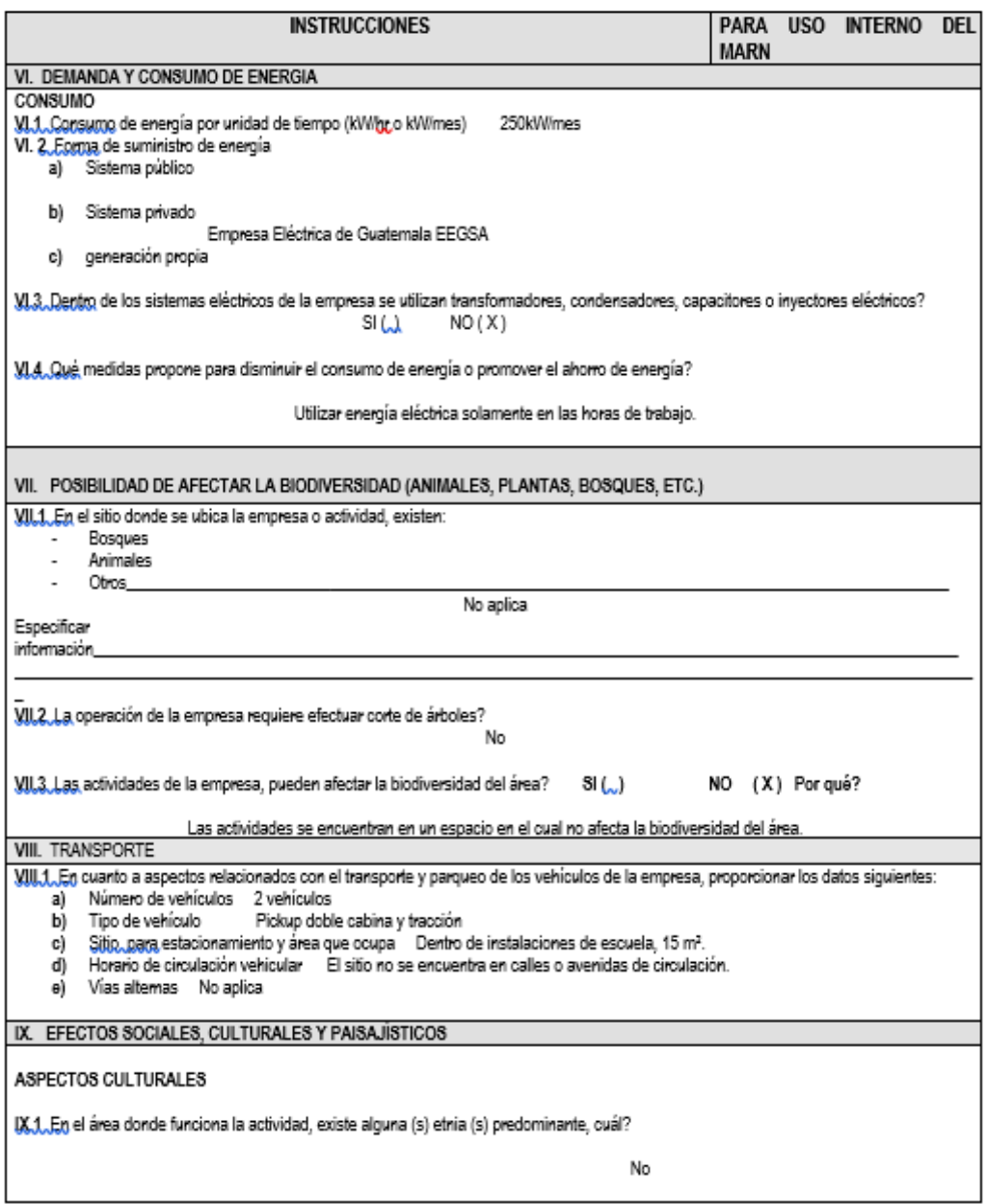

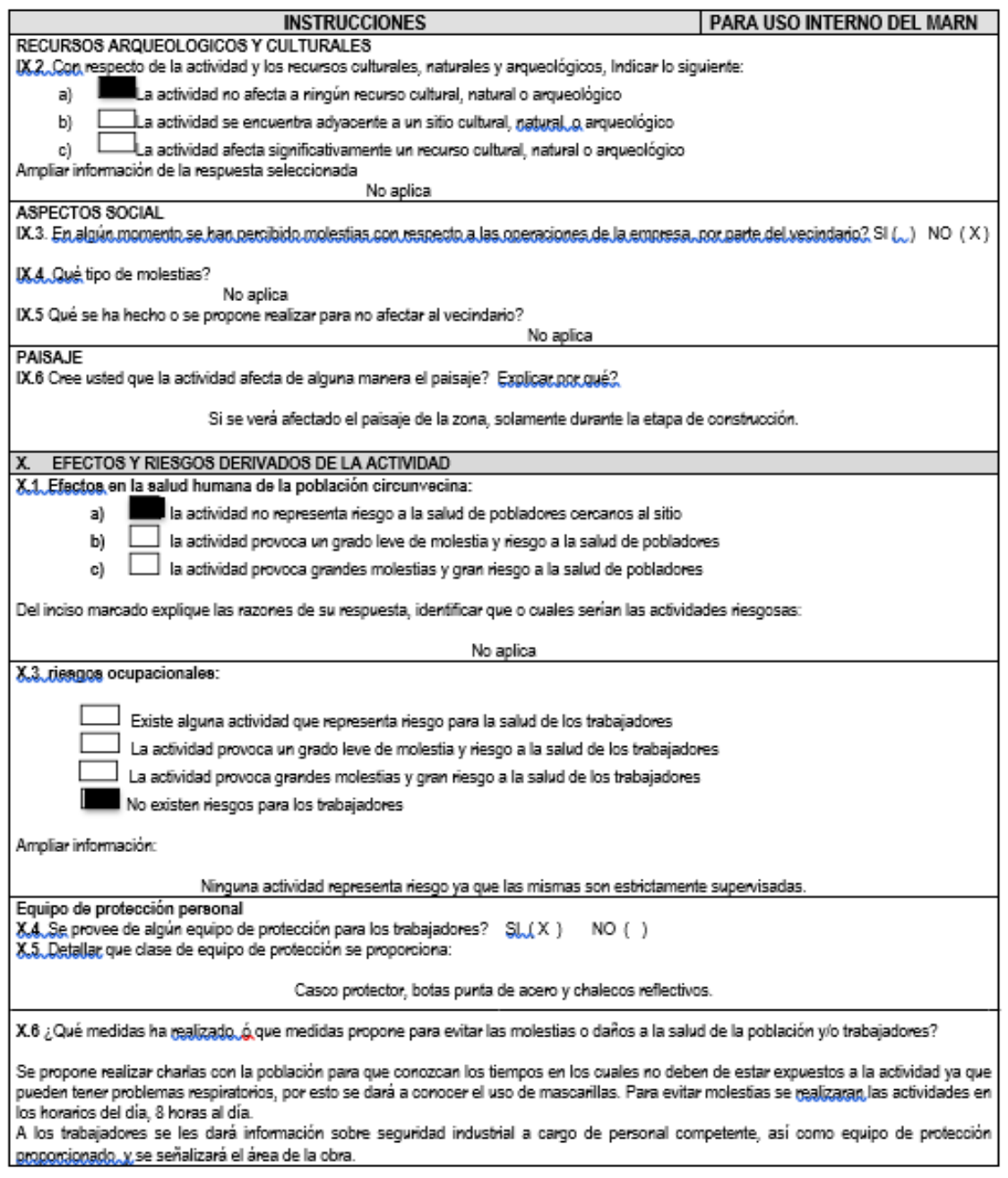

Fuente: MARN. Estudio de evaluación de impacto ambiental. http://www.marn.gob.gt/. Consulta:

junio de 2019.

# Anexo 2. **Evaluación ambiental drenaje sanitario**

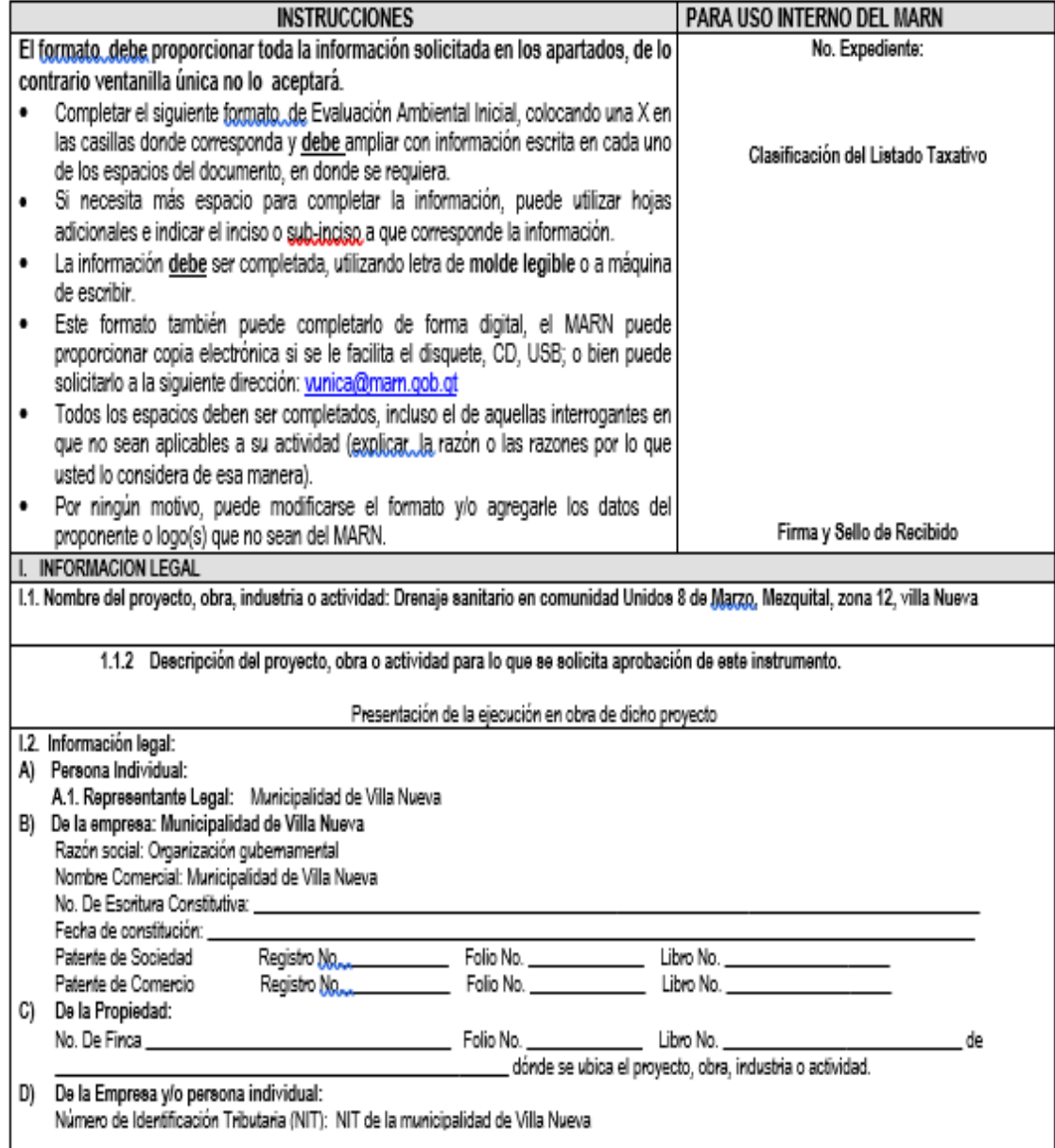

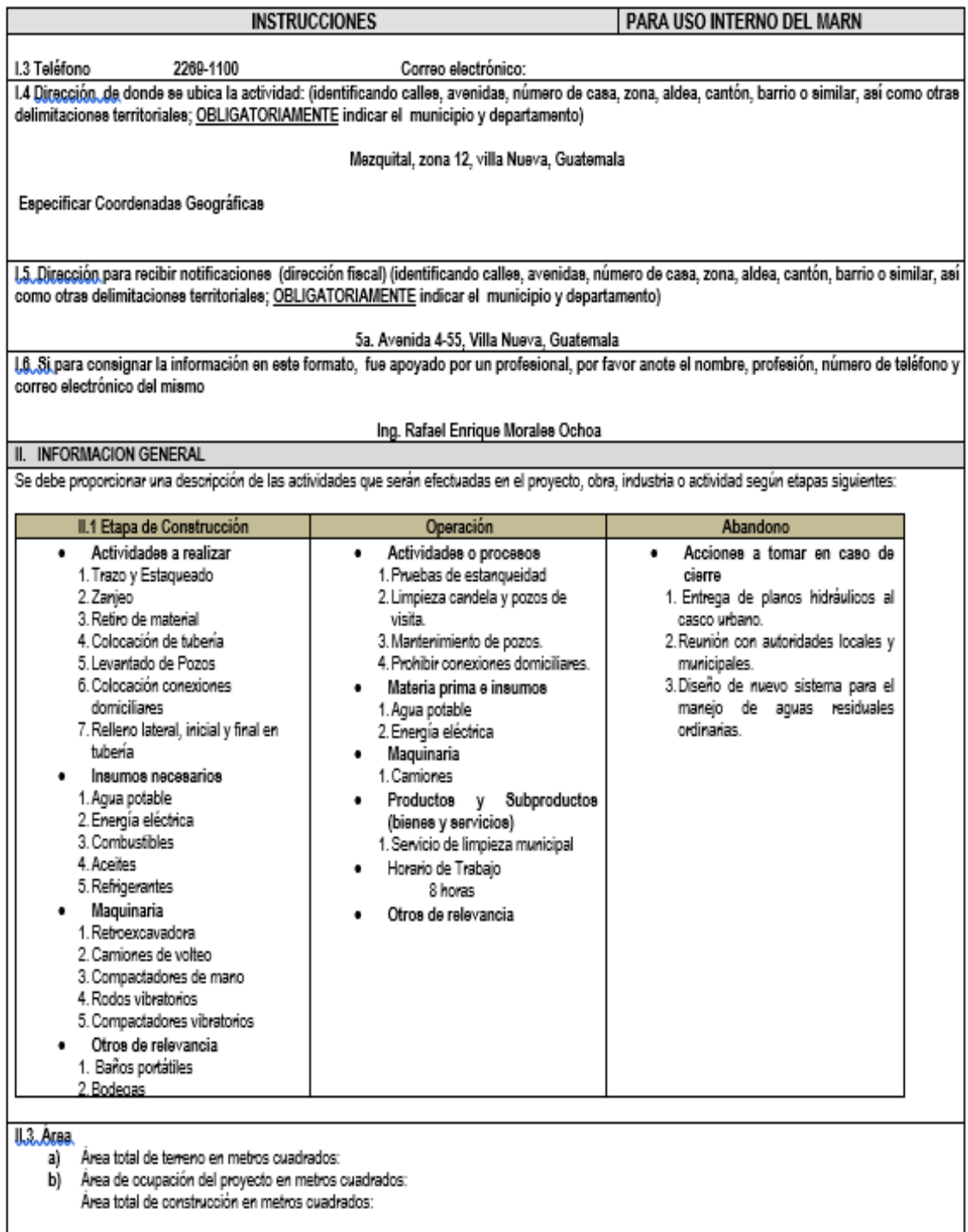

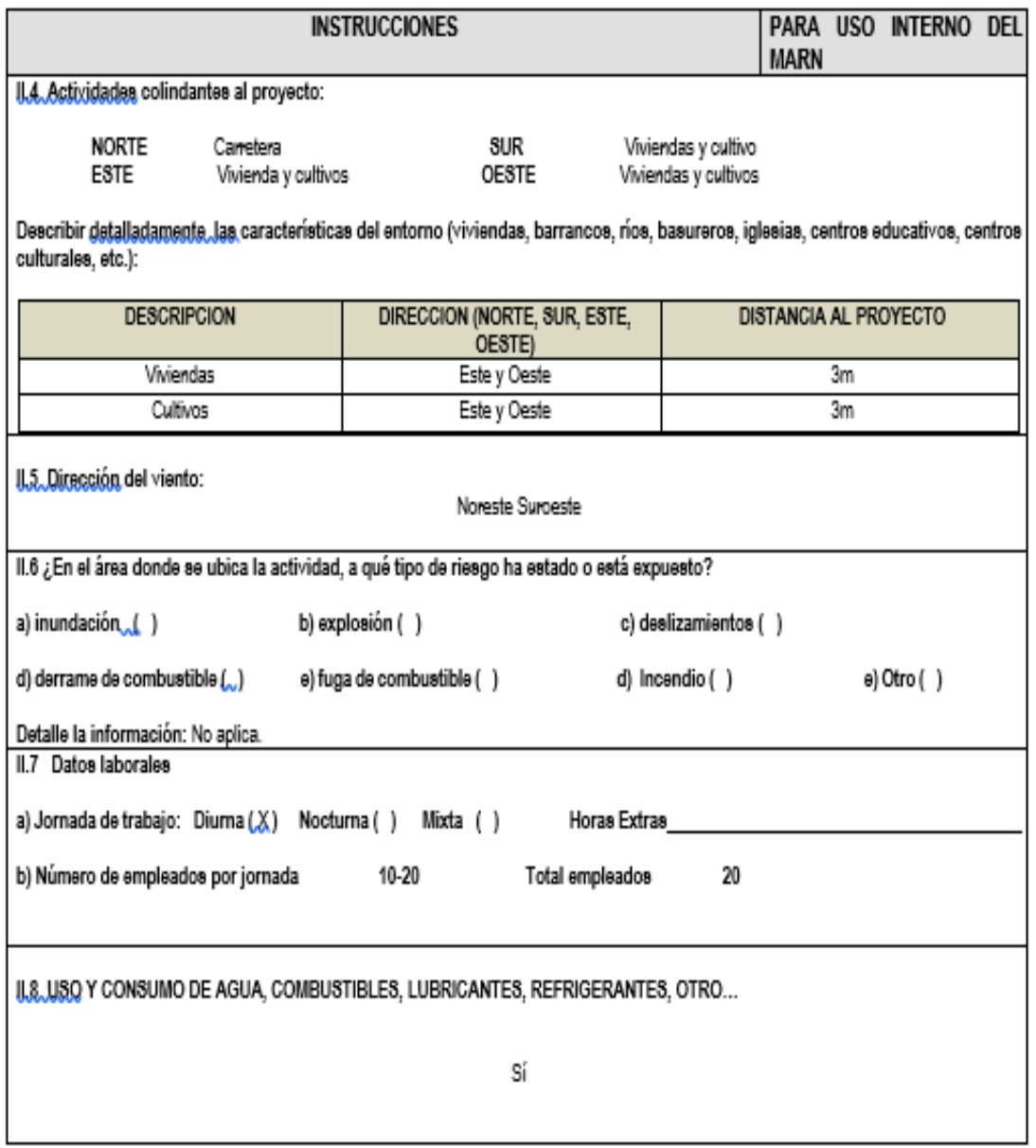

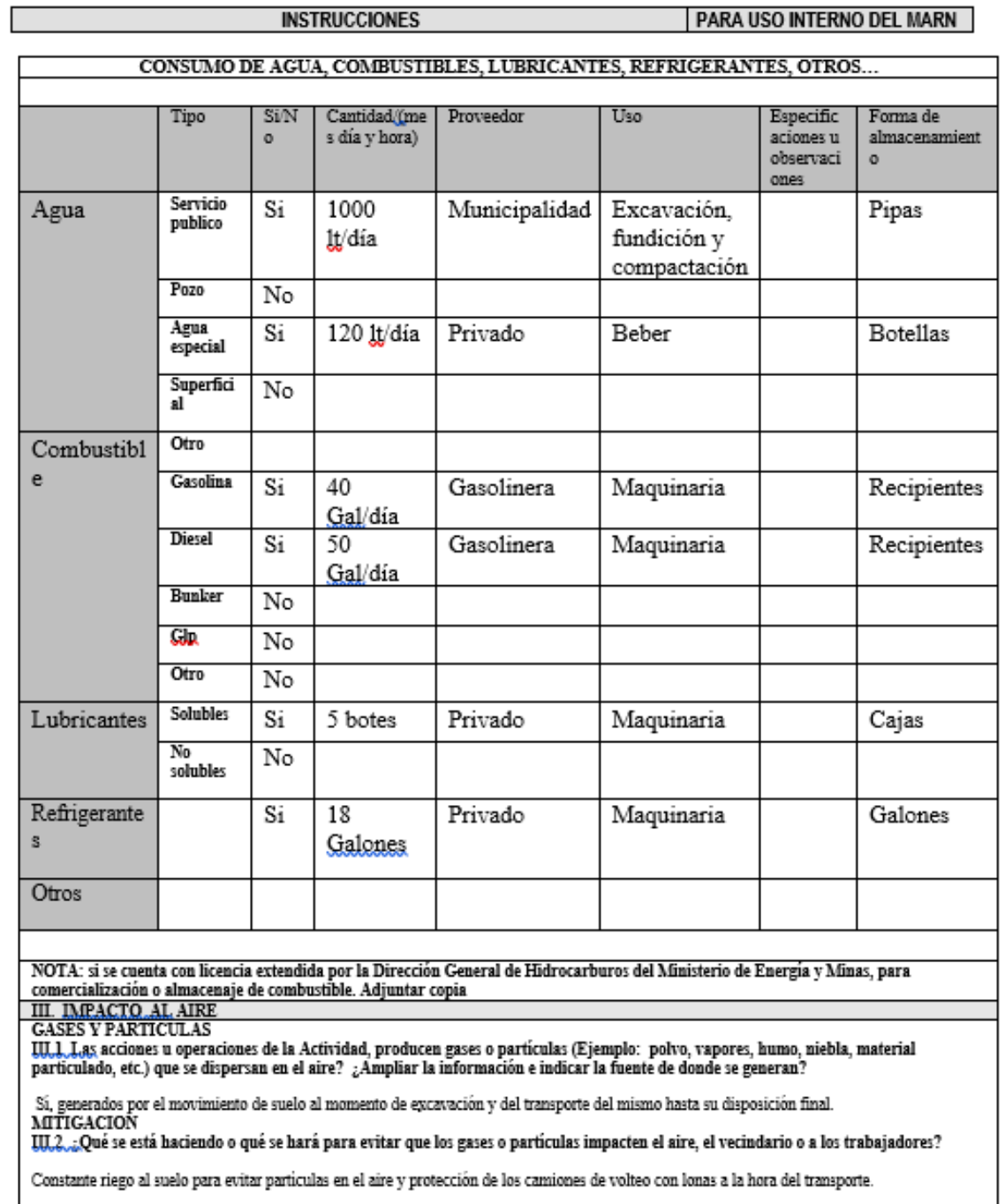

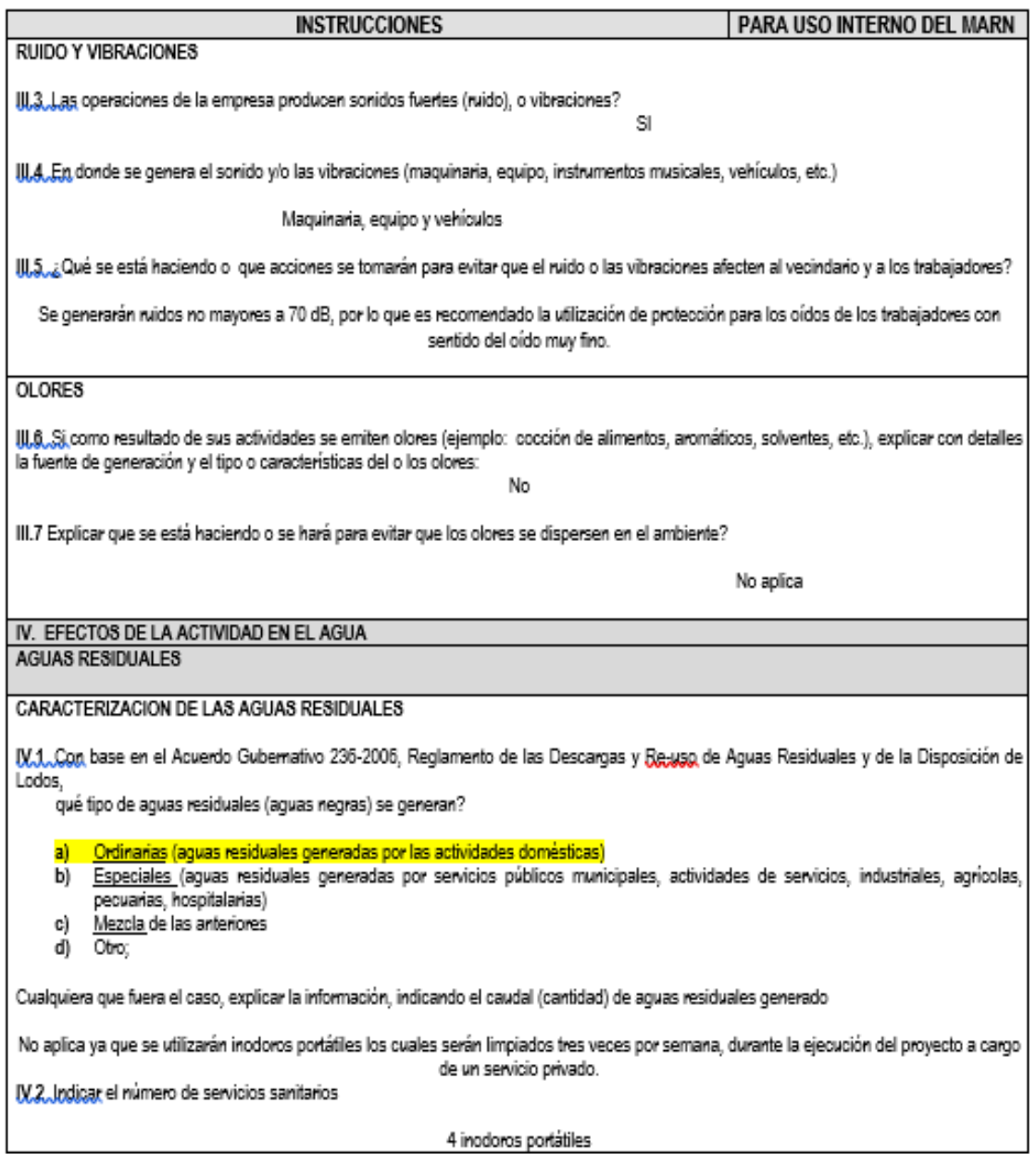

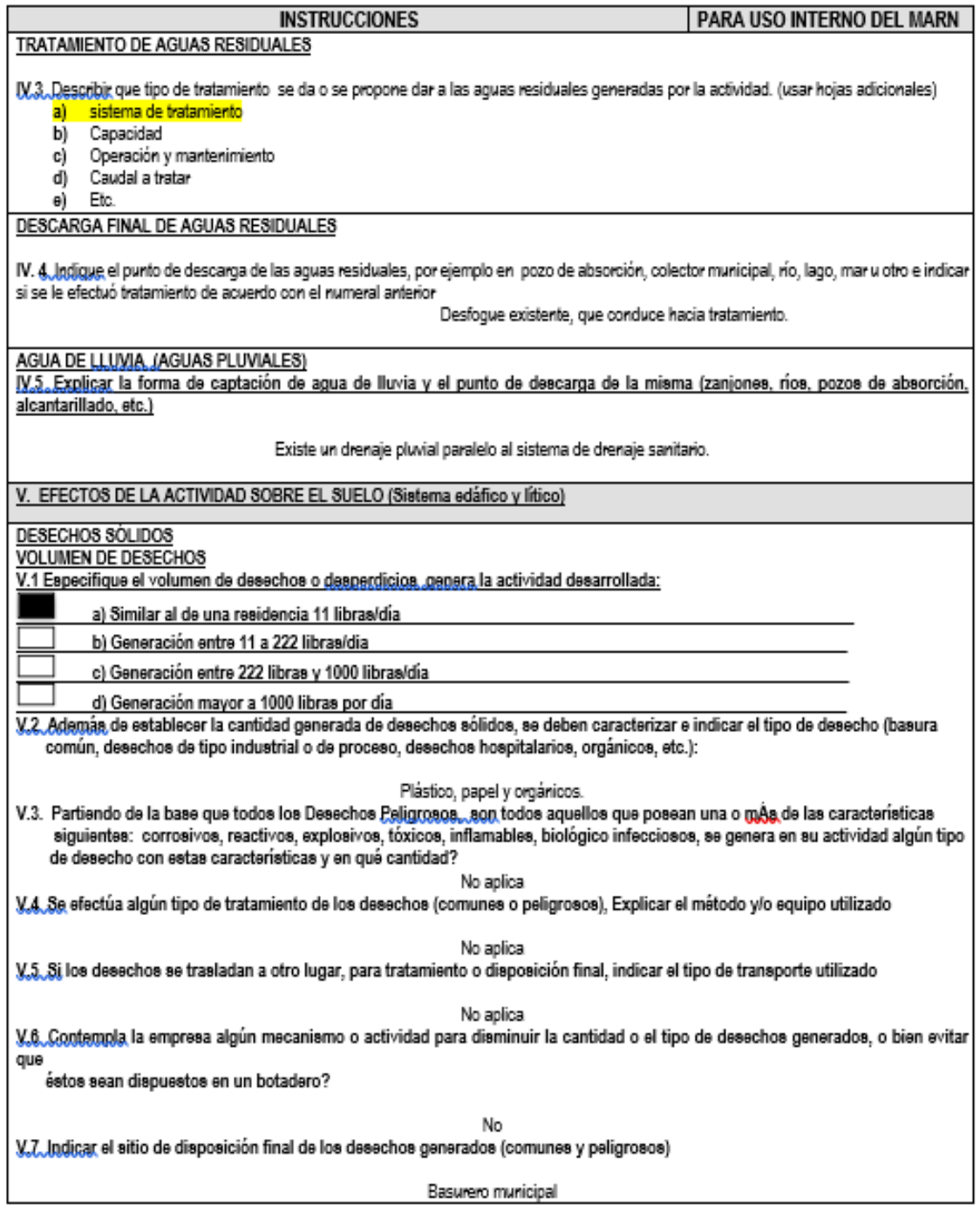

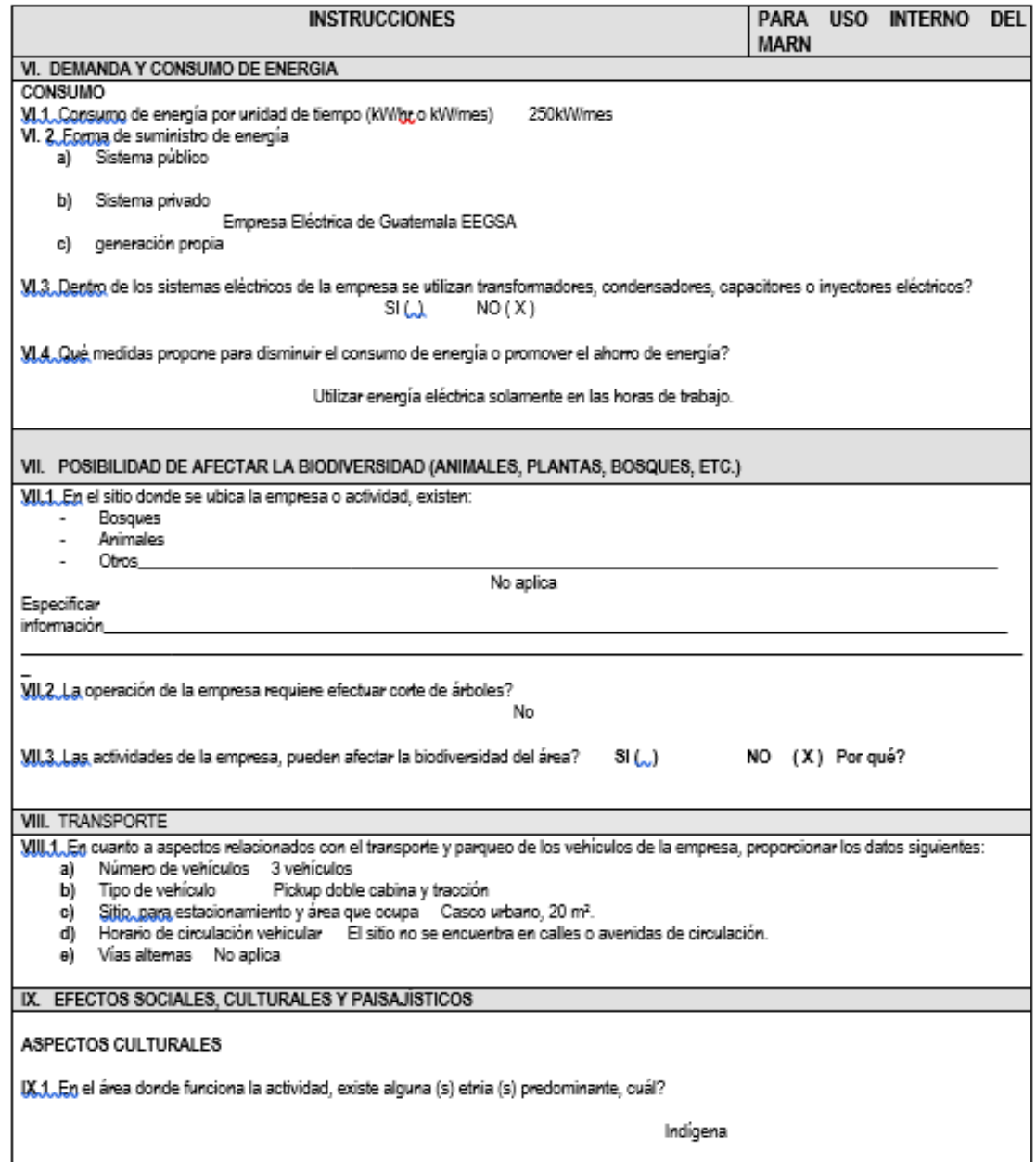

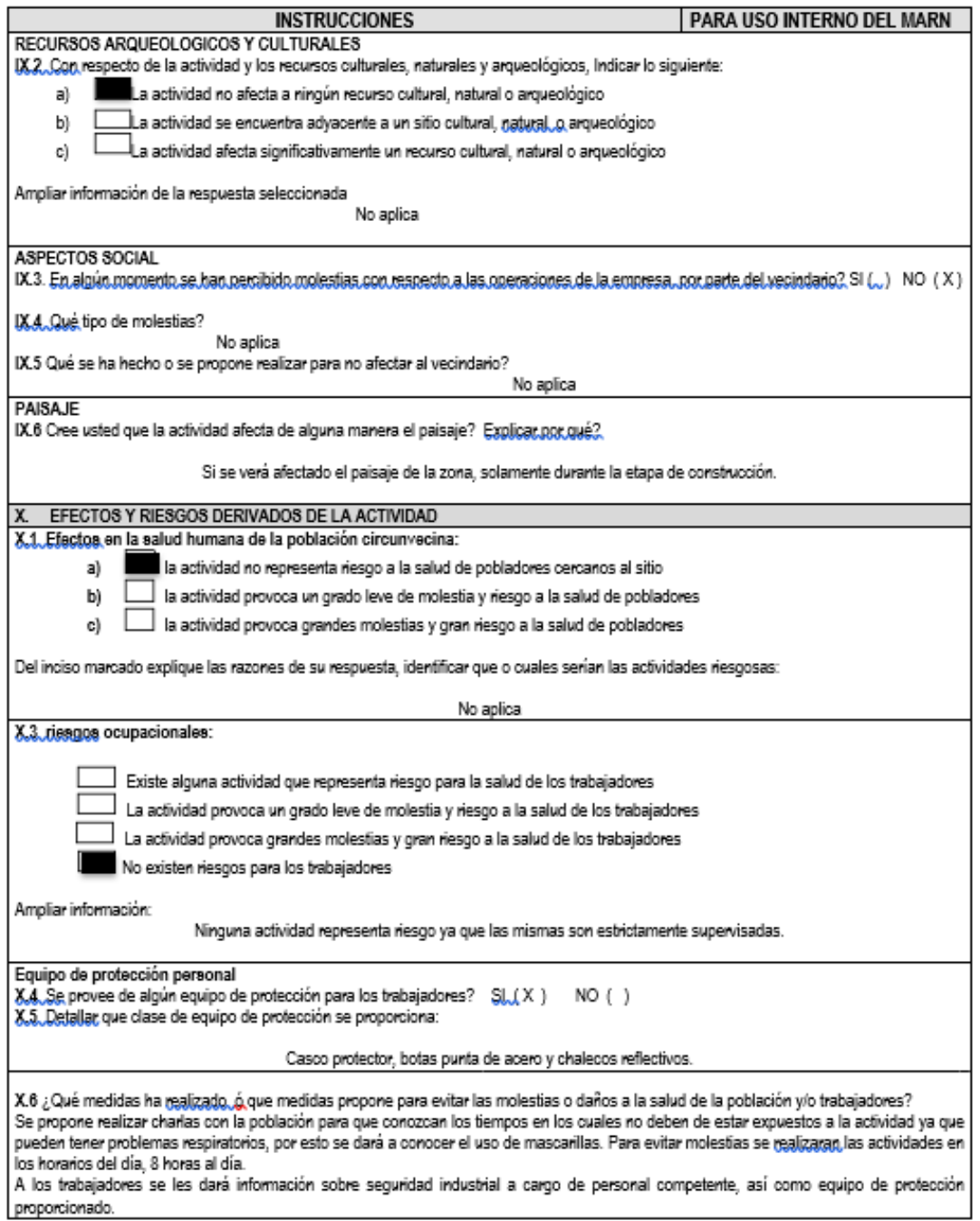

Fuente: Fuente: MARN. Estudio de evaluación de impacto ambiental. http://www.marn.gob.gt/.

Consulta: junio de 2019.

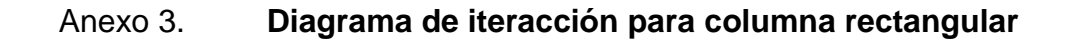

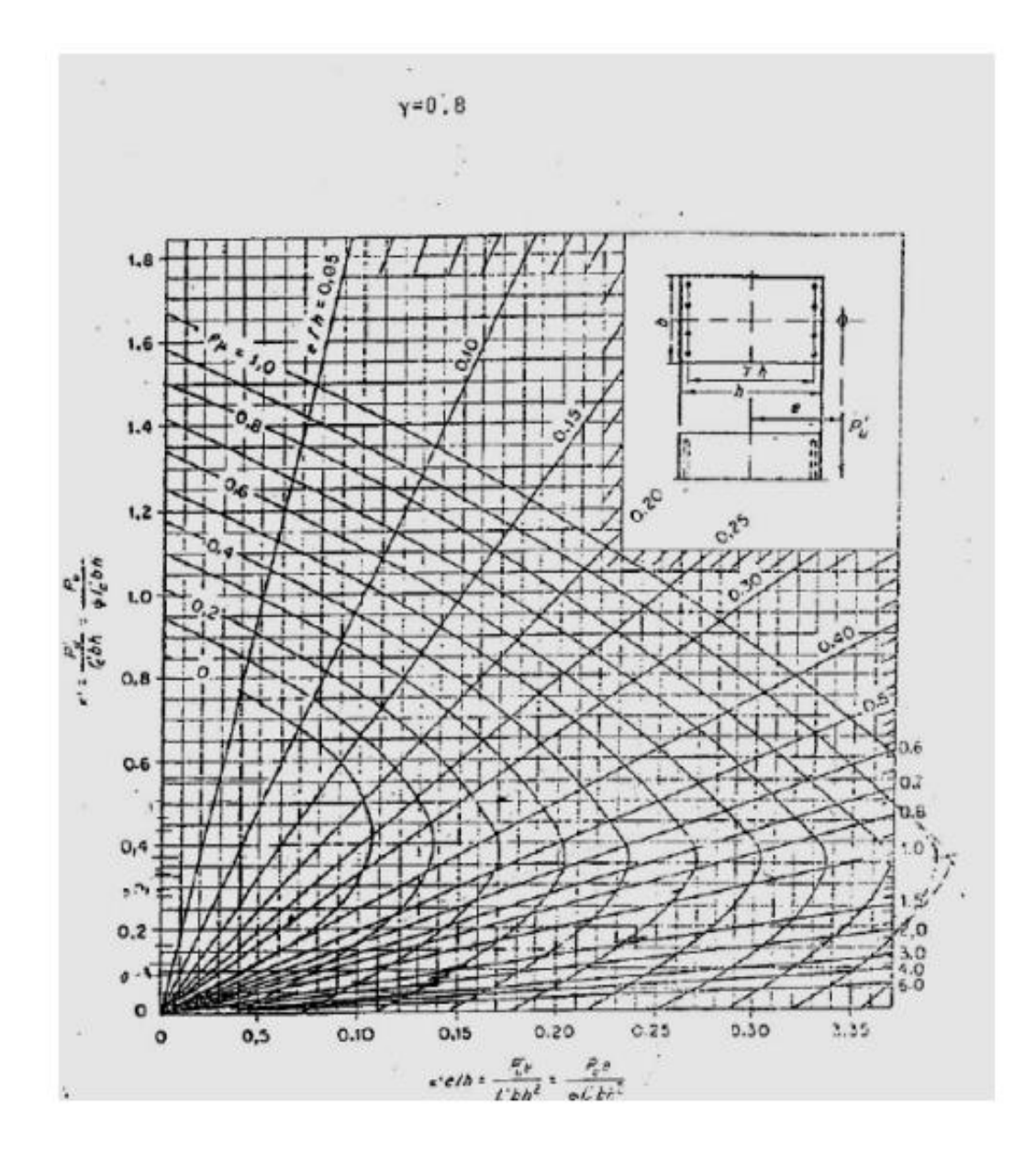

Fuente: ACI. *Requisitos de Reglamento para Concreto Estructural (ACI 318S-14)*. https://civilshare.files.wordpress.com/2016/07/aci\_318s\_14\_en\_espanol.pdf. Consulta: junio de 2019.